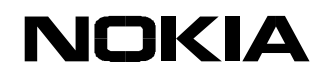

List of AT Commands for Nokia 22

# **Nokia 22 List of AT Commands**

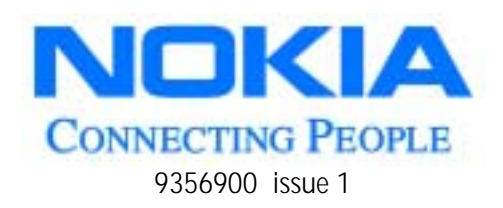

Copyright © Nokia Mobile Phones 2001. All rights reserved.

Download from Www.Somanuals.com. All Manuals Search And Download.

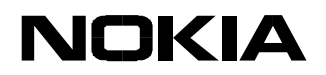

Copyright © Nokia Mobile Phones 2001. All rights reserved.

Reproduction, transfer, distribution or storage of part or all of the contents in this document in any form without the prior written permission of Nokia is prohibited.

Nokia and Nokia Connecting People are registered trademarks of Nokia Corporation. Other product and company names mentioned herein may be trademarks or tradenames of their respective owners.

Nokia operates a policy of continuous development. Nokia reserves the right to make changes and improvements to any of the products described in this document without prior notice.

Under no circumstances shall Nokia be responsible for any loss of data or income or any special, incidental, consequential or indirect damages howsoever caused.

The contents of this document are provided "as is". Except as required by applicable law, no warranties of any kind, either express or implied, including, but not limited to, the implied warranties of merchantability and fitness for a particular purpose, are made in relation to the accuracy, reliability or contents of this document. Nokia reserves the right to revise this document or withdraw it at any time without prior notice.

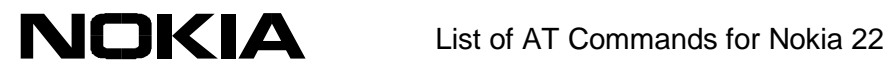

# **TABLE OF CONTENTS**

Click on the page number to go to the page.

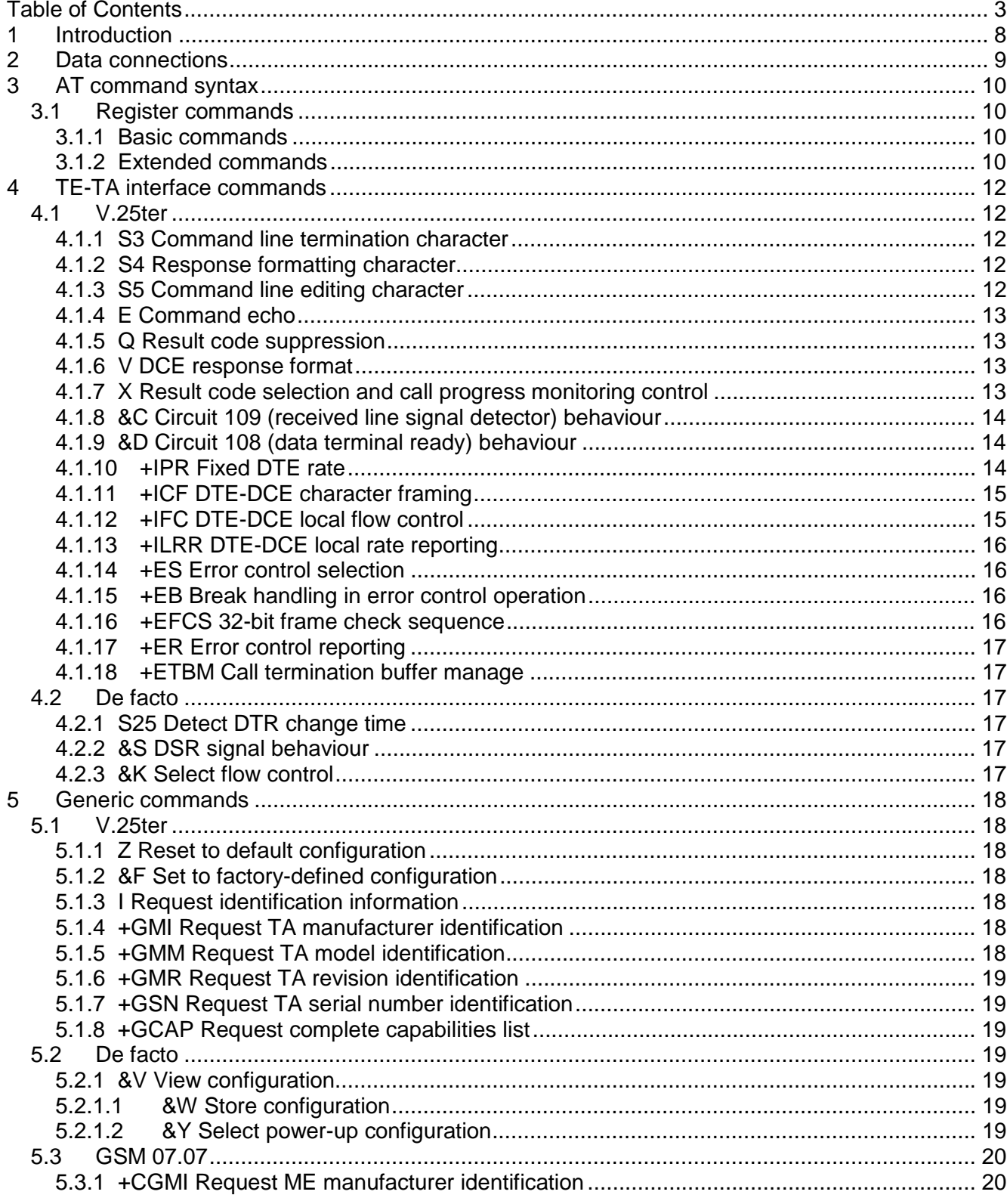

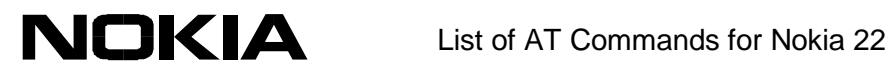

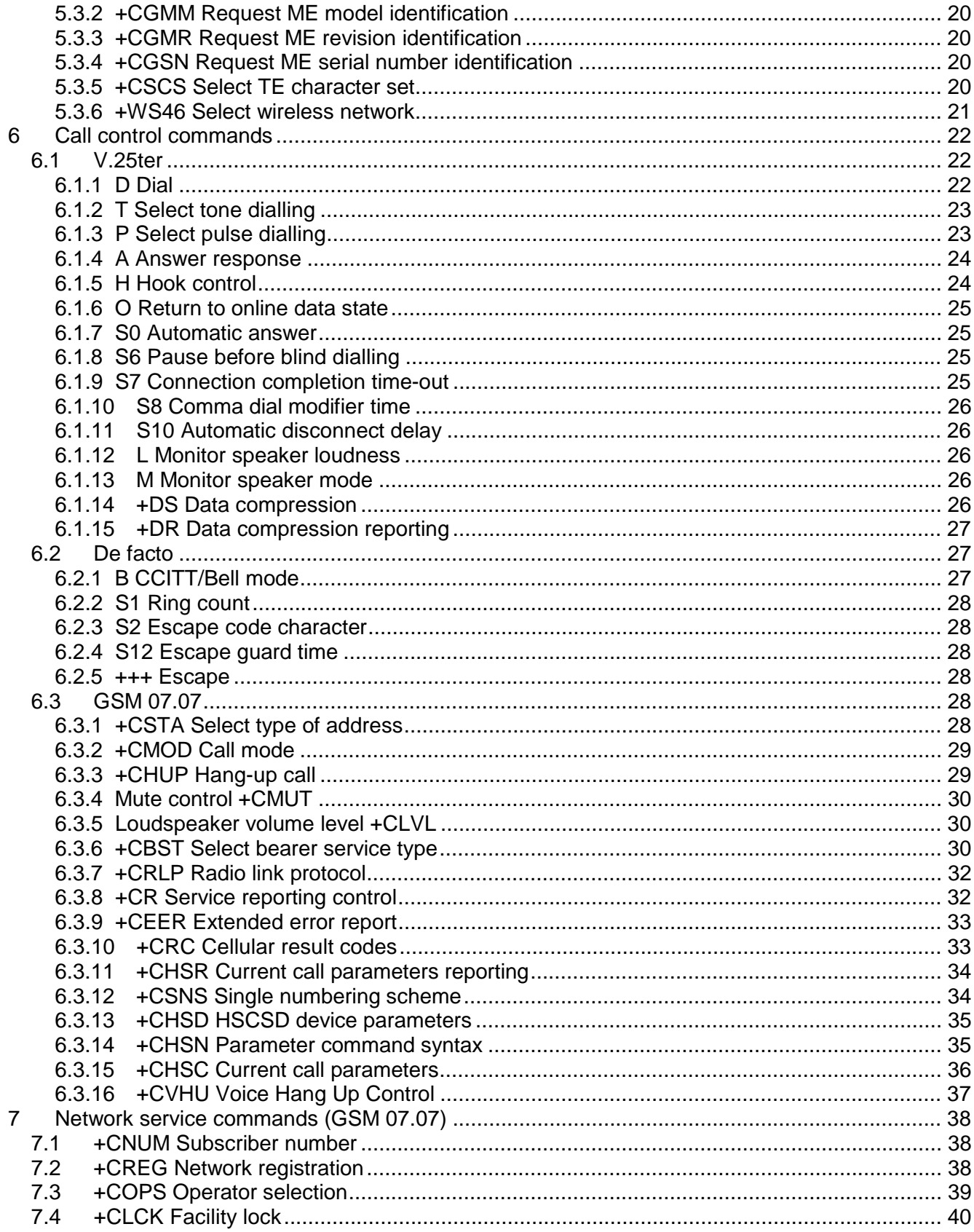

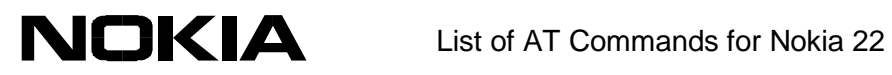

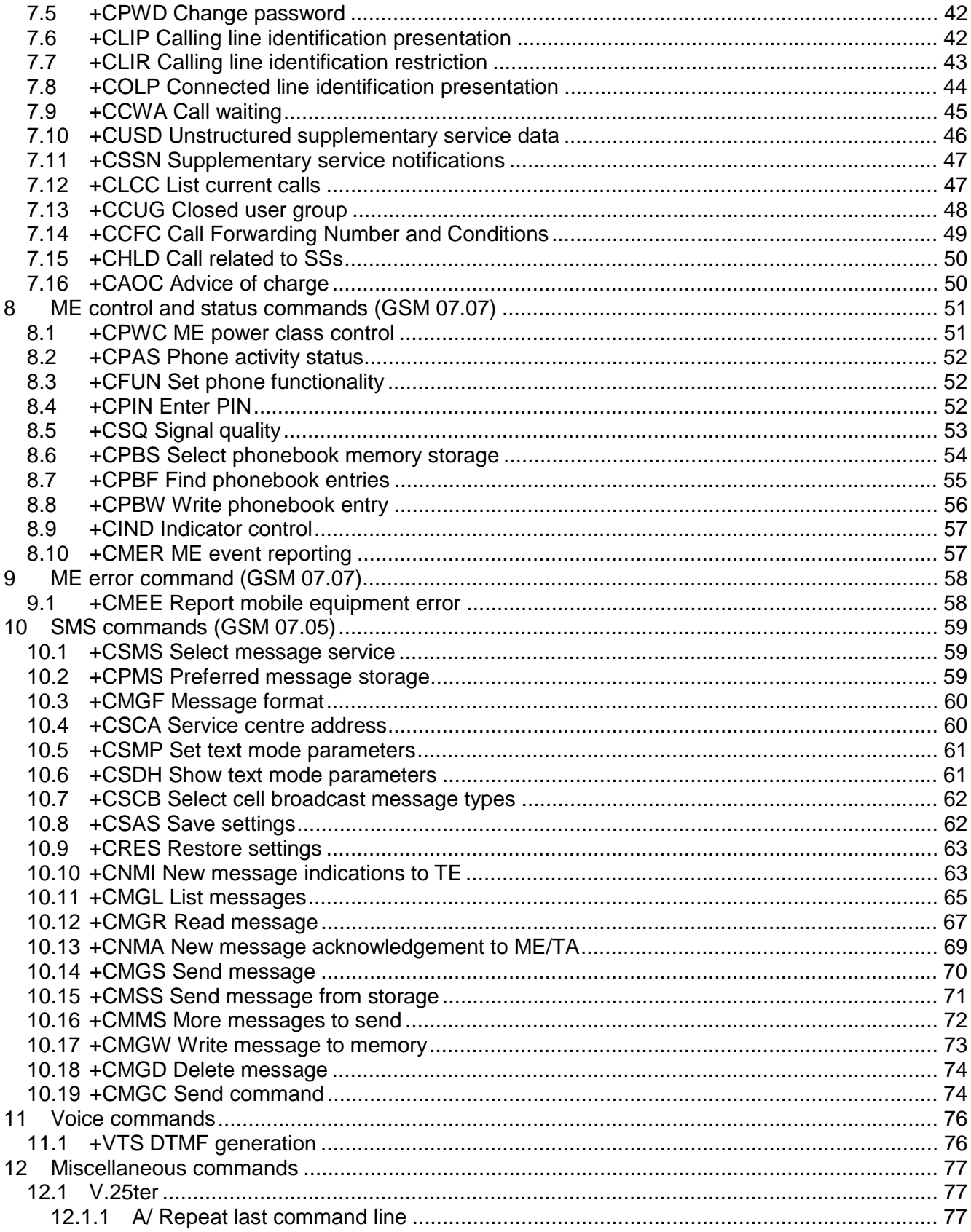

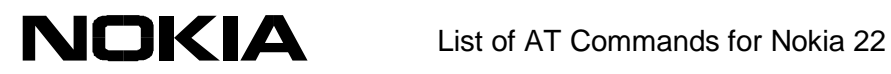

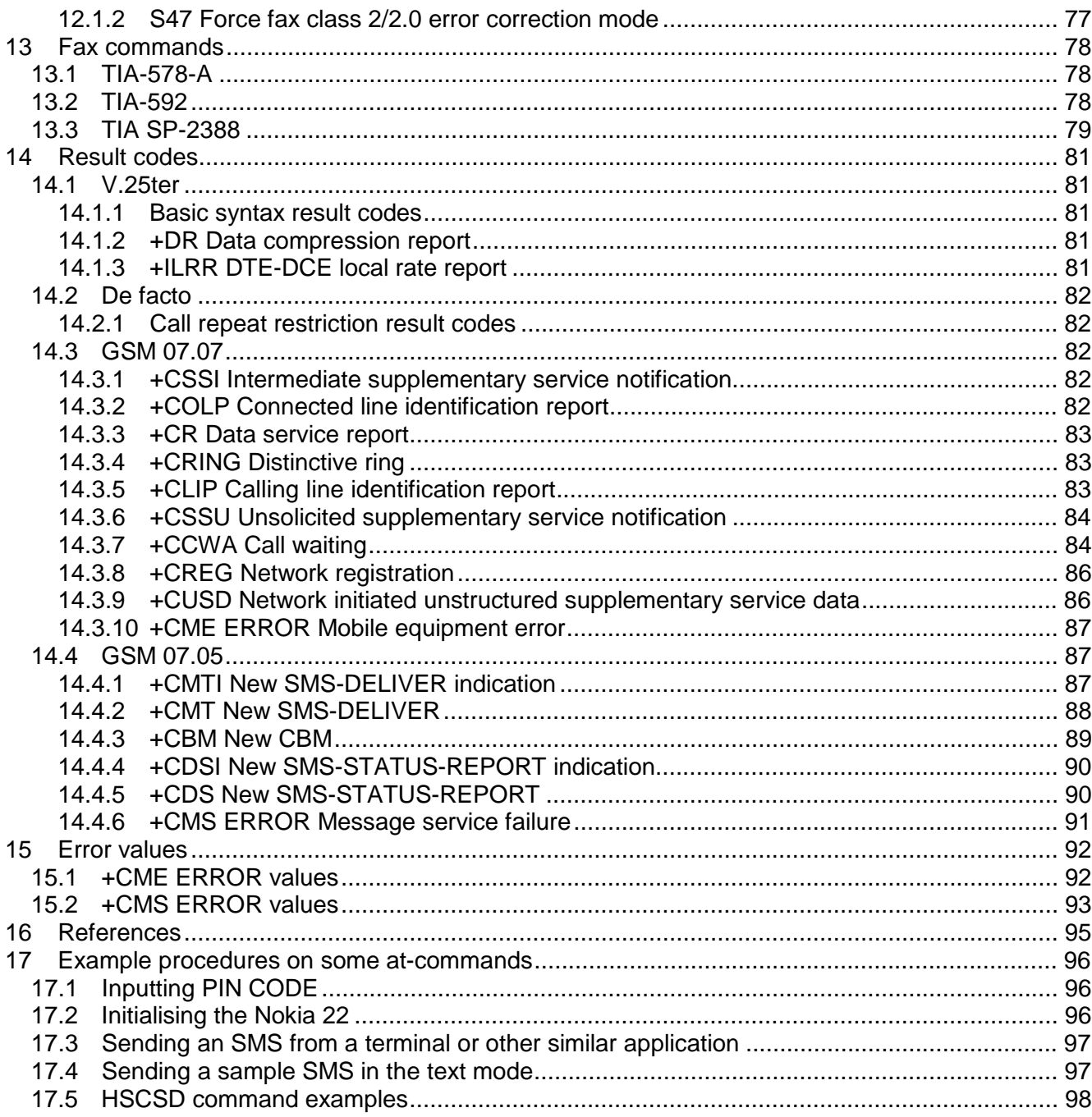

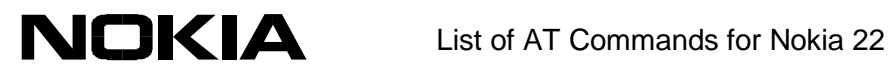

Abbreviations

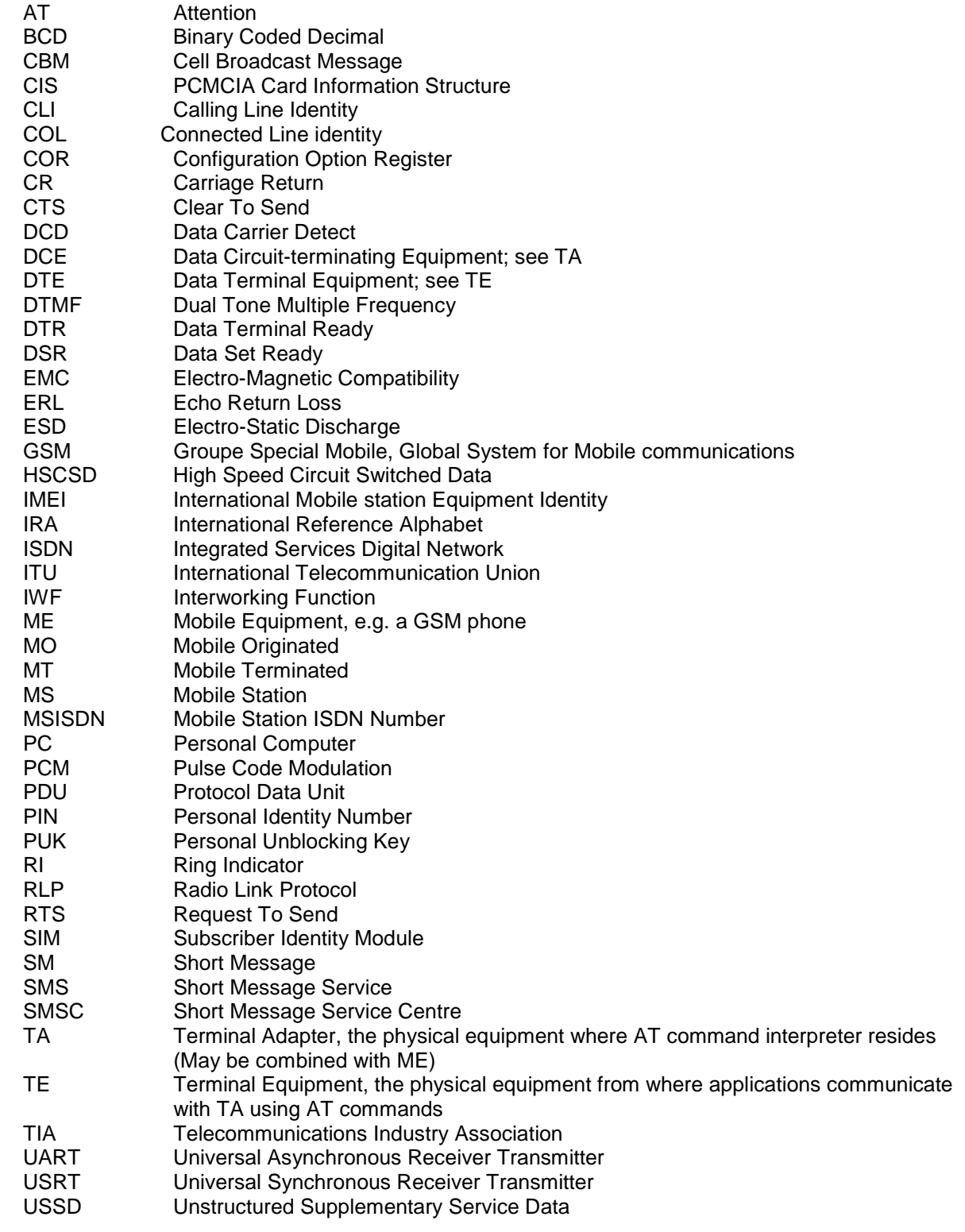

<span id="page-7-0"></span>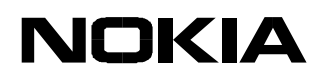

# **1 INTRODUCTION**

This document describes the AT commands that can be used to operate the Nokia 22 PBX connectivity terminal. Other specifications on the terminal can be found in the *Nokia 22 User's Guide* and *Nokia 22 Operator's Guide*.

All the mandatory and optional ITU-T V.25ter /1/, ETS GSM 07.07 /2/, and ETS GSM 07.05 /3/ commands that are applicable to the Nokia 22 are included in the Nokia 22 command set. The 'de facto' commands that are widely used with modems are also supported. Note that the ITU-T V.25ter is a combination of three TIA standards (TIA-602, TIA-615, IS-131).

The Nokia 22 can be used as an adapter for a Group 3 facsimile terminal that supports facsimile Service Classes 1, 2 and 2.0. The supported facsimile AT commands are listed according to the standards in which they are specified: Service Class 1 TIA-578-A /4/, Service Class 2.0 TIA-592 /5/ and Service Class 2 TIA SP-2388 /6/. TIA SP-2388 is a draft of a coming standard, but here it is referred to as a public standard.

The Nokia 22 can be operated using a compatible computer or other devices with a 9-pin RS232 connector.

<span id="page-8-0"></span>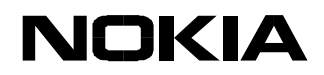

# **2 DATA CONNECTIONS**

The Nokia 22 supports non-transparent and transparent data connections and High Speed Circuit Switched Data (HSCSD) in non-transparent mode, which enables a higher data transfer rate. Time slot usage is presented as the number of up and down links. The Nokia 22 data transfer modes are presented in Table 1.

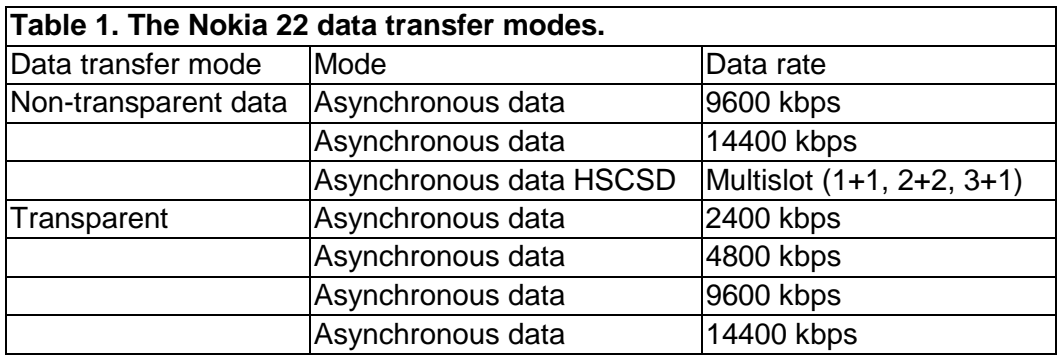

# <span id="page-9-0"></span>**3 AT COMMAND SYNTAX**

For basic information on the AT command syntax, refer to section *V.25ter* and to the GSM 07.07 section 4. This chapter describes the three different AT command formats and the default value mechanisms for their parameters.

# **3.1 Register commands**

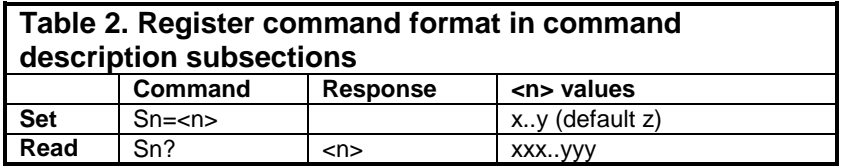

The register command factory default value (&F) is given in parentheses under the column '<n> values'. The existence of a register command can be queried by giving a command without equal or question marks (i.e. ATS3 returns OK, but it does not change the <n> setting). <n> cannot be omitted when its value is set (i.e. ATS3= returns ERROR).

## *3.1.1 Basic commands*

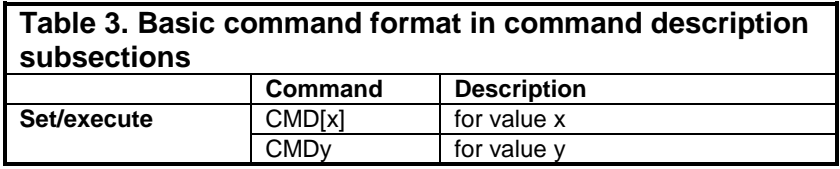

The commands D (dial), A (answer) and O (return to online data state) include also columns for possible result codes.

The basic command (no '+' prefix) &F default value is underlined. If no value is underlined, the setting of that command is not stored in the non-volatile memory (the command &Y is an exception). If the command parameter is in brackets (usually zero), the parameter can be omitted.

## *3.1.2 Extended commands*

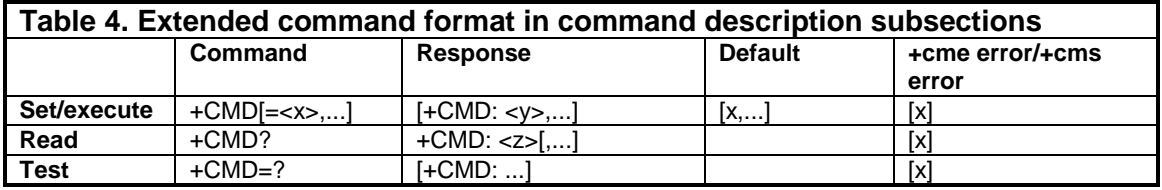

The extended command ('+' prefix) parameter default values are given in a separate column. If the default value is not in brackets, the default value is the &F default value of the corresponding parameter. When such a parameter is omitted from a command, its value remains the same as before. If the default value is in brackets, this value shall be used when the parameter is omitted

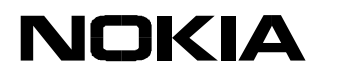

from the command line. The setting of such a parameter is not stored in the memory. If a parameter has no default value, it must always be given.

NOTE: Voice (+V) and fax (+F) commands do not exactly follow this format.

GSM commands can also return a +CME ERROR or +CMS ERROR final result code, when the error is related to the ME or network functionality. The last column indicates whether these codes can be returned. The presentation of +CME ERROR can be controlled with the +CMEE command.

# <span id="page-11-0"></span>**4 TE-TA INTERFACE COMMANDS**

## **4.1 V.25ter**

*4.1.1 S3 Command line termination character*

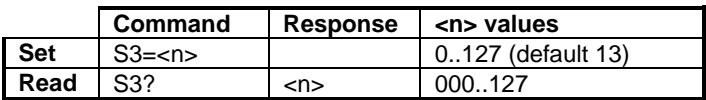

The S3 command sets the decimal IA5 value of command line termination used by the DCE as a part of the header, trailer, and terminator for result codes and information text, along with the S4 parameter (see the description of the V command for usage).

If the value of S3 is changed on a command line, the result code issued in response to that command line will use the new value of S3. For example, if S3 was previously set to 13 and the command line "ATS3=50" is issued, the result code issued will use the character with the ordinal value 50 (IA5 3/2) in place of the CR.

# *4.1.2 S4 Response formatting character*

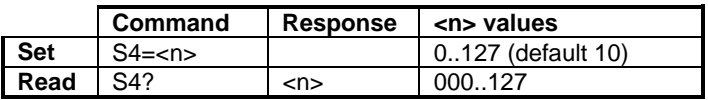

The S4 command sets the decimal IA5 value of the character generated by the DCE as a part of the header, trailer, and terminator for result codes and information text, along with the S3 parameter (see the description of the **V** command for usage).

If the value of S4 is changed in a command line, the result code issued in response to that command line will use the new value of S4.

## *4.1.3 S5 Command line editing character*

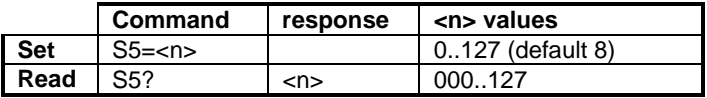

The S5 command sets the decimal IA5 value of the character recognised by the DCE as a request to delete the immediately preceding character from the command line.

<span id="page-12-0"></span>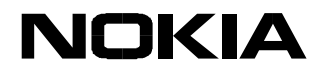

# *4.1.4 E Command echo*

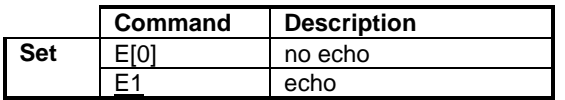

The E command determines whether or not the DCE echoes characters received from the DTE during the command state and the online command state.

*4.1.5 Q Result code suppression*

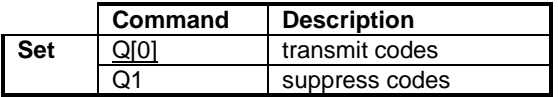

The Q command determines whether the DCE transmits result codes to the DTE. When result codes are being suppressed, no portion of any intermediate, final, or unsolicited result code – header, result text, line terminator, or trailer – is transmitted. Information text transmitted in response to commands is not affected by this command.

## *4.1.6 V DCE response format*

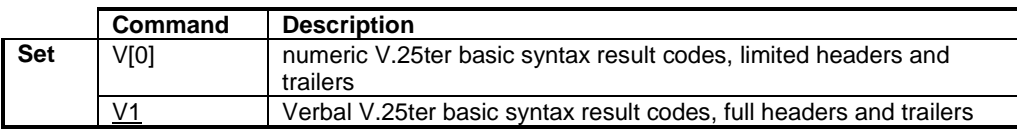

The V command determines the contents of the header and trailer transmitted with result codes and information responses. It also determines whether the result codes are transmitted in numeric or verbal format. The text portion of information responses is not affected by this setting. The command S3 and S4 settings affect header and trailer formatting. Note that the result codes defined in GSM 07.07 and 07.05 have only verbal values.

*4.1.7 X Result code selection and call progress monitoring control*

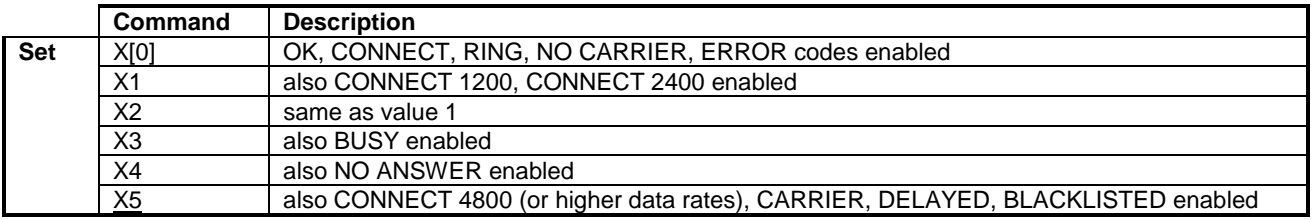

The X command defines the call progress result codes that are sent from the Nokia 22 to the DTE. When BUSY, NO ANSWER, DELAYED or BLACKLISTED are not enabled, NO CARRIER is used instead. When CONNECT <rate> with a correct data <rate> is not enabled, CONNECT is used instead. This command only affects the presentation of the result codes mentioned in this table.

<span id="page-13-0"></span>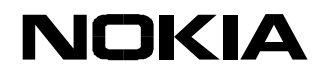

# *4.1.8 &C Circuit 109 (received line signal detector) behaviour*

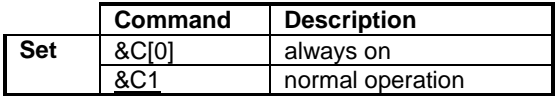

The &C command determines how the state of the circuit 109 relates to the detection of a received line signal from the distant end. Changing the parameter will take effect immediately in both command and online command states.

In the &C1 mode of operation, the circuit 109 is on during the connection. The circuit 109 is also known as a DCD or carrier signal.

*4.1.9 &D Circuit 108 (data terminal ready) behaviour*

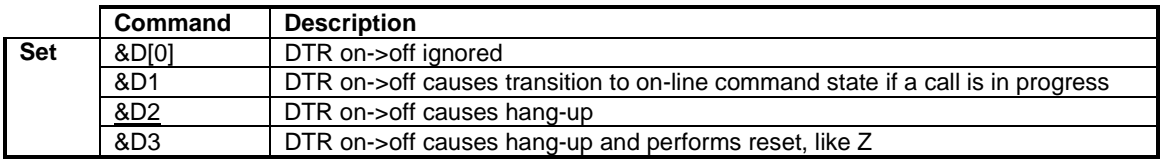

The &D command determines how the DCE responds when the circuit 108/2 is changed from ON to OFF during the online data state. The circuit 108 is also known as DTR signal.

## *4.1.10 +IPR Fixed DTE rate*

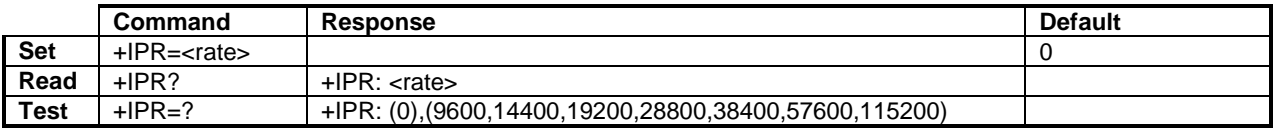

The +IPR command sets the data rate at which the DCE will accept commands. The specified rate takes effect immediately following the issuance of the current command line. NOTE: The reset commands Z and &F do not change this setting.

## **Defined values**

<rate> is the bit transmission rate in one second

<span id="page-14-0"></span>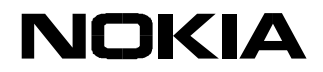

# *4.1.11 +ICF DTE-DCE character framing*

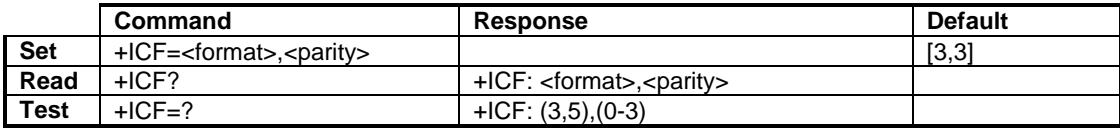

The +ICF command is used to determine the local serial port start-stop character framing that the Nokia 22 uses when accepting DTE commands and when transmitting information text and a result.

NOTE: The reset commands Z and &F do not change this setting.

# **Defined values**

<format> determines the number of bits in the data bits, the presence of a parity bit, and the number of stop bits in the start-stop frame.

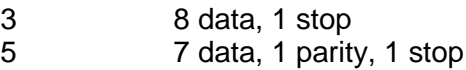

<parity> determines how the parity bit is generated and checked, if present.

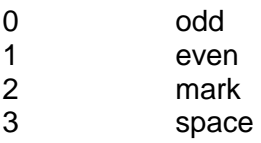

## *4.1.12 +IFC DTE-DCE local flow control*

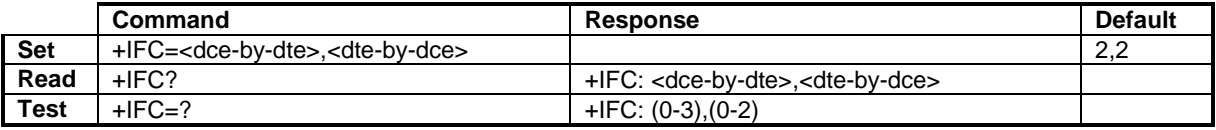

The +IFC controls the operation of a local flow control between the DTE and the Nokia 22.

## **Defined values**

<dce-by-dte> specifies the method to be used by the DTE to control the flow of the received data from the Nokia 22

<dte-by-dce> specifies the method to be used by the Nokia 22 to control the flow of the transmitted data from the DTE

- 0 no flow control
- 1 software flow control (XON/XOFF)
- 2 hardware flow control (RTS/CTS)
- 3 software flow control (XON/XOFF), with flow control characters passed also to the remote DCE

<span id="page-15-0"></span>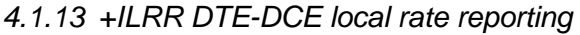

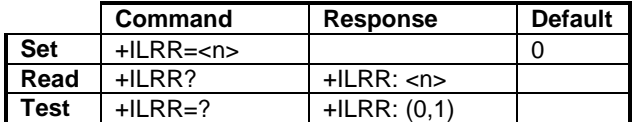

The +ILRR command controls whether the extended-format "+ILRR:<rate>" information text is transmitted from the Nokia 22 to the DTE. The <rate> reported represents the current DTE-DCE rate. If enabled, the intermediate result code is transmitted after any error control or data compression reports are transmitted and before any final result code (i.e. CONNECT) is transmitted.

*4.1.14 +ES Error control selection*

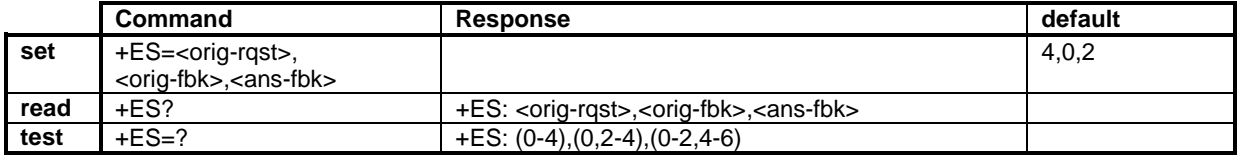

Mandatory when the V.42 error control is implemented. See the ITU-T Recommendation V.25ter, section 6.5.1. These settings are only used in transparent data calls (see  $+C\text{BST}$ ). The supported parameter values depend on the V.42 modes that are supported. Fallback to direct mode is not supported by Nokia products.

*4.1.15 +EB Break handling in error control operation*

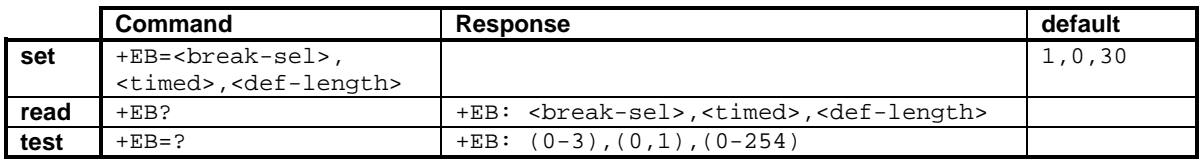

Mandatory when the V.42 error control is implemented. See the ITU-T Recommendation V.25ter, section 6.5.2. These settings are only used in transparent data calls (see  $+$ CBST) with V.42 enabled (see +ES).

*4.1.16 +EFCS 32-bit frame check sequence*

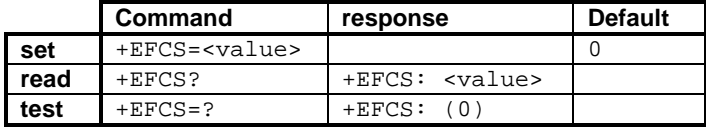

Mandatory when the V.42 error control is implemented. See th ITU-T Recommendation V.25ter, section 6.5.4. Controls the use of the 32-bit frame check sequence option in the V.42 error control mode. The 32-bit FCS is not supported by Nokia products.

<span id="page-16-0"></span>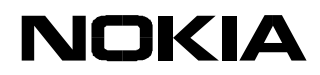

# *4.1.17 +ER Error control reporting*

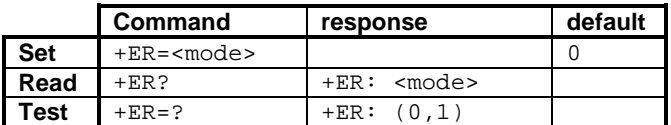

Mandatory when the V.42 error control is implemented. See the ITU-T Recommendation V.25ter, section 6.5.5. Controls the presentation of the +ER intermediate result code.

## *4.1.18 +ETBM Call termination buffer manage*

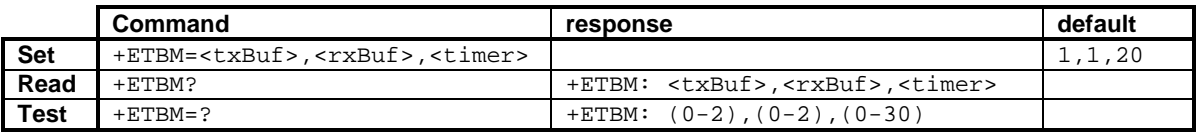

Mandatory when the V.42 error control is implemented. See the ITU-T Recommendation V.25ter, section 6.5.6. These settings may also be used in a non-transparent data call buffer management.

## **4.2 De facto**

# *4.2.1 S25 Detect DTR change time*

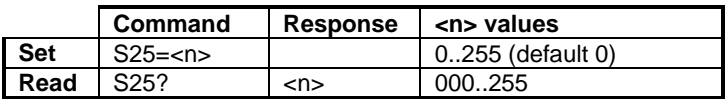

The S25 command sets the time in seconds for reacting to the DTR signal change. The value 255 inhibits the signal change recognition. See also the &D command.

## *4.2.2 &S DSR signal behaviour*

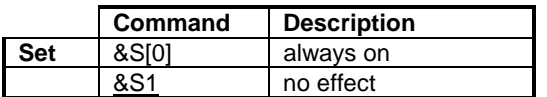

The &S command is ignored, the DSR is always ON.

## *4.2.3 &K Select flow control*

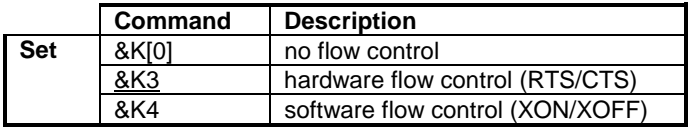

<span id="page-17-0"></span>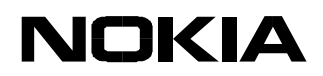

The &K command changes the same setting as the +IFC. The use of +IFC is recommended.

# **5 GENERIC COMMANDS**

# **5.1 V.25ter**

*5.1.1 Z Reset to default configuration*

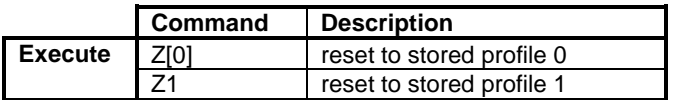

The settings that are not stored in a profile (refer to &W) will be reset to their factory defaults (refer to &F). The implementation is according to GSM 07.07 section 5.7.

# *5.1.2 &F Set to factory-defined configuration*

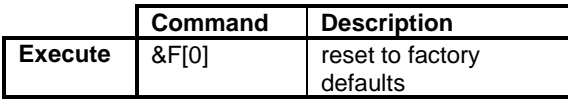

This command instructs the Nokia 22 to set default values to all parameters. The command parameters that are reset to their factory defaults are: S3, S4, S5, E, Q, V, X, &C, &D, +IFC, +ILRR, S25, &S, +CSCS, S0, S7, S8, S10, +DS, +DR, S2, S12, +CSTA, +CMOD, +CBST, +CRLP, +CR, +CRC, +CSNS, +CREG, +COPS (only <format>), +CLIP, +CLIR, +COLP, +CCWA (only <n>), +CUSD (only <n>), +CSSN, +CMER, +CPBS, +CMEE, +CSMS, +CPMS, +CMGF, +CSCA, +CSMP, +CSDH, +CSCB, +CNMI.

# *5.1.3 I Request identification information*

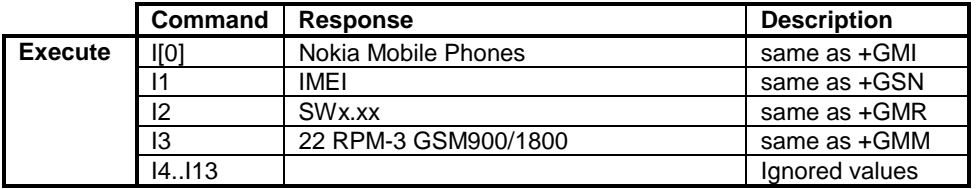

*5.1.4 +GMI Request TA manufacturer identification*

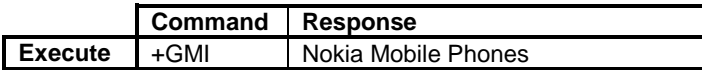

## *5.1.5 +GMM Request TA model identification*

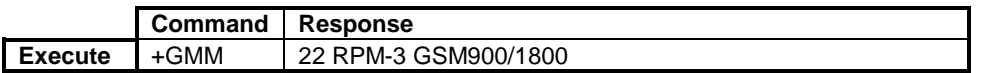

<span id="page-18-0"></span>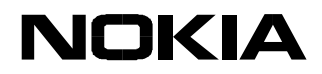

## *5.1.6 +GMR Request TA revision identification*

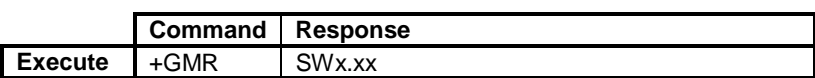

*5.1.7 +GSN Request TA serial number identification*

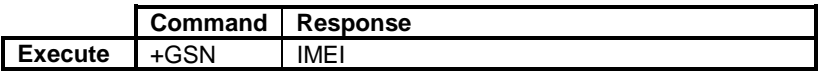

*5.1.8 +GCAP Request complete capabilities list*

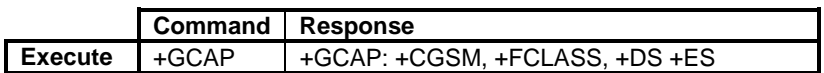

## **Defined values**

+CGSM This is not a command to be used, but it refers to the support of the GSM 07.07 AT command set. The implementation is according to GSM 07.07 section 5.7. +FCLASS A command to query the support of different facsimile classes +DS Data Compression

**5.2 De facto**

*5.2.1 &V View configuration*

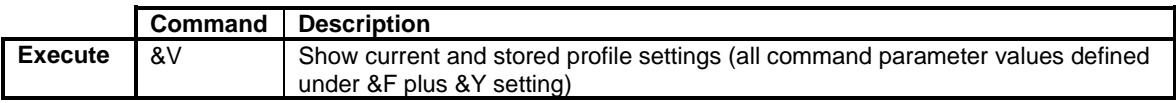

5.2.1.1 &W Store configuration

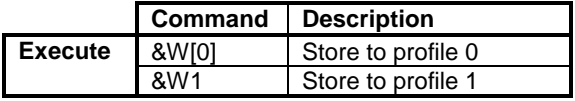

The &W command stores the current parameter values in the given profile. The command parameters that are stored in a profile are the same as those listed under the &F command, except for the parameters of the following commands that are not stored: +CMOD, +CSCA, +CSMP.

## 5.2.1.2 &Y Select power-up configuration

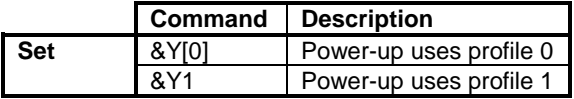

The &Y command defines the profile from which parameters are loaded when the Nokia 22 is activated. This setting is not part of the settings that are stored in a profile. The &F command does not affect this setting.

<span id="page-19-0"></span>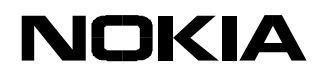

# **5.3 GSM 07.07**

#### *5.3.1 +CGMI Request ME manufacturer identification*

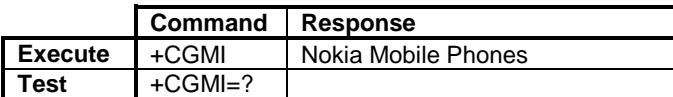

## *5.3.2 +CGMM Request ME model identification*

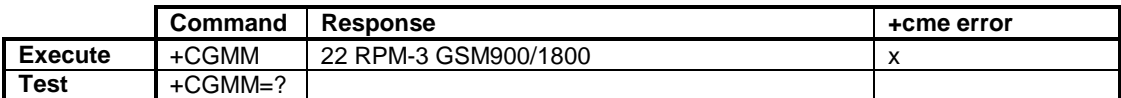

*5.3.3 +CGMR Request ME revision identification*

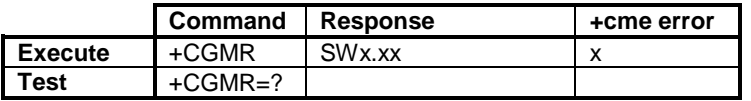

*5.3.4 +CGSN Request ME serial number identification*

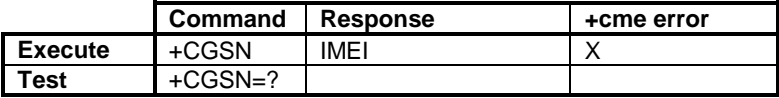

*5.3.5 +CSCS Select TE character set*

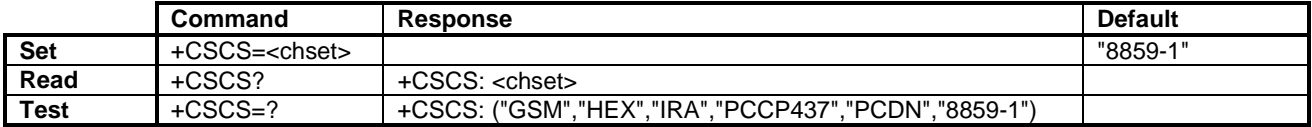

The +CSCS command informs the Nokia 22 of the character set that is used by the DTE.

## **Defined values**

<chset> DTE character set:

- "GSM" GSM default alphabet (GSM 03.38 subclass 6.2.1); this setting easily causes software flow control (XON/XOFF) problems.
- "HEX" Character strings consist only of hexadecimal numbers from 00 to FF; e.g. "032FE6" equals three 8-bit characters that in decimals are 3, 47 and 230; no conversions of the original ME character set shall be done.
- "IRA" International reference alphabet (ITU-T T.50)
- "PCCP*437*" PC character set Code Page 437
- "PCDN" PC Danish/Norwegian character set
- "8859-*1*" ISO 8859 Latin 1 character set

<span id="page-20-0"></span>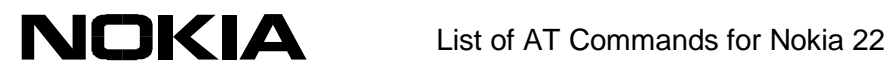

# *5.3.6 +WS46 Select wireless network*

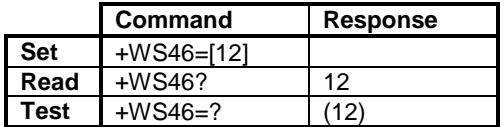

The +WS46 command can be used to set and query a selected or supported wireless network. Only the value 12 'GSM digital cellular' is supported.

# <span id="page-21-0"></span>**6 CALL CONTROL COMMANDS**

# **6.1 V.25ter**

# *6.1.1 D Dial*

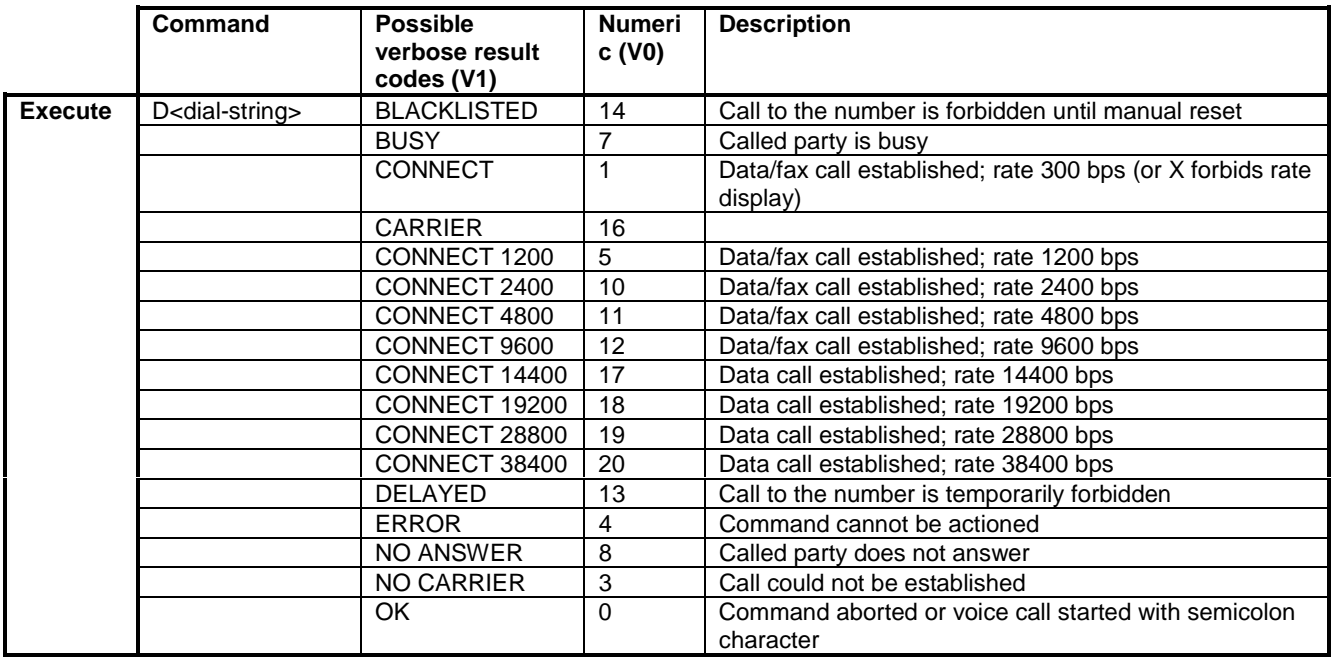

The original description of the D command is specified in the V.25ter standard, but the implementation is according to the modifications specified in GSM 07.07. Before one of the above codes can be returned, some of the following may precede: +CSSI, +COLP, +CR (or CARRIER), +DR, or +ILRR (in that order). The dial command is also used to control alternating mode calls (see GSM 07.07 section 6.6 and annexes E and F).

NOTE: The +VTS command or comma modifier (i.e. "ATD,1234"; in this case the first comma does not cause a pause) can be used to send DTMF digits.

<span id="page-22-0"></span>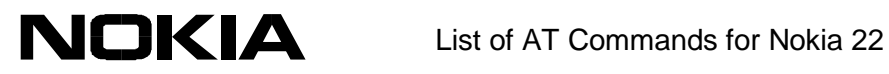

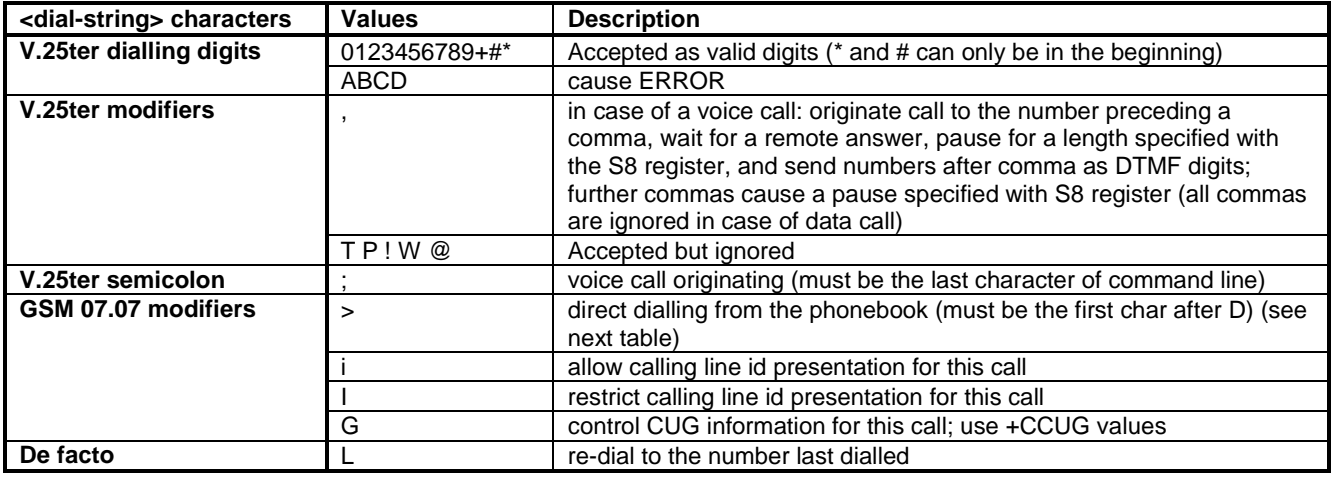

NOTE: I is the only case-sensitive dial string character.

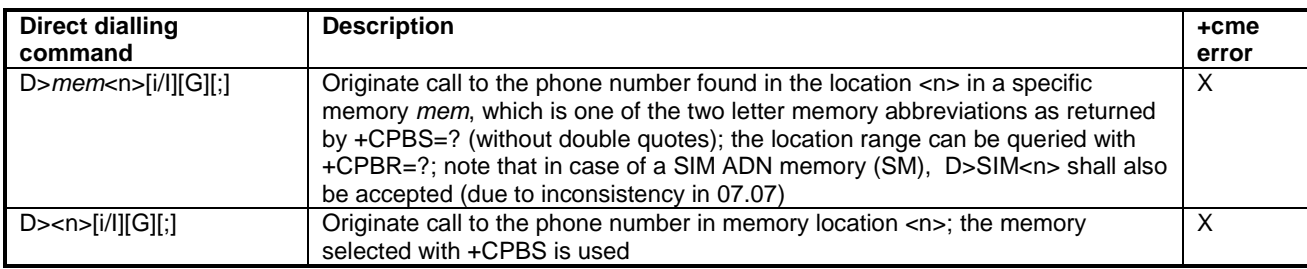

# *6.1.2 T Select tone dialling*

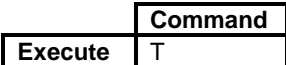

The T command is ignored. The implementation is according to GSM 07.07 section 6.18.

*6.1.3 P Select pulse dialling*

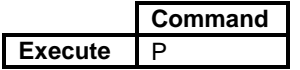

The P command is ignored. The implementation is according to GSM 07.07 section 6.18.

## <span id="page-23-0"></span>*6.1.4 A Answer response*

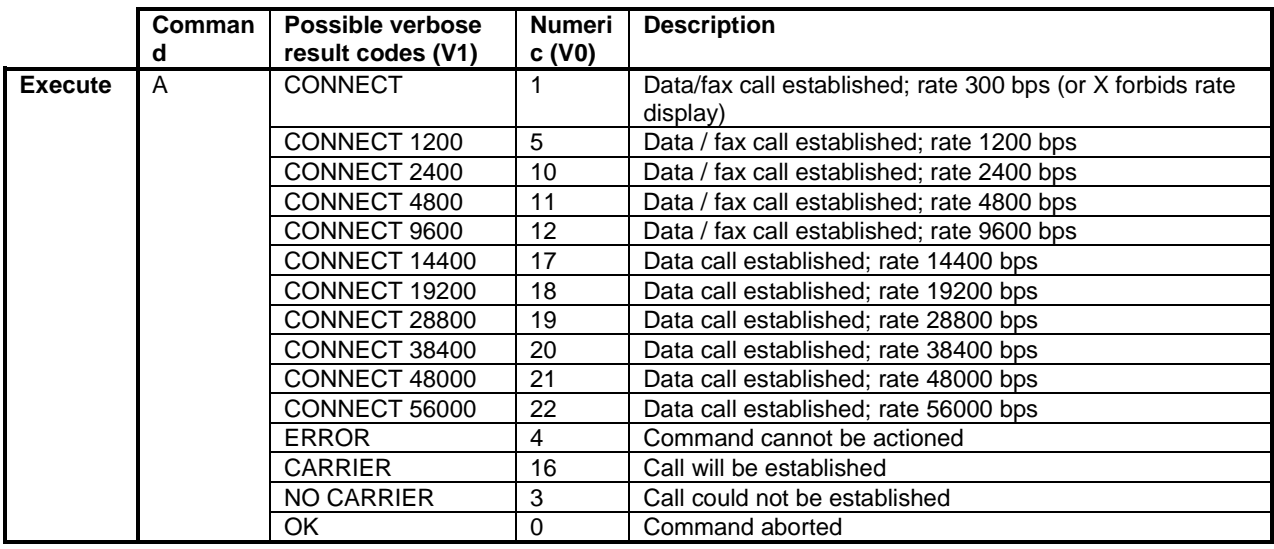

A command instructs the Nokia 22 to immediately connect to the line and to start the phone call. Any additional commands that appear after A on the same command line are ignored.

All the result codes are not in V.25ter. Before one of the above codes can be returned, some of the following may precede: +CR (or CARRIER), +DR, or +ILRR (in that order). The answer command is also used to control alternating mode calls (see GSM 07.07 section 6.6).

# *6.1.5 H Hook control*

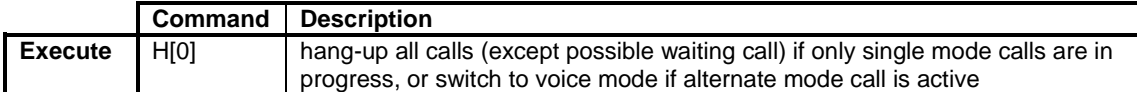

The implementation is according to GSM 07.07 section 6.18.

<span id="page-24-0"></span>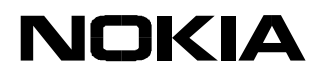

*6.1.6 O Return to online data state*

|                | Command  | Possible verbose<br>result codes (V1) | <b>Numeri</b><br>c (V0) | <b>Description</b>                                                      |
|----------------|----------|---------------------------------------|-------------------------|-------------------------------------------------------------------------|
| <b>Execute</b> | $\Omega$ | <b>CONNECT</b>                        |                         | Data/fax call established; rate 300 bps (or X forbids rate)<br>display) |
|                |          | CONNECT 1200                          | 5                       | Data / fax call established; rate 1200 bps                              |
|                |          | CONNECT 2400                          | 10                      | Data / fax call established; rate 2400 bps                              |
|                |          | CONNECT 4800                          | 11                      | Data / fax call established; rate 4800 bps                              |
|                |          | CONNECT 9600                          | 12                      | Data / fax call established; rate 9600 bps                              |
|                |          | CONNECT 14400                         | 17                      | Data call established; rate 14400 bps                                   |
|                |          | CONNECT 19200                         | 18                      | Data call established; rate 19200 bps                                   |
|                |          | CONNECT 28800                         | 19                      | Data call established; rate 28800 bps                                   |
|                |          | CONNECT 38400                         | 20                      | Data call established; rate 38400 bps                                   |
|                |          | <b>ERROR</b>                          | 4                       | Command cannot be actioned                                              |
|                |          | <b>CARRIER</b>                        | 16                      | Call will be established                                                |
|                |          | NO CARRIER                            | 3                       | Call could not be established                                           |
|                |          | OK.                                   | $\Omega$                | Command aborted                                                         |

The O command returns the Nokia 22 to the online data state from the online command mode. The implementation is according to GSM 07.07 section 6.18.

## *6.1.7 S0 Automatic answer*

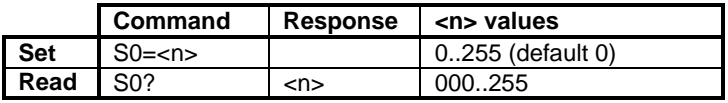

The S0 command sets the number of rings (RING or +CRING result codes) to wait before answering automatically. 0 disables auto answering.

*6.1.8 S6 Pause before blind dialling*

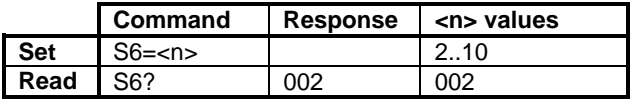

The S6 command is ignored. The implementation is according to GSM 07.07 section 6.18.

*6.1.9 S7 Connection completion time-out*

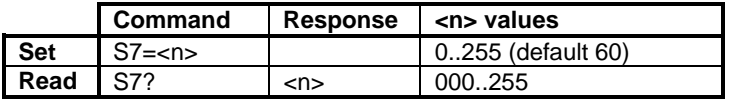

The S7 command sets the number of seconds to wait for the completion of call answering or originating procedure before giving up and disconnecting. The implementation is according to GSM 07.07 section 6.18.

<span id="page-25-0"></span>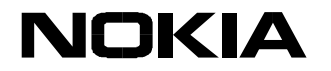

## *6.1.10 S8 Comma dial modifier time*

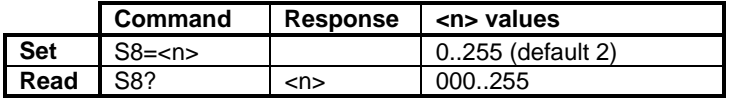

The S8 command specifies the time in seconds that the DCE shall pause during the signalling of call addressing information to the network (dialling) when a "**,**" (comma) dial modifier is encountered in a dial string of the D command. The implementation is according to GSM 07.07 section 6.18.

*6.1.11 S10 Automatic disconnect delay*

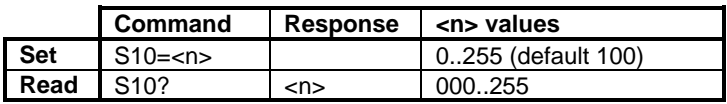

The S10 command sets the time in tenths of a second that the Nokia 22 will remain connected to the line (off-hook) after it has indicated the absence of the received line signal. If the received line signal is detected before the time specified in the S10 expires, the Nokia 22 remains connected to the line and the call continues. The implementation is according to GSM 07.07 section 6.18.

*6.1.12 L Monitor speaker loudness*

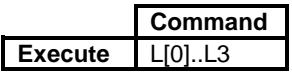

The L command is ignored. The implementation is according to GSM 07.07 section 6.18.

## *6.1.13 M Monitor speaker mode*

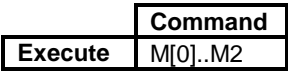

The M command is ignored. The implementation is according to GSM 07.07 section 6.18.

## *6.1.14 +DS Data compression*

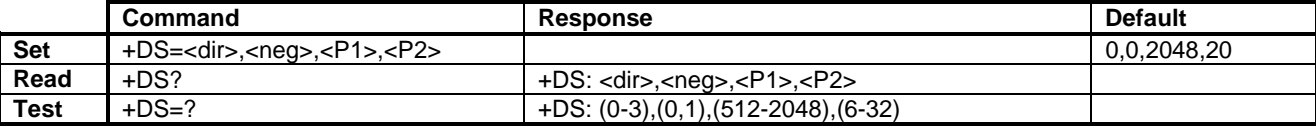

The +DS command controls the V.42 *bis* data compression function. NOTE: The V.42 bis data compression must be supported by the network.

<span id="page-26-0"></span>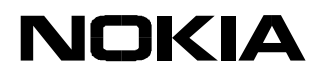

# **Defined values**

"dir" The desired direction(s) of the operation of the data compression function; from the DTE's point of view:

- 0 Negotiated … no compression
- 1 Transmit only
- 2 Receive only
- 3 Both directions, accept any direction

"neg" specifies whether the DCE should continue to operate if the desired result is not obtained:

- 0 Do not disconnect if Rec. V.42 bis is not negotiated by the remote DCE as specified  $in <$ dir $>$
- 1 Disconnect if Rec. V.42 bis is not negotiated by the remote DCE as specified in <dir> "P1" the maximum number of dictionary entries which should be negotiated "P2" the maximum string length to be negotiated

# *6.1.15 +DR Data compression reporting*

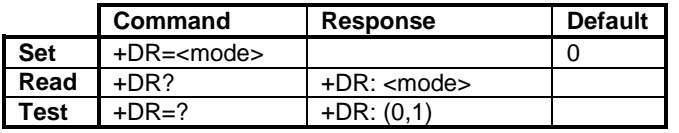

The +DR command controls the presentation of the +DR intermediate result code.

# **Defined values**

<mode> data compression reporting:

0 disabled 1 enabled, i.e. + DR result code transmitted

## **6.2 De facto**

*6.2.1 B CCITT/Bell mode*

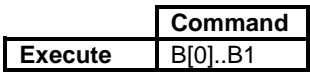

The B command is ignored.

<span id="page-27-0"></span>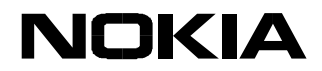

## *6.2.2 S1 Ring count*

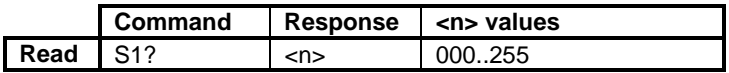

The S1 command returns the number of rings (RING or +CRING result codes) counted after the last MT call setup.

## *6.2.3 S2 Escape code character*

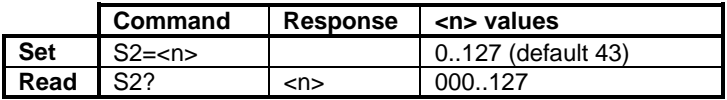

The S2 command specifies the character to be used in the escape sequence. The default character is a plus sign. See also the +++ Escape command.

## *6.2.4 S12 Escape guard time*

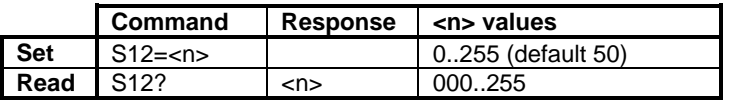

The S12 command sets the guard time before and after the escape sequence. The value is in fiftieths of a second (default is one second). See also the +++ Escape command.

## *6.2.5 +++ Escape*

During the online data state, it is possible to enter the online command state by giving three same characters (defined by S2register; default is '+') in a sequence. Before and after the sequence, there must be a pause of at least the time defined by the S12 register. By setting S12 to zero, an escape sequence detection can be disabled.

## **6.3 GSM 07.07**

*6.3.1 +CSTA Select type of address*

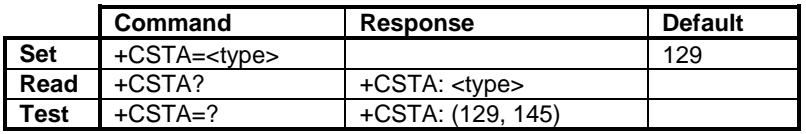

The +CSTA command selects the type of number according to the GSM specifications. The dial command D always uses this setting, except for the case when the dial string includes the international access code character (+). In this case, the type of address sent to the network defaults to 145.

<span id="page-28-0"></span>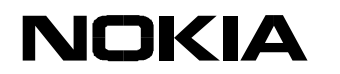

# **Defined values**

<type> type of number, refer to GSM 04.08 10.5.4.7:

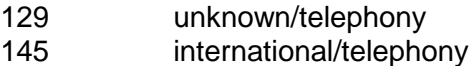

## *6.3.2 +CMOD Call mode*

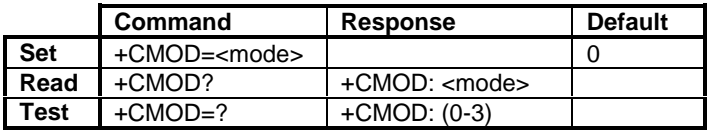

The +CMOD command selects the call mode of the further dialling commands (D) or for the next answering command (A). The mode can be either single or alternating. When the single mode is selected, the call originating and hang-up procedures are similar to the procedures specified in the ITU-T Recommendations V.25ter, T.31 and T.32. In the GSM system, voice calls can be followed by alternating voice/data and alternating voice/fax calls.

NOTE: The +CMOD shall be set to zero after a successfully completed alternating mode call. It shall be set to zero also after a failed answering. The power-up, factory (&F) and user resets (Z) shall also set the value to zero. This reduces the possibility of accidentally originating or answering alternating mode calls.

NOTE: Alternating call answering operations from an external UI may change the +CMOD values.

## **Defined values**

<mode>:

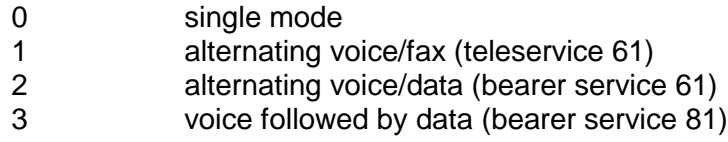

## *6.3.3 +CHUP Hang-up call*

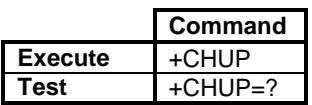

The +CHUP is an assured procedure to terminate an alternating mode call.

<span id="page-29-0"></span>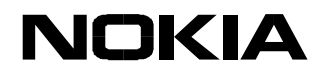

# *6.3.4 Mute control +CMUT*

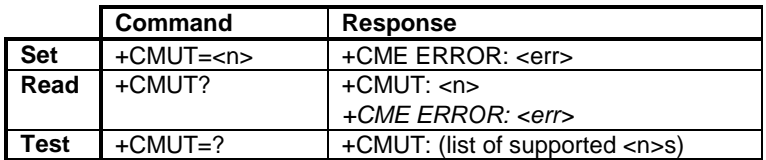

# **Description**

This command is used to enable and disable the uplink voice muting during a voice call. The test command returns the supported values as a compound value.

## **Defined values**

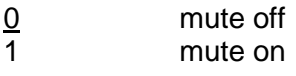

*6.3.5 Loudspeaker volume level +CLVL*

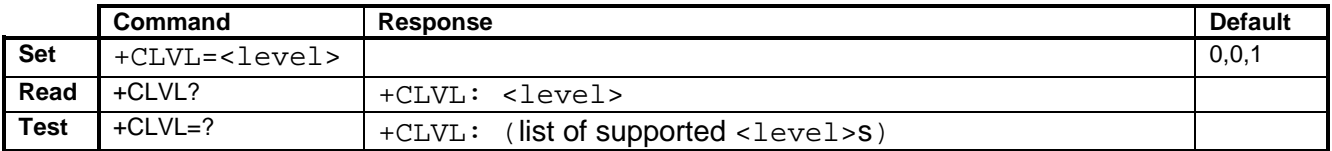

## **Description**

This command is used to select the volume of the internal loudspeaker of the ME. The test command returns the supported values as a compound value.

## **Defined values**

<level>: integer type value with manufacturer specific range (smallest value represents the lowest sound level)

## *6.3.6 +CBST Select bearer service type*

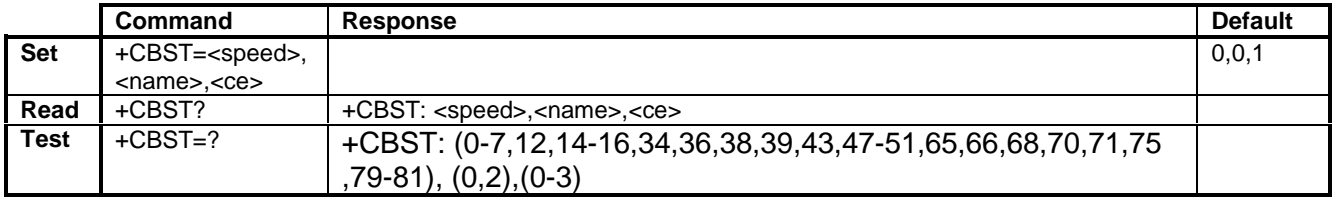

The +CBST command selects the bearer service with a data rate and the connection element to be used when data calls are originated. The values may also be used during a mobile terminated data call setup, especially in the case of single numbering scheme calls (refer +CSNS).

## **Defined values**

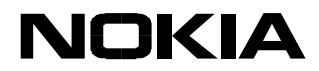

<speed>:

- 0 autobauding (automatic selection of the speed; this setting is possible in case of a 3.1 kHz modem and non-transparent service)
- 1 300 bps (V.21)
- 2 1200 bps (V.22)
- 3 1200/75 bps (V.23)
- 4 2400 bps (V.22bis)
- 5 2400 bps (V.26ter)
- 6 4800 bps (V.32)
- 7 9600 bps (V.32)
- 12 9600 bps (V.34)
- 14 14400 bps (V.34)
- 15 19200 bps (V.34)
- 16 28800 bps (V.34)
- 34 1200 bps (V.120)
- 36 2400 bps (V.120)
- 38 4800 bps (V.120)
- 39 9600 bps (V.120)
- 43 14400 bps (V.120) 47 19200 bps (V.120)
- 48 28800 bps (V.120)
- 49 38400 bps (V.120)
- 50 48000 bps (V.120)
- 51 56000 bps (V.120)
- 65 300 bps (V.110)
- 66 1200 bps (V.110)
- 68 2400 bps (V.110 or X.31 flag stuffing)
- 70 4800 bps (V.110 or X.31 flag stuffing)
- 71 9600 bps (V.110 or X.31 flag stuffing)
- 75 14400 bps (V.110 or X.31 flag stuffing)
- 79 19200 bps (V.110 or X.31 flag stuffing)
- 80 28800 bps (V.110 or X.31 flag stuffing)

<name>:

- 0 data circuit asynchronous (UDI or 3.1 kHz modem)
- 2 PAD Access (asynchronous) (UDI)

 $<$ ce $>$ :

- 0 transparent
- 1 non-transparent
- 2 both, transparent preferred
- 3 both, non-transparent preferred

<span id="page-31-0"></span>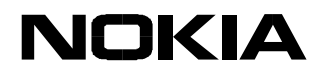

*6.3.7 +CRLP Radio link protocol*

|             | Command                                | <b>Response</b>                                                                                    | <b>Default</b> |
|-------------|----------------------------------------|----------------------------------------------------------------------------------------------------|----------------|
| <b>Set</b>  | +CRLP= <iws>,<mws></mws></iws>         |                                                                                                    | 61,61,48,6     |
|             | $,$ <t1>, <n2>[, <ver></ver></n2></t1> |                                                                                                    |                |
|             | $-5T4>1$                               |                                                                                                    |                |
| Read        | +CRLP?                                 | $+$ CRLP: $\langle$ iws>, $\langle$ mws>, $\langle$ T1>, $\langle$ N2> $\langle$ CR> $\langle$ LF> |                |
| <b>Test</b> | $+$ CRLP=?                             | $+CRLP: (0-61), (0-61), (39-255), (1-255)$                                                         |                |
|             |                                        | $<$ CR> $<$ LF>                                                                                    |                |

The +CRLP command sets the used radio link protocol (RLP) parameters when non-transparent data calls are originated.

The read command returns the current settings.

The test command returns the values supported by the Nokia 22 as a compound value.

## **Defined values**

<ver> : RLP version number in integer format; when version indication is not present, it shall equal 0 <iws> Inter Working Function (IWF) to MS window size <mws> MS to IWF window size <T1> acknowledgement timer in units of 10 ms <N2> retransmission attempts <T4>: re-sequencing period in units of 10 ms

*6.3.8 +CR Service reporting control*

|      | <b>Command</b>    | <b>Response</b>      | <b>Default</b> |
|------|-------------------|----------------------|----------------|
| Set  | $+C$ R= $<$ mode> |                      |                |
| Read | +CR?              | $+C$ R: $<$ mode $>$ |                |
| Test | +CR=?             | +CR: (0.1)           |                |

The +CR command controls the returning of the intermediate result code +CR: <serv>. If enabled, the intermediate result code is transmitted during connect negotiation when the Nokia 22 has determined the speed and quality of service that will be used, and before any error control or data compression reports are transmitted or any final result code (e.g. CONNECT) is transmitted.

# **Defined values**

<mode>:

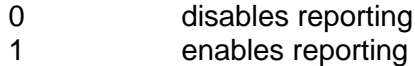

<serv>:

REL ASYNC asynchronous non-transparent

<span id="page-32-0"></span>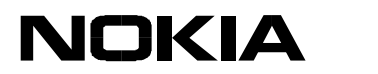

# *6.3.9 +CEER Extended error report*

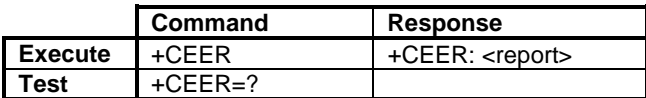

The +CEER command returns the reason for the last call setup or in-call modification failure, or the reason for the last last call release. <report> is the textual representation of the network cause value as listed in GSM 04.08 annex H.

*6.3.10 +CRC Cellular result codes*

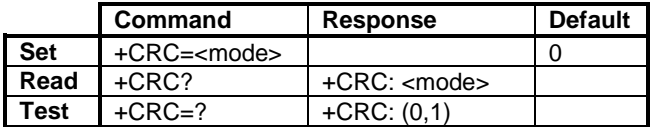

The +CRC command controls whether the extended format of an incoming call indication is used. When enabled, an incoming call is indicated with the unsolicited result code +CRING: <type> instead of the normal RING.

## **Defined values**

<mode>:

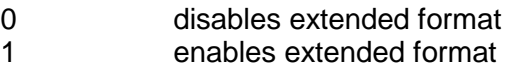

<type>:

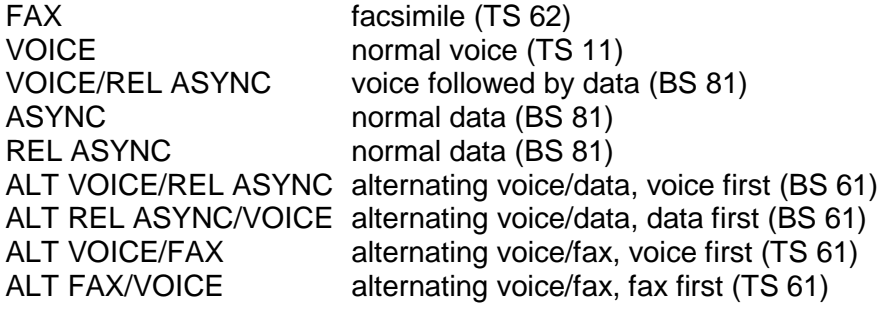

<span id="page-33-0"></span>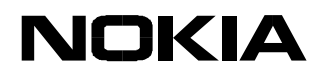

# *6.3.11 +CHSR Current call parameters reporting*

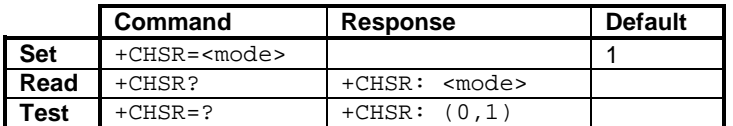

When the CHSR=1 is set, the current HSCSD configuration is written to the terminal window every time the HSCSD configuration has changed or a new HSCSD call has been initiated. To disable the feature, key in at+chsr=0.

## *6.3.12 +CSNS Single numbering scheme*

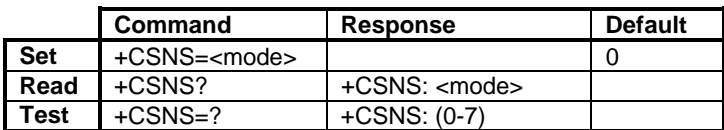

The +CSNS command selects the bearer or teleservice to be used when a mobile terminated single numbering scheme call is established, i.e. when a call without bearer capability element is received.

The parameter values set with the +CBST command shall be used when <mode> equals a data service. If the +CBST parameter is set to a value that is not applicable to single numbering calls, the parameter shall be mapped to the closest valid value.

## **Defined values**

<mode>:

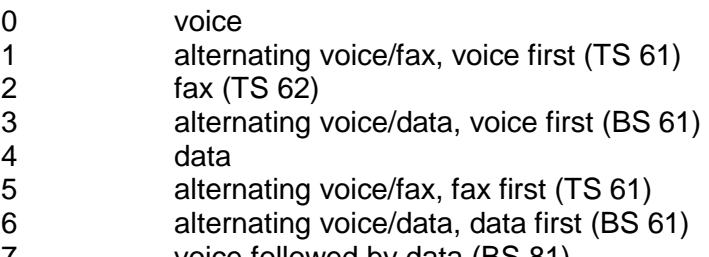

7 voice followed by data (BS 81)

<span id="page-34-0"></span>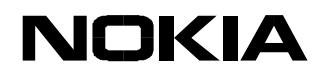

# *6.3.13 +CHSD HSCSD device parameters*

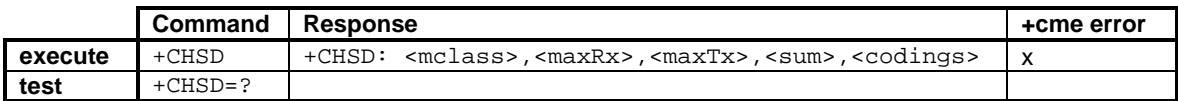

## Parameters:

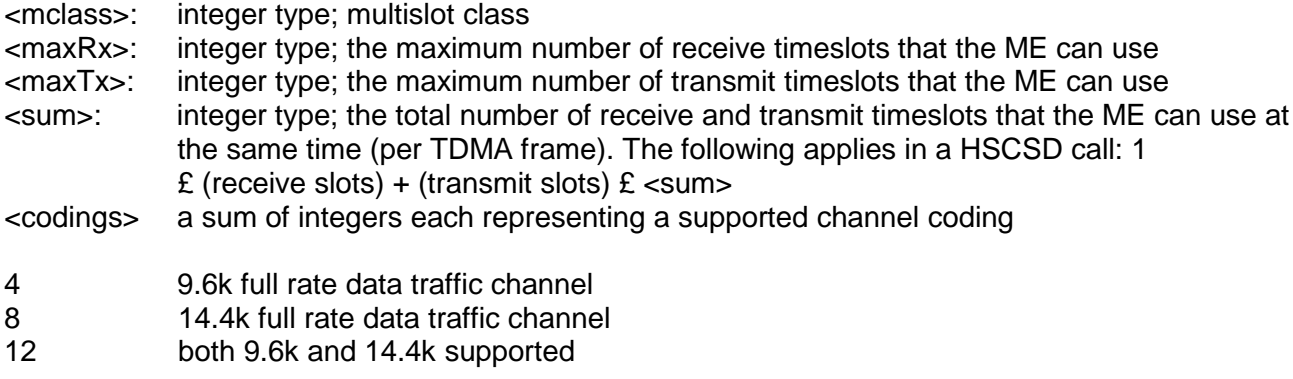

## *6.3.14 +CHSN Parameter command syntax*

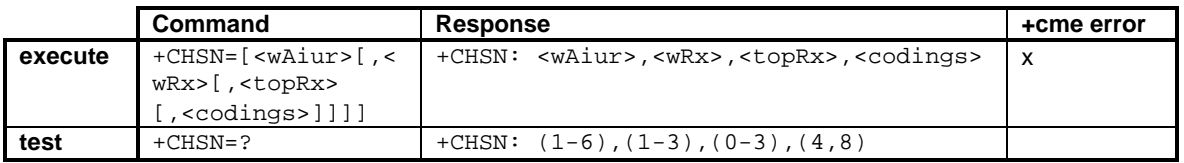

# **Description**

The set command controls parameters for non-transparent HSCSD calls. Changing <topRx> or <codings> value during a call does not affect the current call. Changing <wAiur> or <wRx> affects the current call only if <topRx> was non-zero when a call was established.

## **Defined values**

- <wAiur>: integer type; wanted air interface user rate. The default value 0 indicates that the TA shall calculate a proper value from the currently selected fixed network user rate (<speed> subparameter from +CBST command), <codings>, and <wRx> (or <maxRx> from +CHSD command if <wRx>=0). Other values:
	- 1 9600 bps
	- 2 14400 bps
	- 3 19200 bps
	- 4 28800 bps
	- 6 43200 bps

<wRx>: integer type; wanted amount of receive timeslots. The default value 0 indicates that the TA shall calculate a proper value from the currently selected <wAiur> and <codings>

<span id="page-35-0"></span>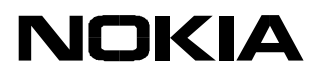

- <topRx>: integer type; top value for <wRx> that the user is going to request during the next established non-transparent HSCSD call. The default value 0 indicates that the user is not going to change <wAiur>/<wRx> during the next call
- <codings>: a sum of integers each representing a channel coding that is accepted for nontransparent HSCSD calls. The default value 0 indicates that all the supported codings are accepted (refer +CHSD command for other values)

<codings>: is a sum of integers each representing a supported channel coding:

- 4 9.6k full rate data traffic channel
- 8 14.4k full rate data traffic channel
- 12 Both 9.6k and 14.4k supported
- <maxAiur>: integer type; the maximum value for <wAiur> (assuming that all supported channel codings are accepted and the maximum number of timeslots is used)

<modify>:

- 0 <wAiur>/<wRx> modification during call is not supported (<topRx> accepts only 0)
- 1 <wAiur>/<wRx> modification during call is supported by ME/TA

NOTE! The non-transparent/transparent data service shall be selected by the at+cbst command.

*6.3.15 +CHSC Current call parameters*

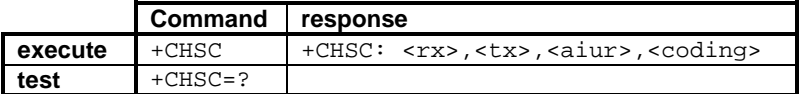

Parameters:

- <rx>: integer type; the number of receive timeslots currently in use
- <tx>: integer type; the number of transmit timeslots currently in use
- <aiur>: integer type; the current air interface user rate (in case of a transparent service this equals fixed network user rate) (Refer to the +CHSN command for the possible values.)
- <coding>: current channel coding (Refer to the +CHSD command for the possible values.) +CVHU voice hang-up control
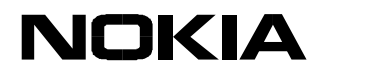

*6.3.16 +CVHU Voice Hang Up Control*

|      | Command              | response             | default |
|------|----------------------|----------------------|---------|
| set  | +CVHU= <mode></mode> |                      |         |
| read | $+$ CVHU?            | +CVHU: <mode></mode> |         |
| test | $+$ CVHU = ?         | $+CVHII: (0-2)$      |         |

By default, NMP products should ignore the DTR drop, but disconnect on the ATH during a call that is in the voice mode. (GSM 07.07 section 6.).

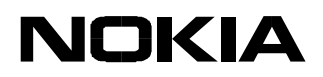

# **7 NETWORK SERVICE COMMANDS (GSM 07.07)**

# **7.1 +CNUM Subscriber number**

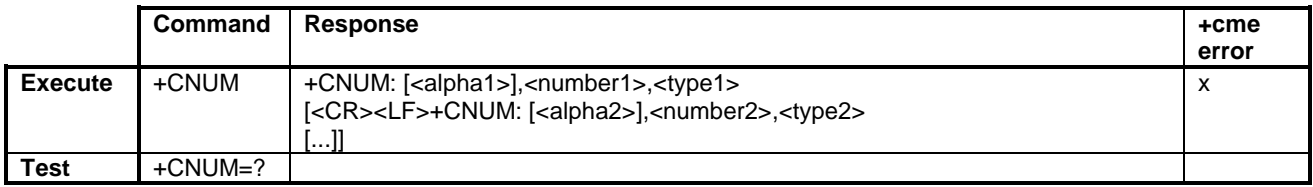

The +CNUM command returns the MSISDNs related to the subscriber. This information can be stored in the SIM. If the subscriber has different MSISDNs for different services, each MSISDN is returned on a different line.

#### **Defined values**

- <alpha*x*> optional alphanumeric string associated with <number*x>*
- <number*x*> string type phone number of a format specified by <type*x*>
- <type*x*> type of address octet in integer format (refer GSM 04.08 10.5.4.7):
	- 145 international/telephony
	- 129 unknown/telephony

# **7.2 +CREG Network registration**

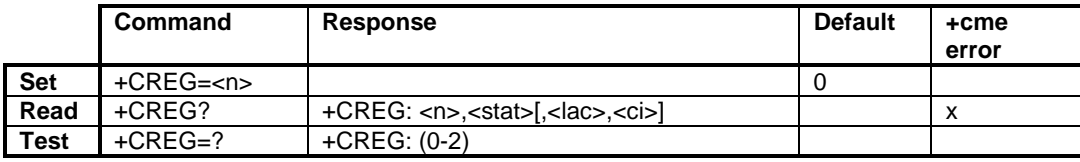

The +CREG command controls the presentation of the unsolicited result code +CREG: <stat> when <n>=1 and the ME network registration status changes, or the code +CREG: <stat>[,<lac>,<ci>] when <n>=2 and the network cell changes.

The read command returns the status of a result code presentation and an integer <stat> which shows whether the network has currently indicated the registration of the ME. The location information elements <lac> and <ci> are returned only when <n>=2 and the ME is registered in the network.

# **Defined values**

 $\leq n$ :

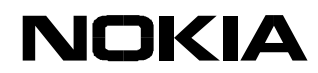

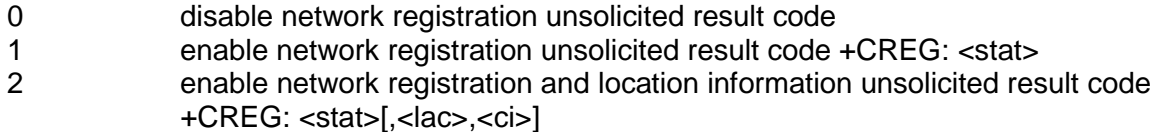

#### <stat>:

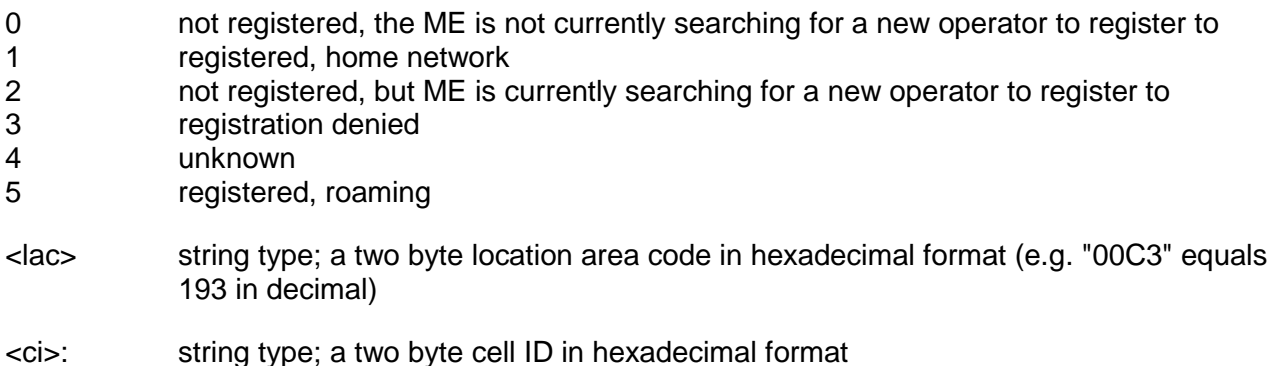

## **7.3 +COPS Operator selection**

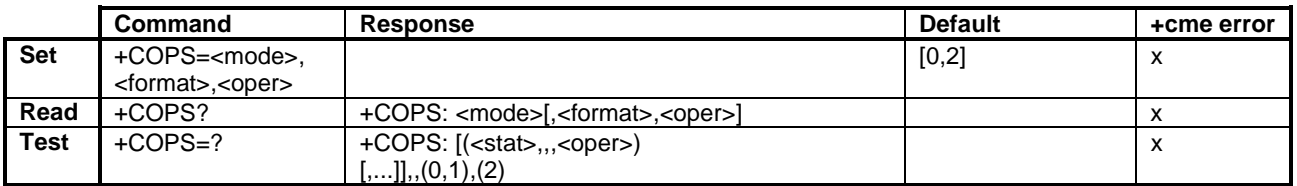

The +COPS command forces an attempt to select and register the GSM network operator. <mode> is used to select whether the selection is automatically carried out by the Nokia 22 or whether it is forced by this command to the operator <oper>, given in numeric 2 <format>. The selected operator name format shall also apply to the further read commands (+COPS?).

The read command returns the current mode and the currently selected operator. If no operator is selected, <format> and <oper> are omitted.

The test command returns a list of quadruplets, each representing an operator that is present in the network. A quadruplet consists of an integer indicating the availability of the operator <stat> and a numeric representation of the operator. The list of operators shall be in the following order: home network, networks referenced in SIM and other networks.

After the operator list is returned, the Nokia 22 returns lists of the supported <mode>s and <format>. These lists shall be delimited from the operator list with two commas.

#### **Defined values**

<mode>:

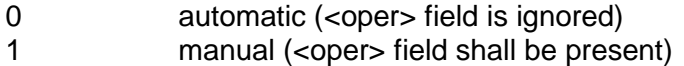

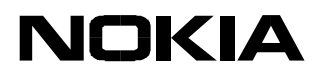

#### 2 numeric <oper>

<oper> The numeric format is the GSM Location Area Identification number (refer GSM 04.08 10.5.1.3) which consists of a three BCD digit country code coded as in ITU-T E.212 Annex A, plus a two BCD digit network code, which is administration specific; returned <oper> shall not be in Binary Coded Decimal (BCD) format, but in IRA characters converted from BCD; hence the number has the following structure: (country code digit 3)(country code digit 2)(country code digit 1)(network code digit 2)(network code digit 1)

<stat>:

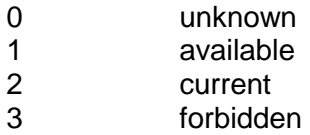

# **7.4 +CLCK Facility lock**

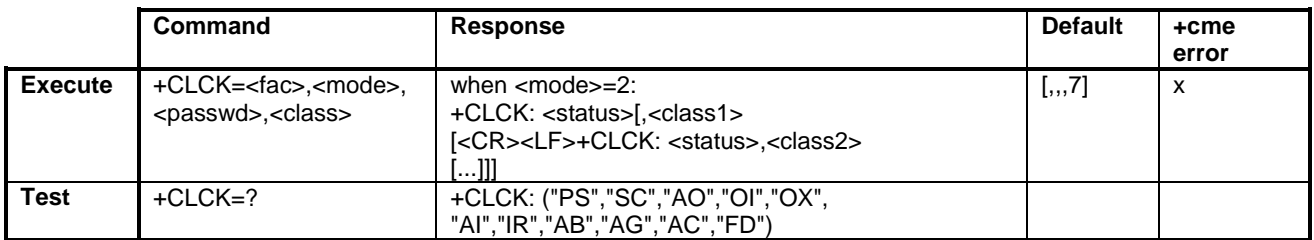

The +CLCK command enables and disables or queries the state of SIM/ME security features (PIN or security code query or fixed dialling feature) or call barring supplementary services. The <fac> values "AB", "AG" and "AC" are only applicable for <mode>=0. Only security code levels 'phone' and 'none' can be handled with this command. If the 'memory' level is set and the status is queried (+CLCK="PS",2), the AT interface shall indicate 'not active' (+CLCK: 0). When the SS status request response coming from the network indicates that the SS is active for a specific data bearer services (e.g. 'circuit async'), the AT interface shall only indicate 'data' (<class>=2) ('not active' case is displayed only when the SS is not active to any service; i.e. +CLCK: 0,7).

The test command returns facility values supported by the Nokia 22 as a compound value.

# **Defined values**

<fac>:

"PS" PH-SIM (lock Phone to SIM card) (The ME asks for a password when an other SIM card than the current SIM card is inserted; the ME may remember certain amount of previously used cards and, therefore, it does not necessarily ask for a password when a previously used cards is inserted)

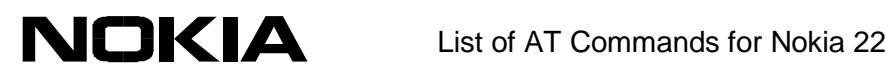

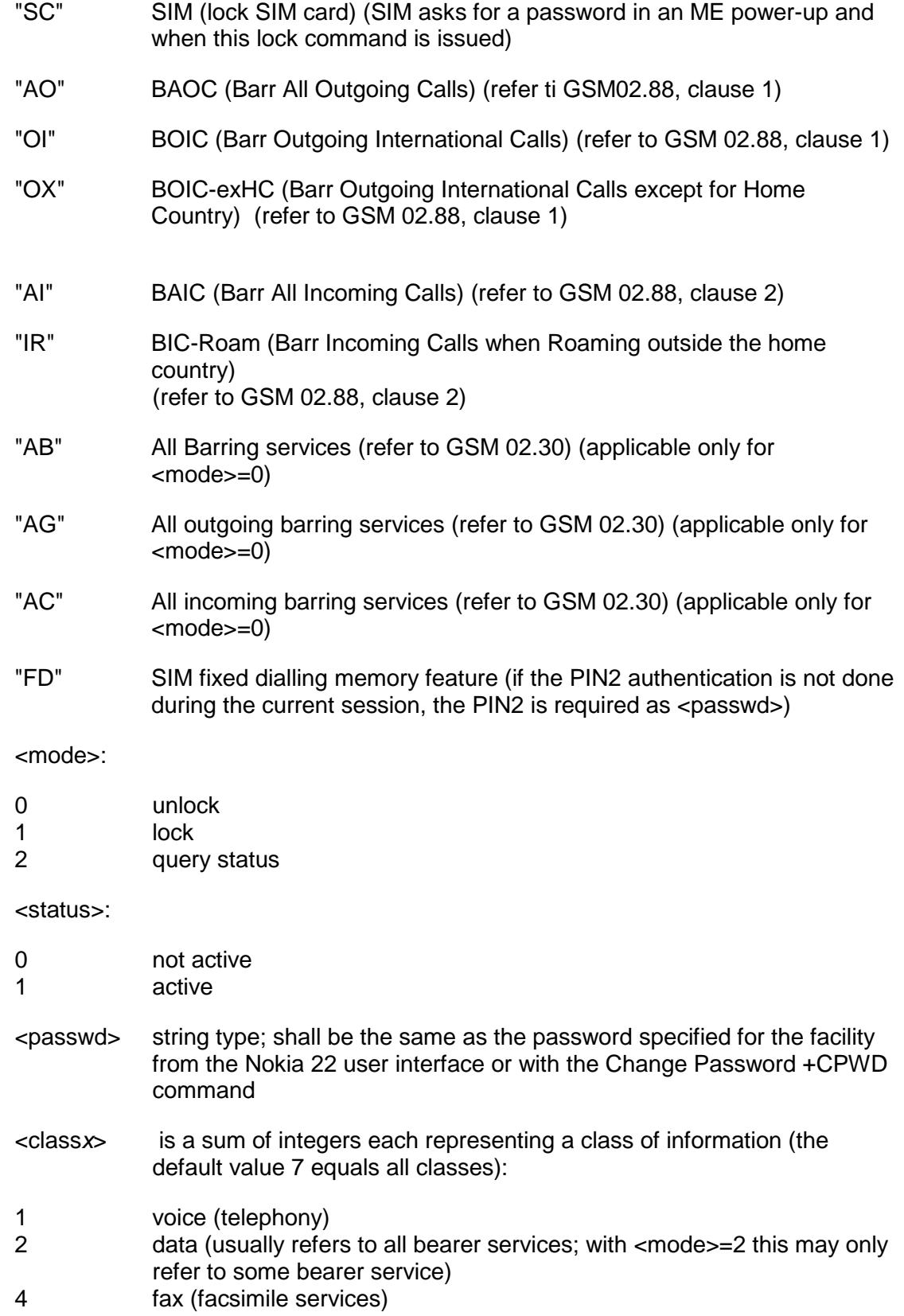

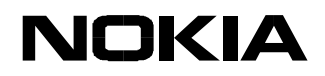

# **7.5 +CPWD Change password**

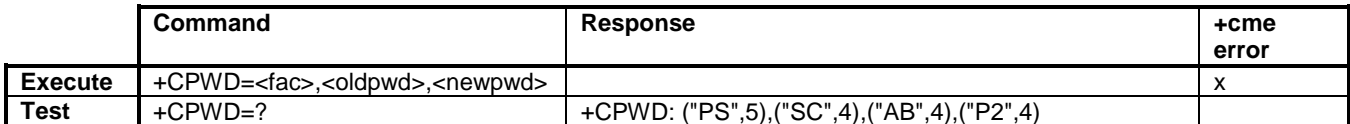

The +CPWD command sets a new password for the facility lock function defined by the Facility Lock +CLCK command. Note that the target lock has to be in <mode>=1.

The test command returns a list of pairs that present the available facilities and the maximum length of their password.

#### **Defined values**

<fac>:

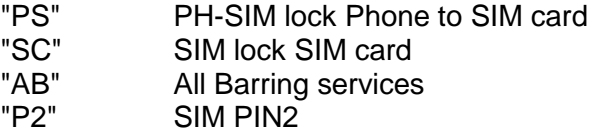

<oldpwd>, <newpwd> string type; <oldpwd> shall be the same as the password specified for the facility from the ME user interface or using the Change Password +CPWD command. <newpwd> is the new password

#### **7.6 +CLIP Calling line identification presentation**

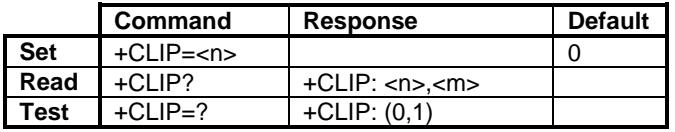

The +CLIP command refers to the GSM supplementary service CLIP (Calling Line Identification Presentation) that enables a called subscriber to get the calling line identity (CLI) of the calling party when receiving a mobile terminated call. The +CLIP command enables or disables the presentation of the CLI. It has no effect on the execution of the CLIP supplementary service in the network.

When the presentation of the CLI is enabled (and the calling subscriber allows it), +CLIP: number>, <type> response is returned after every RING (or +CRING: <type>; refer to "Cellular result codes +CRC") result code.

The read command gives the status of  $\langle n \rangle$  and triggers an interrogation of the provision status of the CLIP service according GSM 02.81 (given in <m>).The test command returns the values supported by the Nokia 22 as a compound value.

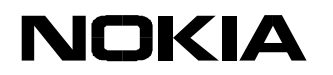

# **Defined values**

<n> parameter sets/shows the result code presentation status in the Nokia 22:

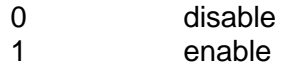

<m> parameter shows the subscriber CLIP service status in the network:

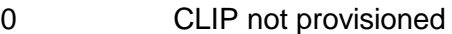

- 1 CLIP provisioned
- 2 unknown (e.g. no network, etc.)

<number> string type phone number of a format specified by <type>

<type> type of address octet in integer format (refer to GSM 04.08 subclause 10.5.4.7):

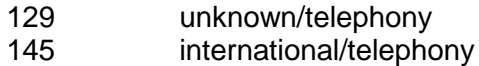

# **7.7 +CLIR Calling line identification restriction**

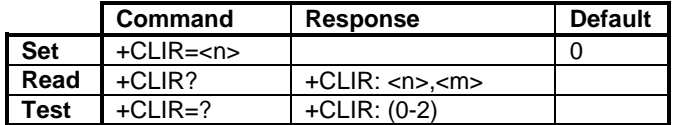

The +CLIR command refers to the CLIR-service according to GSM 02.81 that allows a calling subscriber to enable or disable the presentation of the CLI to the called party when originating a call.

The set command overrides the CLIR subscription when the temporary mode is provisioned as a default adjustment for all the following outgoing calls. This adjustment can be revoked by using the opposite command. If this command is used by a subscriber without a provision of CLIR in the permanent mode, the network will act according GSM 02.81.

The read command gives the default adjustment for all the outgoing calls (given in <n>) and triggers an interrogation of the provision status of the CLIR service (given in <m>).

The test command returns the supported values.

#### **Defined values**

<n> sets the adjustment for outgoing calls:

0 the presentation indicator is used according to the subscription of the CLIR service

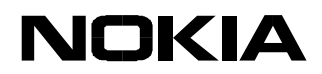

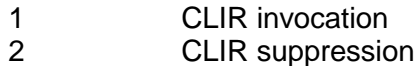

<m> shows the subscriber CLIR service status in the network:

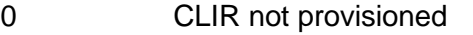

- 1 CLIR provisioned in permanent mode
- 2 unknown (e.g. no network, etc.)
- 3 CLIR temporary mode presentation restricted
- 4 CLIR temporary mode presentation allowed

## **7.8 +COLP Connected line identification presentation**

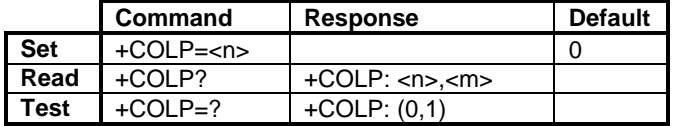

The +COLP command refers to the GSM supplementary service COLP (Connected Line Identification Presentation) that enables a calling subscriber to get the connected line identity (COL) of the called party after setting up a mobile originated call. The command enables or disables the presentation of the COL. It has no effect on the execution of the COLR supplementary service in the network.

When enabled (and called subscriber allows), the +COLP: <number>,<type> intermediate result code is returned before any +CR or V.25ter responses.

The read command gives the status of  $\langle n \rangle$  and triggers an interrogation of the provision status of the COLP service according to GSM 02.81 (given in <m>).

The test command returns the supported values.

#### **Defined values**

<n> sets/shows the result code presentation status in the Nokia 22:

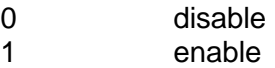

<m> shows the subscriber COLP service status in the network:

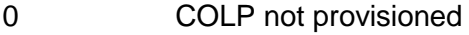

- 1 COLP provisioned
- 2 unknown (e.g. no network, etc.)

<number> string type phone number of a format specified by <type>

<type> type of address octet in integer format (refer GSM 04.08 subclause 10.5.4.7):

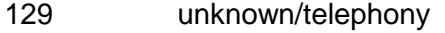

145 international/telephony

# **7.9 +CCWA Call waiting**

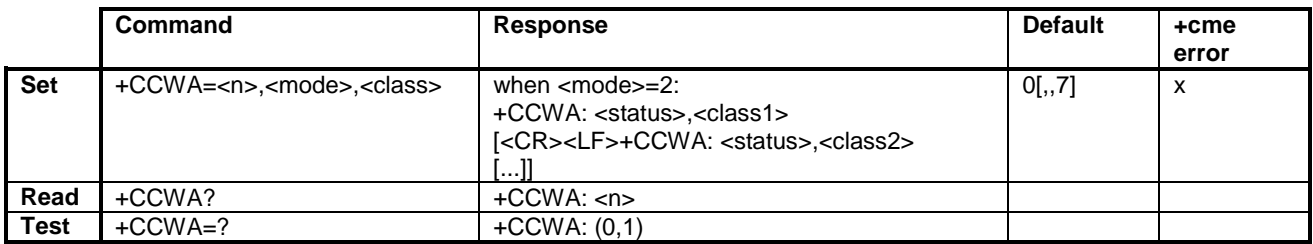

The +CCWA command allows the controlling of the Call Waiting supplementary service according to GSM 02.83. Activation, deactivation and status query are supported. When querying the status of a network service (<mode>=2), the response line for the 'not active' case (<status>=0) should be returned only if the service is not active for any <class>. The parameter <n> is used to disable and enable the presentation of an unsolicited result code.

+CCWA: <number>,<type>,<class> when the call waiting service is enabled.

The interaction of this command with other commands based on other GSM supplementary service is described in the GSM standard.

The test command returns the supported values.

#### **Defined values**

<n> sets/shows the result code presentation status:

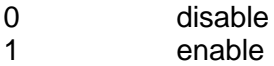

<mode> when not given, the network is not interrogated:

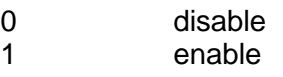

2 query status

<class*x*> is a sum of integers each representing a class of information (the default value 7 equals all classes):

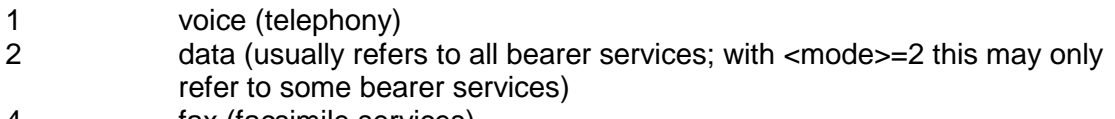

4 fax (facsimile services)

<status>:

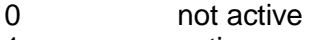

1 active

<number> string type phone number of a calling address in the format specified by <type>

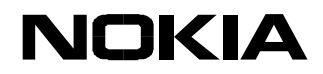

<type> type of address octet in integer format (refer GSM 04.08 10.5.4.7):

- 129 unknown/telephony
- 145 international/telephony

# **7.10 +CUSD Unstructured supplementary service data**

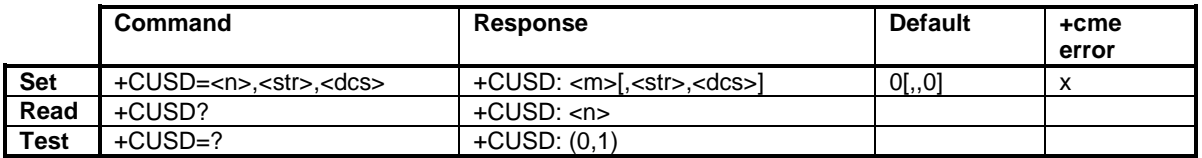

The +CUSD command allows the controlling of the Unstructured Supplementary Service Data (USSD) according to GSM 02.90. Both network and mobile initiated operations are supported. The parameter <n> is used to disable and enable the presentation of an unsolicited result code (network initiated operation) +CUSD: <m>,<str>,<dcs>.

When <str> is given, a mobile initiated USSD-string or a response USSD-string to a network initiated operation is sent to the network. In the case of a successful mobile initiated operation, the response USSD-string coming from the network is returned before the final result code.

The test command returns the supported values.

# **Defined values**

<n> sets/shows the result code presentation status:

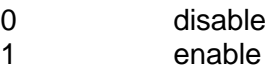

<str> string type USSD-string (when <str> parameter is not given, the network is not interrogated):

- if <dcs> indicates that the GSM 03.38 default alphabet is used:

- if the TE character set is not "HEX" (refer to the Select TE Character Set +CSCS command): the Nokia 22 converts GSM alphabet into the current TE character set according to the rules of GSM 07.05, Annex A

- if the TE character set is "HEX": the Nokia 22 converts each 7-bit character of the GSM alphabet into two IRA character long hexadecimal numbers (e.g. character Π (GSM 23) is presented as 17 (IRA 49 and 55))

- if <dcs> indicates that a 8-bit data coding scheme is used: the Nokia 22 converts each 8-bit octet into two IRA character long hexadecimal numbers (e.g. octet with integer value 42 is presented to the TE as two characters 2A (IRA 50 and 65))

<dcs> GSM 03.38 Cell Broadcast Data Coding Scheme in integer format (default 0)

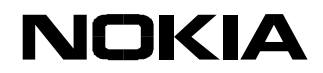

<m>: 0 no further user action required (network initiated USSD-Notify, or no further information needed after mobile initiated operation)

1 further user action required (network initiated USSD-Request, or further information needed after mobile initiated operation)

## **7.11 +CSSN Supplementary service notifications**

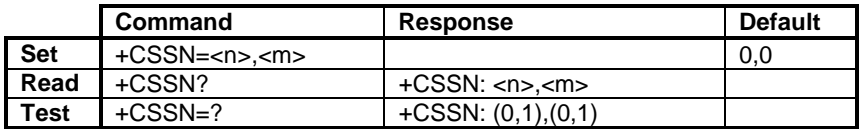

The +CSSN command controls the presentation of the +CSSI intermediate result code and the +CSSU unsolicited result code.

The test command returns the supported values.

#### **Defined values**

<n> sets/shows the +CSSI result code presentation status:

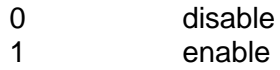

<m> sets/shows the +CSSU result code presentation status:

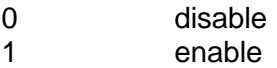

#### **7.12 +CLCC List current calls**

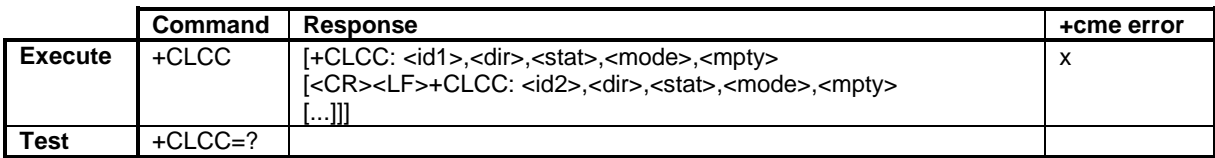

The +CLCC command returns a list of current calls of the Nokia 22. If the command succeeds but no calls are available, no information response is sent.

#### **Defined values**

<id*x*> integer type call identification number as described in GSM 02.30 4.5.5.1. This number can be used in the +CHLD command operations.

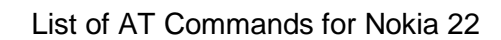

<dir>:

**NOKIA** 

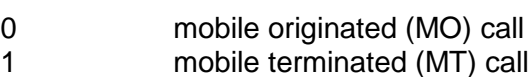

<stat> state of the call:

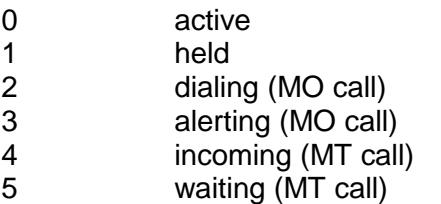

<mode> bearer/teleservice:

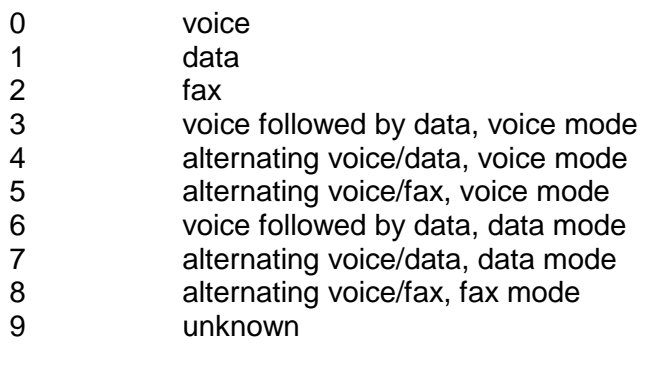

<mpty>:

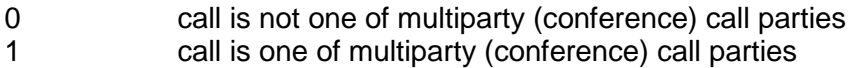

# **7.13 +CCUG Closed user group**

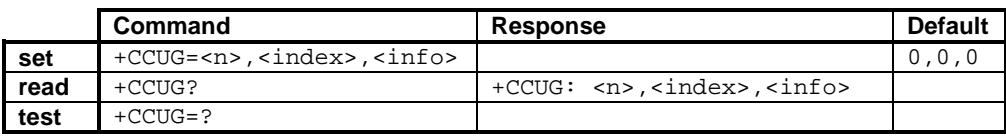

Parameters:

 $\leq n$ :

0

disable CUG temporary mode

1 enable CUG temporary mode

<index>:

0...9 CUG index

- 10 no index (preferred CUG taken from subscriber data)
- <info>:
- 0 no information
- 1 suppress OA<br>2 suppress pref
- suppress preferential CUG
- 3 suppress OA and preferential CUG+CCFC call forwarding number and conditions

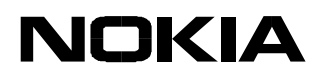

# **7.14 +CCFC Call Forwarding Number and Conditions**

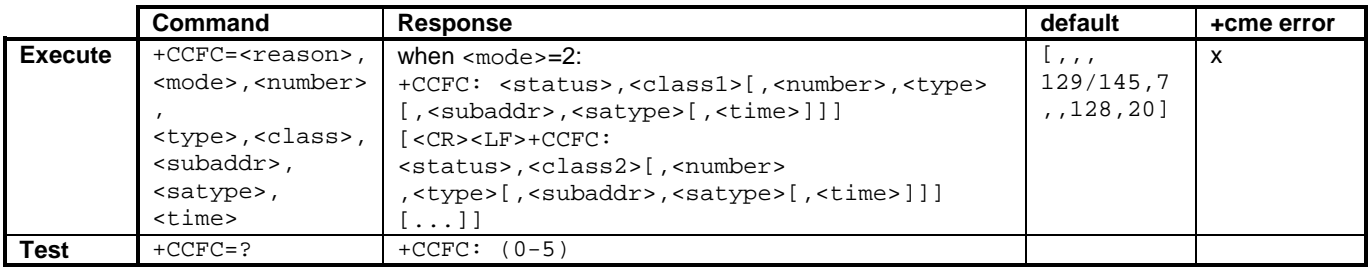

This command controls call forwarding supplementary services. The <reason> values 4 and 5 are only applicable for <mode>=0. When the status request response from network indicates that the SS is active for specific data bearer services (e.g. 'circuit async'), the AT interface shall only indicate 'data' (<class>=2) (the 'not active' case is displayed only when the SS is not active to any service; i.e. +CCFC: 0,7).

Parameters:

<reason>:

- 0 unconditional
- 1 mobile busy
- 2 no reply
- 3 not reachable
- 4 all call forwarding (GSM 02.30)
- 5 all conditional call forwarding (GSM 02.30)

<mode>:

- 0 disable
- 1 enable
- 2 query status
- 3 registration
- 4 erasure

<number>: string type phone number of forwarding address in the format specified by <type>

- <type>: type of address octet in integer format (GSM 04.08, subclause 10.5.4.7). The default value is 145 when the dialling string includes the international access code character "+", otherwise the default value is129
- <subaddr>: string type subaddress of the format specified by <satype>
- <satype>: type of subaddress octet in integer format (GSM 04.08, subclause 10.5.4.8). The default value is 128.
- <classx> a sum of integers each representing a class of information (the default value 7 equals all classes):
- 1 voice
- 2 data
- 4 fax

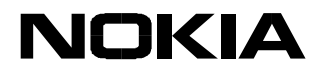

also all other values below 128 are reserved

<time>: 1...30 when "no reply" is enabled or queried, gives the time in seconds to wait before a call is forwarded. The default value is 20.

<status>: 0 not active 1 active

# **7.15 +CHLD Call related to SSs**

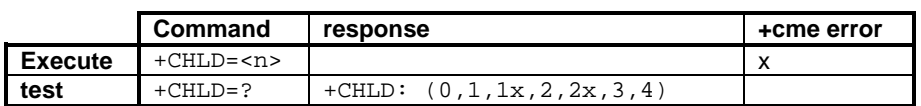

Optional. See ETSI GSM 07.07 /2/, section 7.12. Controls call hold, multiparty and explicit call transfer supplementary service operations as defined in GSM 02.30, section 4.5.5.1. A short description of  $\langle n \rangle$  values: 0 = release waiting or incoming call (send 'busy' cause to network), or held calls;  $1$  = release active calls and accept another (waiting or held) call;  $1x$  = release active call  $x$ ; 2 = active calls on hold and accept another (waiting or held) call;  $2x$  = active multiparty call on hold except for call x;  $3 =$  add a held call to a multiparty call;  $4 =$  connect a held call to an active (or MO alerting) call (locally both calls are disconnected).

# **7.16 +CAOC Advice of charge**

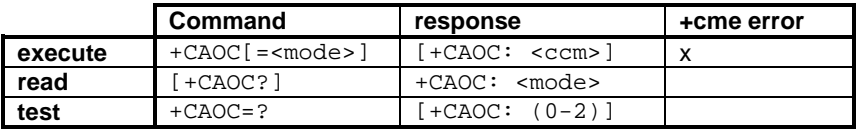

Optional. See ETSI GSM 07.07 /2/, section 7.15. Returns the current call meter value (in home units) from the ME.

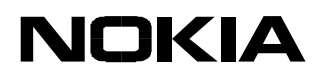

# **8 ME CONTROL AND STATUS COMMANDS (GSM 07.07)**

#### **8.1 +CPWC ME power class control**

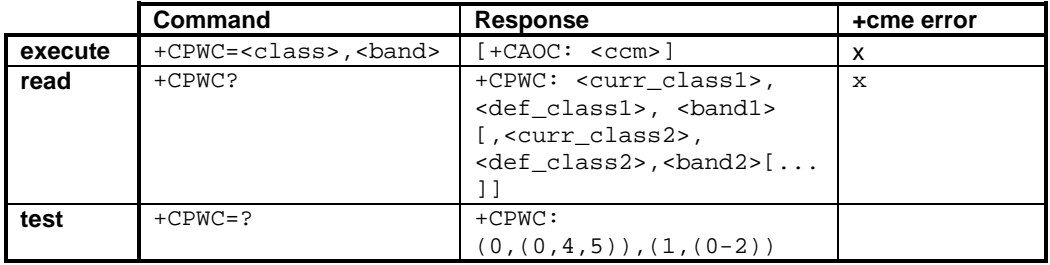

This command is used to set the preferred ME power class for each supported GSM frequency band. The interaction of this setting with the selected bearer service (+CBST and HSCSD commands) is manufacturer specific (for example, selecting a multislot operation might reduce the power class automatically). If the setting fails in an ME error, the +CME ERROR: <err> is returned.

The read command returns the currently selected output power class and default output power class for each supported frequency band (as defined by the ME manufacturer). The parameter <band1> and its associated power class parameters refer to the currently used frequency band. For example, +CPWC: 2,1,1,5,4,0 in the case of a dual-band ME currently using the band GSM1800, for which the power class is currently set to 2, the default being class 1, and the currently set power class value for GSM900 is class 5, the default being class 4.

The test command returns the supported bands and their power classes. For example,

 $+CPWC: (0, (0, 4, 5)), (1, (0-2))$  in a case of a dual-band handheld ME.

# **Defined values**

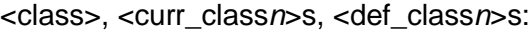

- 0 default (not applicable to <curr\_class>s or <def\_class*n*>s)
- 1… MS output power class as in GSM 05.05 [38]

<band>, <band*n*>s:

- 0 GSM900
- 1 GSM1800
- 2 reserved for GSM1900
- 3

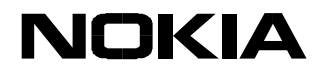

#### **8.2 +CPAS Phone activity status**

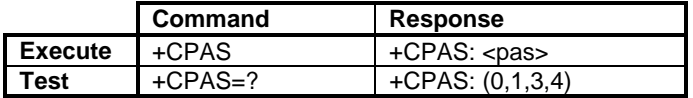

The +CPAS command returns the activity status <pas> of the ME. It can be used to interrogate the ME before requesting action from the phone.

The test command returns the supported values.

#### **Defined values**

<pas>:

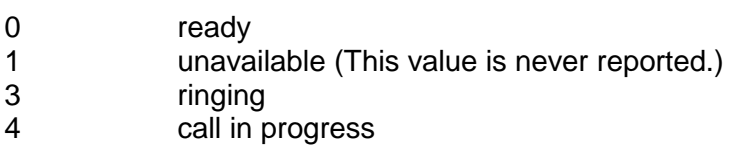

#### **8.3 +CFUN Set phone functionality**

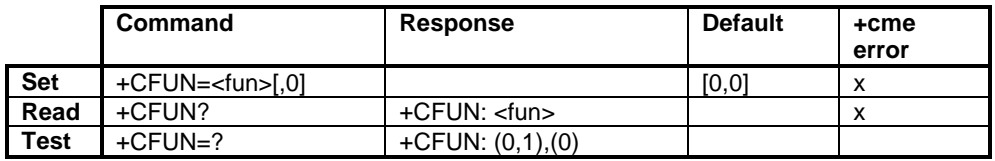

The +CFUN command selects the level of functionality <fun> of the Nokia 22. It can be used to stop the use of the Nokia 22 in a controlled manner. After <fun>=0, it is not possible to communicate with the Nokia 22, but the device has to be hardware reset to establish communication.

The test command returns supported values.

#### **Defined values**

<fun>:

- 0 minimum functionality
- 1 full functionality, this setting is ignored

# **8.4 +CPIN Enter PIN**

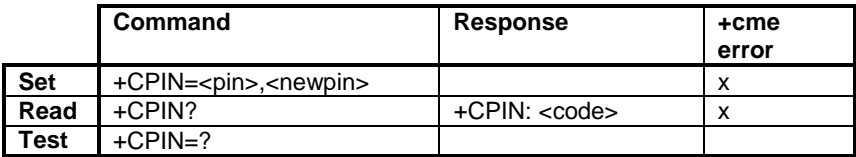

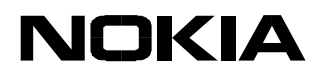

The +CPIN command sends a password to the Nokia 22 that is required for the operating the Nokia 22 (SIM PIN, SIM PUK, PH-SIM PIN, etc.). Note that quotation marks must be used in this command (e.g. AT+CPIN="1234").

If the required PIN is SIM PUK or SIM PUK2, <newpin> is required. <newpin> replaces the old pin of the SIM.

The read command returns an alphanumeric string that indicates whether a password is required.

#### **Defined values**

<pin>, <newpin> string type values

<code>:</code>

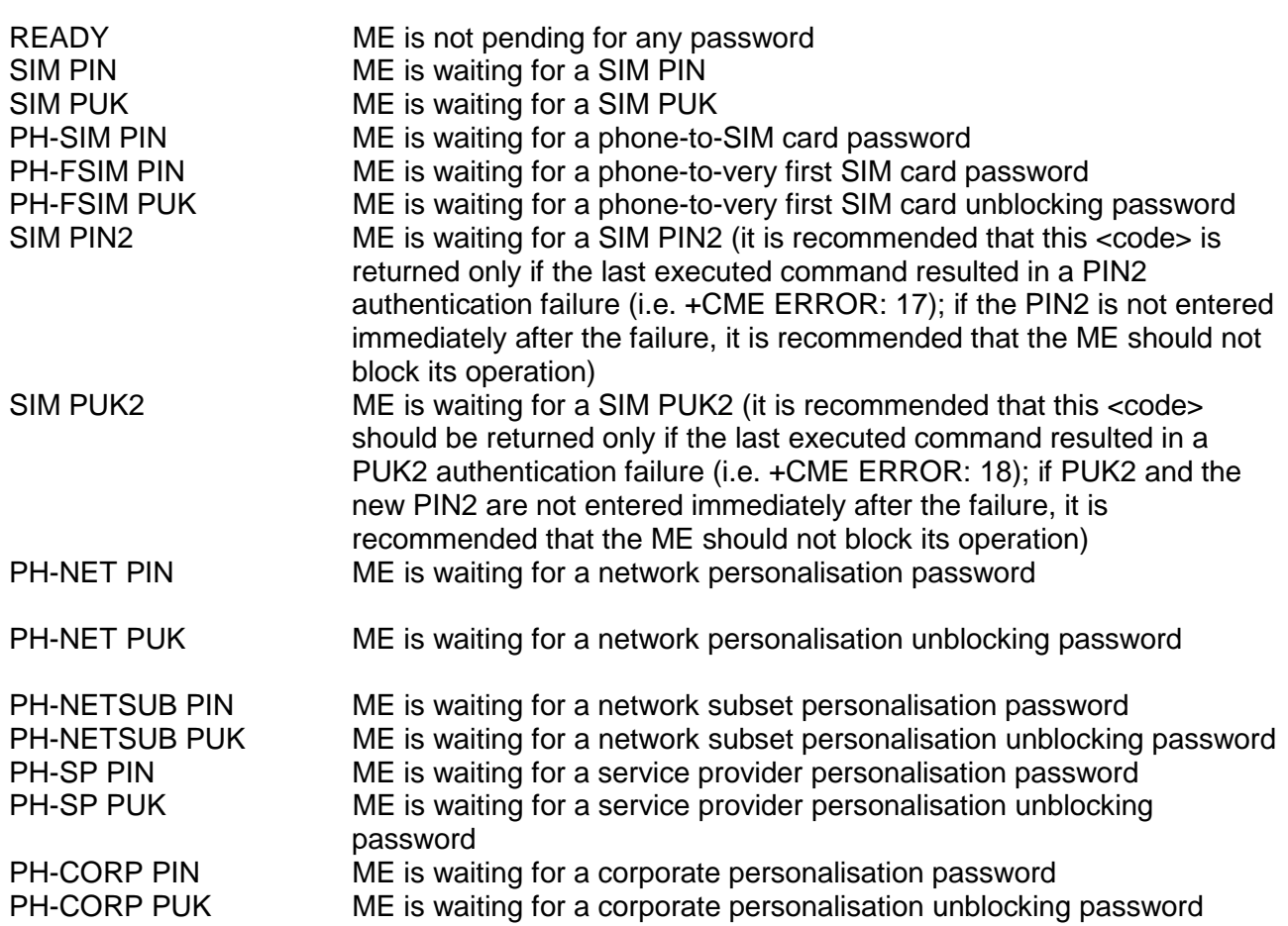

#### **8.5 +CSQ Signal quality**

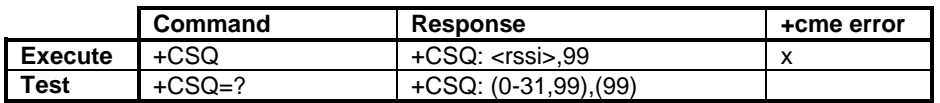

The +CSQ command returns the received signal strength indication <rssi>.

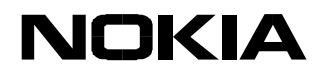

The test command returns the supported values.

# **Defined values**

<rssi> indicates the quality of the network coverage:

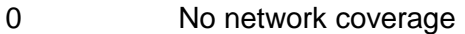

- 6 **Nokia 22 is connected to the network**<br>12 **Satisfactory coverage**
- Satisfactory coverage
- 18 Good coverage
- 24 Excellent coverage

## **8.6 +CPBS Select phonebook memory storage**

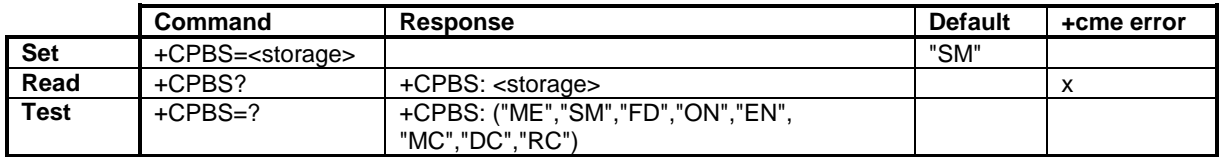

The +CPBS command selects the phonebook memory storage <storage> that is used by the other phonebook commands.

The read command returns the currently selected memory, the number of used locations and the total number of the locations in the memory.

The test command returns the supported storages.

#### **Defined values**

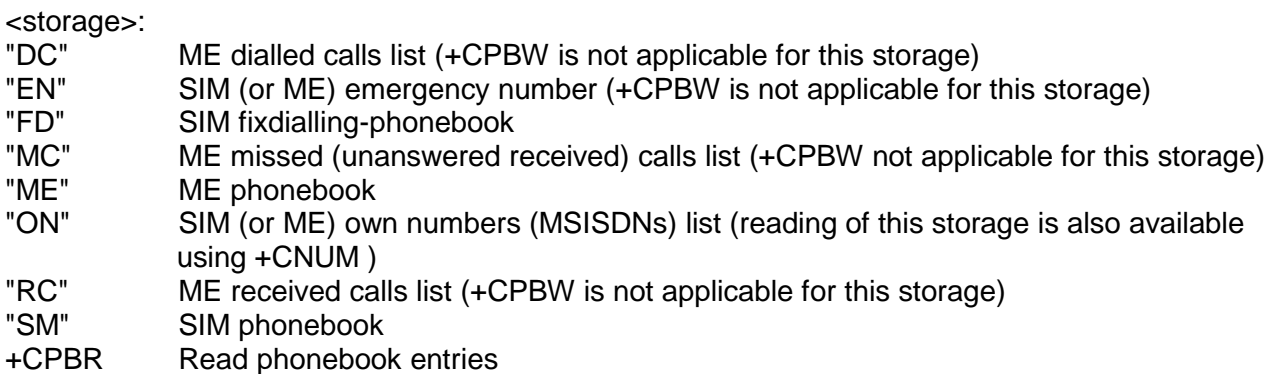

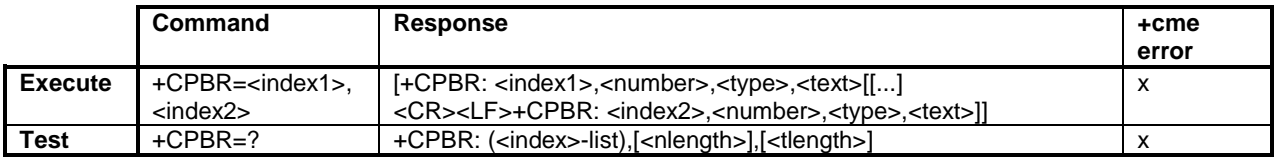

The +CPBR command returns phonebook entries in the location number range <index1> ... <index2> from the current phonebook memory storage selected using the +CPBS. The entry fields returned are the location number <index*n*>, the phone number stored there <number> (of the

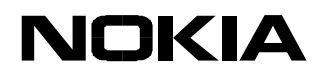

format <type>) and text <text> associated with the number. If all the queried locations are empty (but available), no information text lines can be returned.

The test command returns the location range supported by the current storage as a compound value and the maximum lengths of the <number> and <text> fields. In the case of a SIM storage, the lengths may not be available.

## **Defined values**

 $\alpha$  -index1>,  $\alpha$  index2>,  $\alpha$  index> Integer type values in the range of the location numbers of the phonebook memory.

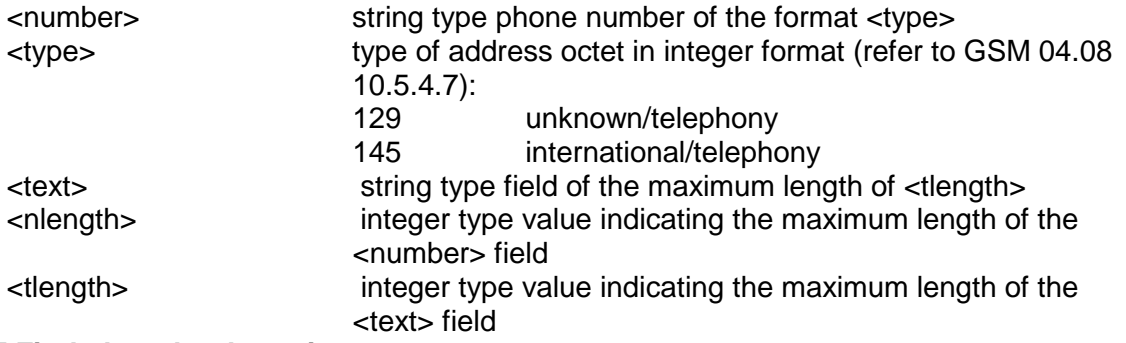

## **8.7 +CPBF Find phonebook entries**

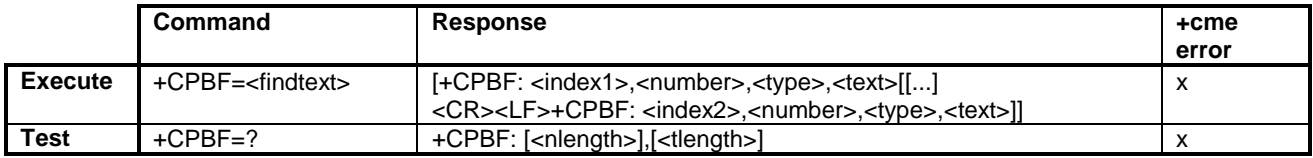

The +CPBF command returns phonebook entries (from the current phonebook memory storage selected using the +CPBS) which an alphanumeric field start with the <findtext> string. The entry fields returned are the location number <index*n*>, the phone number stored there <number> (of the format <type>) and text <text> associated with the number. If the searched text is not found in the entries in the current memory, the response is empty.

The test command returns the maximum lengths of the <number> and <text> fields. In the case of a SIM storage, the lengths may not be available.

# **Defined values**

<index1>, <index2> integer type values in the range of location numbers of the phonebook memory

<number> string type phone number of the format <type>

<type> type of address octet in integer format (refer GSM 04.08 10.5.4.7):

- 129 unknown/telephony
- 145 international/telephony

<findtext>, <text> string type field of the maximum length of <tlength>

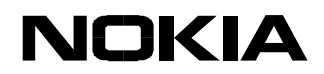

<nlength> integer type value indicating the maximum length of the <number> field <tlength> integer type value indicating the maximum length of the <text> field

# **8.8 +CPBW Write phonebook entry**

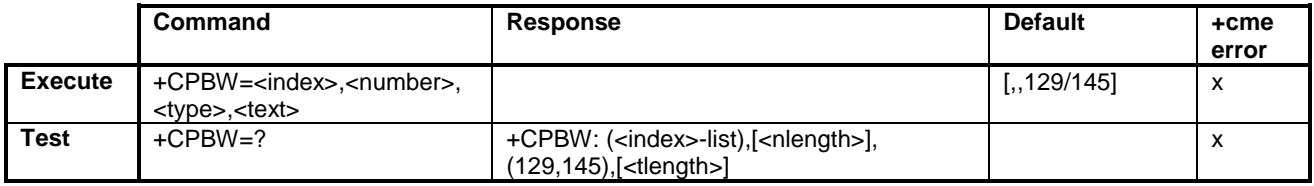

The +CPBW command writes a phonebook entry in the location number <index> in the current phonebook memory storage selected using the +CPBS. The entry fields written are phone number <number> in the format <type> and text <text> associated with the number. If these fields are omitted, the phonebook entry is deleted.

The test command returns the location range supported by the current storage as a compound value, the maximum length of the <number> field, the supported number formats of the storage, and the maximum length of the <text> field. In the case of a SIM storage, the lengths may not be available.

# **Defined values**

<index> integer type values in the range of the location numbers of the phonebook memory

<number> string type phone number of the format <type>

<type> type of address octet in integer format (refer GSM 04.08 10.5.4.7). The default value is 145 when dialling string includes the international access code character "+", otherwise 129:

129 unknown/telephony 145 international/telephony

<text> string type field of the maximum length of the <tlength>

<nlength> integer type value indicating the maximum length of the <number> field

<tlength> integer type value indicating the maximum length of the <text> field

56

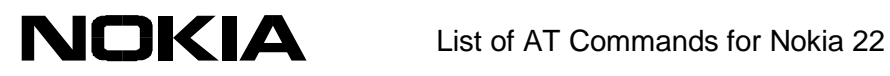

## **8.9 +CIND Indicator control**

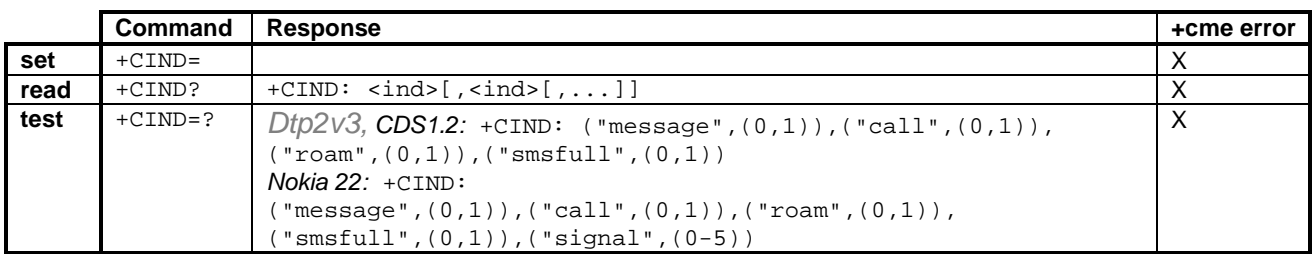

Optional. See ETSI GSM 07.07 /2/, section 8.9. Queries the current status of the ME physical indicators.

## **8.10 +CMER ME event reporting**

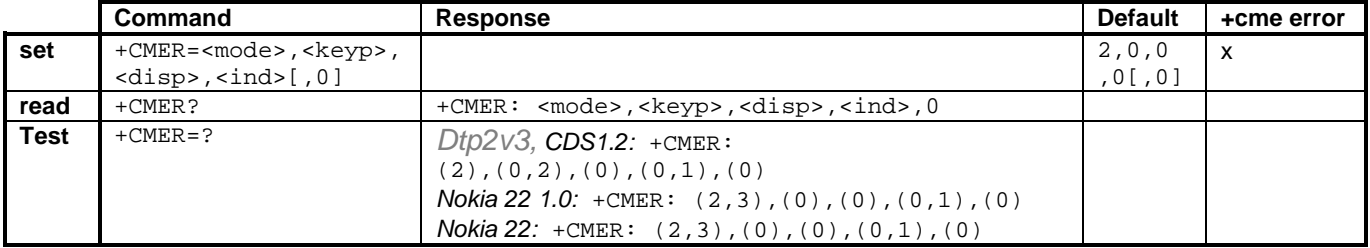

Mandatory when any of the +CKEV, +CDEV, or +CIEV result codes are implemented. See ETSI GSM 07.07 /2/, section 8.10. Enables/disables the presentation of the keypad, display and indicator unsolicited result codes.

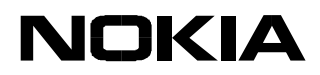

#### **9 ME ERROR COMMAND (GSM 07.07)**

#### **9.1 +CMEE Report mobile equipment error**

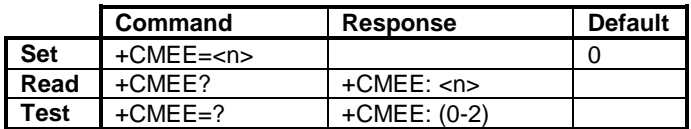

The +CMEE command disables or enables the use of the result code +CME ERROR: <err> as an indication of an error relating to the functionality of the Nokia 22. When enabled, the ME related errors cause the +CME ERROR: <err> final result code instead of the regular ERROR final result code. ERROR is returned normally when an error is related to the syntax or invalid parameters.

The test command returns the supported values.

#### **Defined values**

 $\leq n$ :

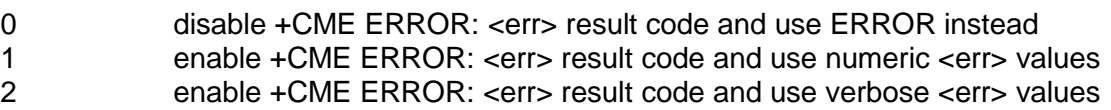

See also the result code +CME ERROR.

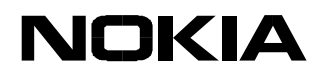

#### **10 SMS COMMANDS (GSM 07.05)**

#### **10.1 +CSMS Select message service**

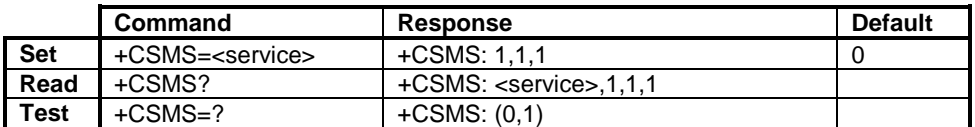

The +CSMS command selects the messaging service <service>.

The read command returns the current service setting.

The test command returns a list of all the supported services.

#### **Defined values**

<service>:

- 0 GSM 03.40 and 03.41 (the syntax of the SMS AT commands is compatible with GSM 07.05 Phase 2, version 4.7.0; The phase 2+ features which do not require a new command syntax may be supported (e.g. correct routing of messages with new Phase 2+ data coding schemes)
- 1 GSM 03.40 and 03.41 (the syntax of the SMS AT commands is compatible with the GSM 07.05 Phase 2+ version; the requirement of the setting 1 is mentioned under the corresponding command descriptions)

#### **10.2 +CPMS Preferred message storage**

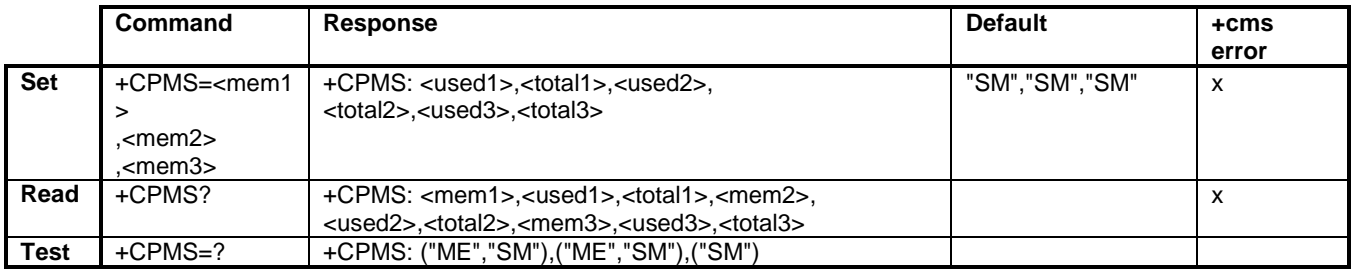

The +CPMS command selects the memory storage <mem1>, <mem2> and <mem3> to be used for reading, writing, etc.

The test command returns lists of the supported memory storage.

#### **Defined values**

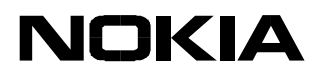

- <mem1> memory from which messages are read and deleted (the commands List Messages +CMGL, Read Message +CMGR and Delete Message +CMGD)
- <mem2> memory to which writing and sending operations are made (the commands Send Message from Storage +CMSS and Write Message to Memory +CMGW)
- <mem3> memory to which received SMs are preferred to be stored (unless forwarded directly to the TE; refer to the command New Message Indications +CNMI); the received CBMs are always stored in the "BM" (or some manufacturer specific storage) unless directly forwarded to the TE; the received status reports are always stored in the "SR" (or a manufacturer specific storage) unless directly forwarded to the TE

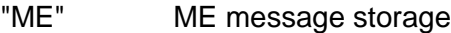

"SM" SIM message storage

<usedx> integer type; the number of messages currently in <memx>

<totalx> integer type; the total number of message locations in <memx>

#### **10.3 +CMGF Message format**

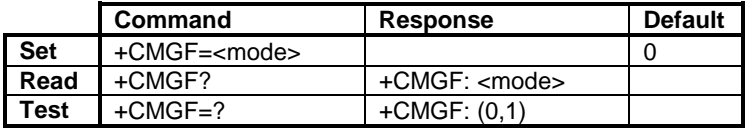

The +CMGF command tells the Nokia 22 the input and output format of messages to be used. <mode> indicates the format of the messages used with the send, list, read and write commands and the unsolicited result codes resulting from the received messages. The mode can be either the PDU mode (entire TP data units used) or the text mode (headers and body of the messages given as separate parameters). The text mode uses the character set specified by the command Select TE Character Set +CSCS to be used in the message body.

The test command returns the supported modes as a compound value.

#### **Defined values**

<mode>:

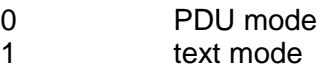

#### **10.4 +CSCA Service centre address**

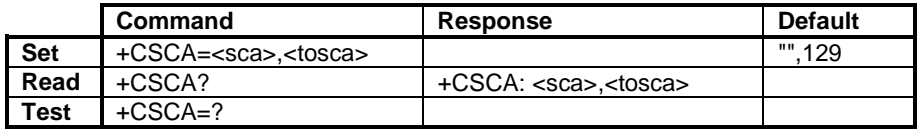

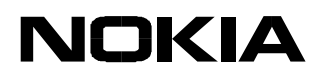

The +CSCA command updates the SMSC address through which mobile originated SMs are transmitted. In the text mode, the setting is used by the send and write commands. In the PDU mode, the setting is used by the same commands, but only when the length of the SMSC address coded into TPDU equals zero. The SMSC address may change also when the +CRES is taken action.

The read command returns the current SMSC address settings.

# **Defined values**

<sca> GSM 04.11 RP SC address Address-Value field in string format

<tosca> GSM 04.11 RP SC address Type-of-Address octet in integer format:

- 129 unknown/telephony
- 145 international/telephony

## **10.5 +CSMP Set text mode parameters**

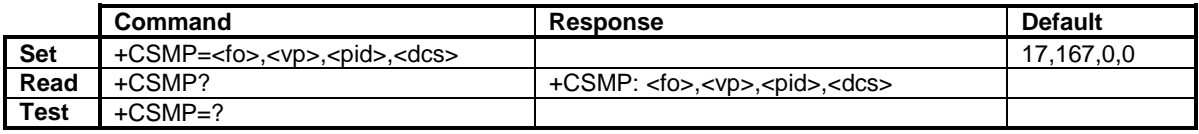

The +CSMP command is used to select values for the additional parameters needed when the SM is sent to the network or placed in a storage when the text format message mode is selected. It is possible to set the validity period starting from the moment when the SM is received by the SMSC (<vp> is in range 0... 255) or to define the absolute time of the validity period termination (<vp> is a string). The format of <vp> is given by <fo>. The values of these parameters may change also when the +CRES is used.

NOTE: When storing a SMS-DELIVER from the TE to the preferred memory storage in the text mode (refer command Write Message to Memory +CMGW), the <vp> field can be used for <scts>.

#### **Defined values**

<fo> first octet of GSM 03.40 SMS-DELIVER or SMS-SUBMIT in integer format

- <vp> depending on the SMS-SUBMIT <fo> setting: GSM 03.40 TP-Validity-Period either in integer format or in time-string format
- <pid> GSM 03.40 TP-Protocol-Identifier in integer format
- <dcs> GSM 03.38 SMS Data Coding Scheme in integer format

#### **10.6 +CSDH Show text mode parameters**

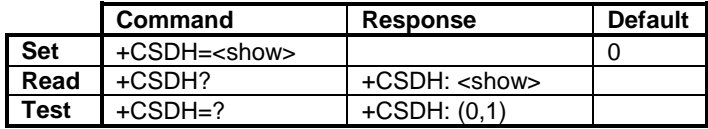

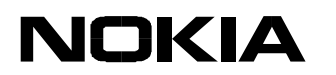

The +CSDH command controls whether detailed header information is shown in the text mode result codes.

The test command returns the supported values as a compound value.

# **Defined values**

<show>:

- 0 do not show header values defined in the commands +CSCA and +CSMP (<sca>, <tosca>, <fo>, <vp>, <pid> and <dcs>) nor <length>, <toda> or <tooa> in the +CMT, +CMGL, +CMGR result codes for SMS-DELIVERs and SMS-SUBMITs in the text mode; for SMS-COMMANDs in the +CMGR result code, do not show <pid>, <mn>, <da>, <toda>, <length> or <cdata>
- 1 show the values in result codes

#### **10.7 +CSCB Select cell broadcast message types**

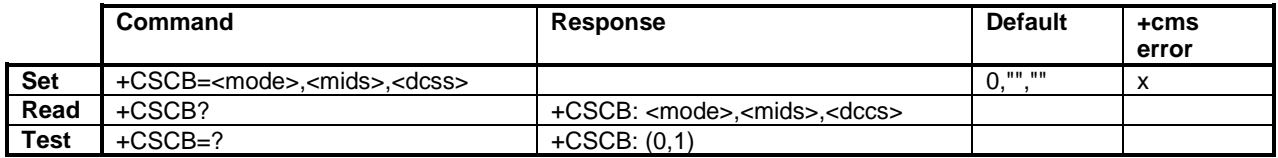

The +CSCB command defines the types of CBMs that are to be received.

The test command returns the supported modes as a compound value.

# **Defined values**

<mode>:

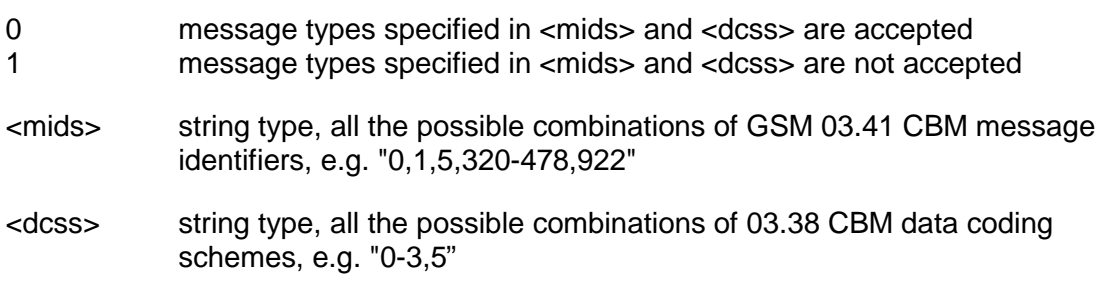

#### **10.8 +CSAS Save settings**

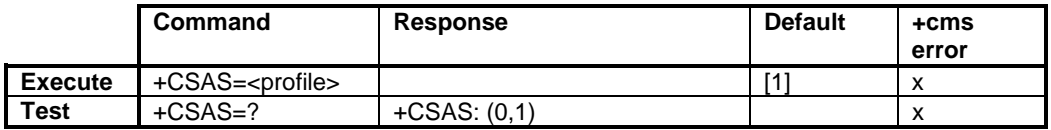

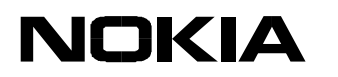

The +CSAS command saves active message service settings to a non-volatile memory. The settings specified in the commands Service Centre Address +CSCA, Set Message Parameters +CSMP and Select Cell Broadcast Message Types +CSCB are saved. The SMSC address is not stored if +CSCA is not set/restored during the current session (i.e. +CSCA? returns +CSCA: "",129). The protocol id (<pid>), data coding scheme (<dcs>) and validity period (<vp>) are not stored if the +CSMP parameter <fo> does not indicate SMS-SUBMIT (i.e. bits 1-0 are not '01'). In addition, the validity period is not stored if <fo> does not indicate the relative validity period format (i.e. bits 4-3 are not '10'). The destination address or alpha tag cannot be stored through an AT interface.

NOTE: The values that are not stored shall remain intact.

The test command shall display the supported profile numbers for reading and writing of settings.

## **10.9 +CRES Restore settings**

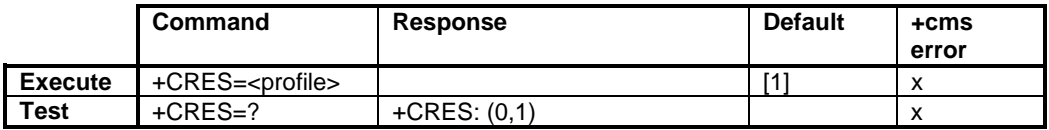

The +CRES command restores message service settings from the non-volatile memory to the active memory. The settings specified in the commands Service Centre Address +CSCA, Set Message Parameters +CSMP and Select Cell Broadcast Message Types +CSCB are restored. If the protocol id, data coding scheme or validity period is restored, the +CSMP parameter <fo> is forced to be SMS-SUBMIT (i.e. bits 1-0 are set to '01'). In addition, if a validity period is restored, <fo> is forced to indicate the relative validity period format (i.e. bits 4-3 are set to '10'). The rest of the <fo> bits are set to zero.

The test command shall display the supported profile numbers.

# **10.10 +CNMI New message indications to TE**

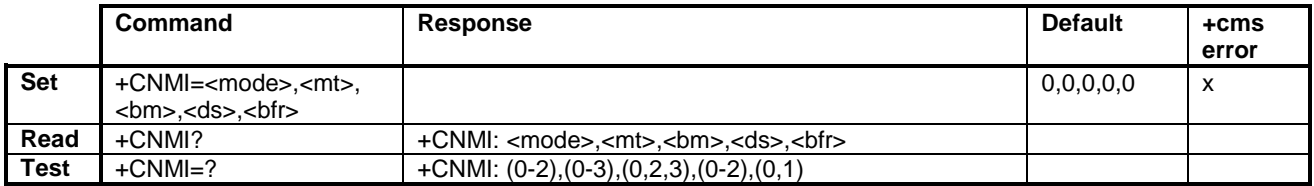

The +CNMI command defines the procedure for indicating the receiving of new messages from the network to the TE when the TE is active, e.g. DTR signal is ON. If the TE is inactive (e.g. DTR signal is OFF), message receiving should be done as specified in GSM 03.38.

<mode> controls the processing of unsolicited result codes specified within this command, <mt> sets the result code indication routing for SMS-DELIVERs, <bm> for CBMs and <ds> for SMS-STATUS-REPORTs. <br/>htimes the handling method for buffered result codes when <mode> 1 or 2 is enabled.

The test command gives the supported setting values.

#### **Defined values**

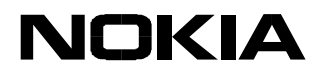

<mode> the setting affects only to unsolicited result codes specified within this command:

- 0 Buffer unsolicited result codes in the Nokia 22. If the Nokia 22 result code buffer is full, the oldest indications will be discarded and replaced with the new received indications.
- 1 Discard indication and reject new received message unsolicited result codes when the control link is reserved (e.g. in on-line data mode). Otherwise forward them directly to the TE.
- 2 Buffer unsolicited result codes in the Nokia 22 when the control link is reserved (e.g. in the on-line data mode) and flush them to the TE after reservation. Otherwise forward them directly to the TE.

NOTE: The result code buffer is in the volatile memory, messages may get lost if the Nokia 22 is switched off before the codes are sent to TE.

- <mt> The rules for storing received SMs depend on its data coding scheme (refer to GSM 03.38), preferred memory storage (+CPMS) setting, and this value:
- 0 No SMS-DELIVER indications are routed to the TE. If SMS-DELIVER is stored into the Nokia 22, an indication of the memory location is routed to the TE using an unsolicited result code: +CMTI: <mem>,<index>
- 1 SMS-DELIVERs (except for class 2 messages and messages in the message waiting indication group (store message)) are routed directly to the TE using an unsolicited result code:

+CMT: <length><CR><LF><pdu> (PDU mode enabled) or

+CMT: <oa>,<scts>[,<tooa>,<fo>,<pid>,<dcs>,<sca>,<tosca>, <length>]<CR><LF><data> (text mode enabled; about parameters in italics, refer to the command Show Text Mode Parameters +CSDH)

Class 2 messages and messages in the message waiting indication group (store message) result in an indication as defined in <mt>=1.

3 Class 3 SMS-DELIVERs are routed directly to the TE using unsolicited result codes defined in <mt>=2. The messages of other data coding schemes result in an indication as defined in <mt>=1.

> <bm> the rules for storing received CBMs depend on its data coding scheme (refer GSM 03.38), the setting of the Select CBM Types (+CSCB), and this value:

- 0 No CBM indications are routed to the TE.
- 2 New CBMs are routed directly to the TE using an unsolicited result code:

+CBM: <length><CR><LF><pdu> (PDU mode enabled) or +CBM: <sn>,<mid>,<dcs>,<page>,<pages><CR><LF><data> (textmode enabled)

3 Class 3 CBMs are routed directly to the TE using unsolicited result codes defined in <br/> <br/> <br/> <a>>> <a>> If the CBM storage is supported, the messages of other classes result in an indication as defined in <br/> \, \, messages of other classes result in an indication as defined in <br/>

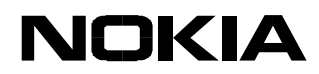

<ds>: 0 No SMS-STATUS-REPORTs are routed to the TE. 1 SMS-STATUS-REPORTs are routed to the TE using an unsolicited result code: +CDS: <length><CR><LF><pdu> (PDU mode enabled) or +CDS: <fo>,<mr>,[<ra>],[<tora>],<scts>,<dt>,<st> (text mode enabled) 2 If SMS-STATUS-REPORT is stored into the Nokia 22, an indication of the memory location is routed to the TE using an unsolicited result code: +CDSI: <mem>,<index> <bfr>: 0 the Nokia 22 buffer of unsolicited result codes defined within this command is flushed to the TE when <mode> 1-2 is entered (the OK response shall be given before flushing the codes). 1 the Nokia 22 buffer of unsolicited result codes defined within this

# command is cleared when <mode> 1-2 is entered.

# **10.11 +CMGL List messages**

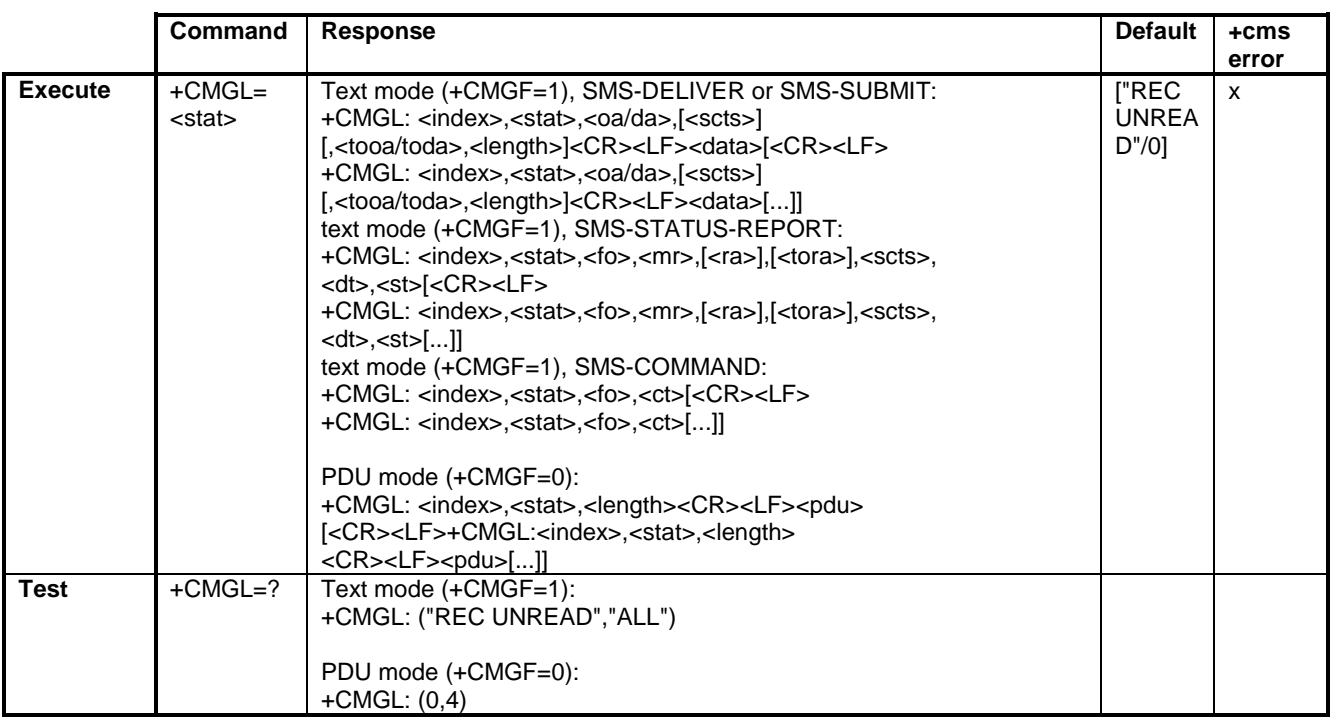

# Text mode:

The +CMGL command returns the messages with the status value <stat> from a message storage to the TE. If the status of the message is 'received unread', the status in the storage changes to

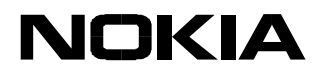

'received read'.

NOTE: If the selected <mem1> can contain different types of SMs (e.g. SMS-DELIVERs, SMS-SUBMITs, SMS-STATUS-REPORTs and SMS-COMMANDs), the response may be a mix of the responses of the different SM types. The TE application can recognise the response format by examining the third response parameter.

The test command shall give a list of all the supported status values.

PDU mode:

The +CMGL command returns messages with the status value <stat> from the preferred message storage <mem1> to the TE. Entire data units <pdu> are returned. If the status of the message is 'received unread', the status in the storage changes to 'received read'.

#### **Defined values**

<stat> integer type in the PDU mode (default 0), or string type in the text mode; indicates the status of the message in the memory:

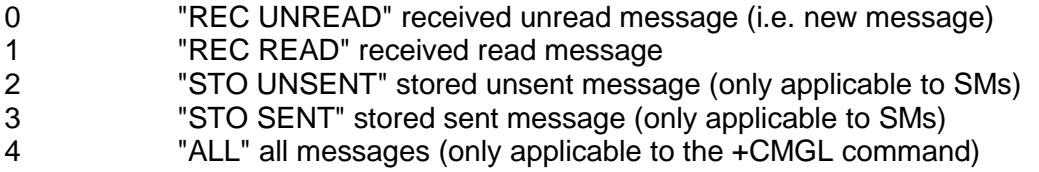

<index> integer type value in the range of location numbers

<oa/da> GSM 03.40 TP-Originating/Destination-Address Address-Value field in string format; type of address given by <tooda/toda>

<scts> GSM 03.40 TP-Service-Centre-Time-Stamp in time-string format

<tooa/toda>/<tora> GSM 04.11 TP-Originating/Destination-Address Type-of-Address octet in integer format

- 129 unknown/telephony
- 145 internal/telephony

<length> integer type value that indicates the length of the message body <data> in characters in the text mode (+CMGF=1); or integer type value that indicates the length of the actual TP data unit in octets (i.e. the RP layer SMSC address octets are not counted in the length) in the PDU mode (+CMGF=0),

<data> SMS: GSM 03.40 TP-User-Data in the text mode responses

<fo> first octet of GSM 03.40 SMS-DELIVER, SMS-SUBMIT, SMS-STATUS-REPORT, or SMS-COMMAND in integer format

<mr> GSM 03.40 TP-Message-Reference in integer format

<ra> GSM 03.40 TP-Recipient-Address Address-Value field in string format; the type of address is given by <tora>

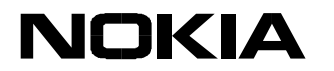

<dt> GSM 03.40 TP-Discharge-Time in time-string format: "yy/MM/dd,hh:mm:ss±zz"

<st> GSM 03.40 TP-Status in integer format

<ct> GSM 03.40 TP-Command-Type in integer format

<pdu> GSM 04.11 SC address followed by GSM 03.40 TPDU in hexadecimal format

# **10.12 +CMGR Read message**

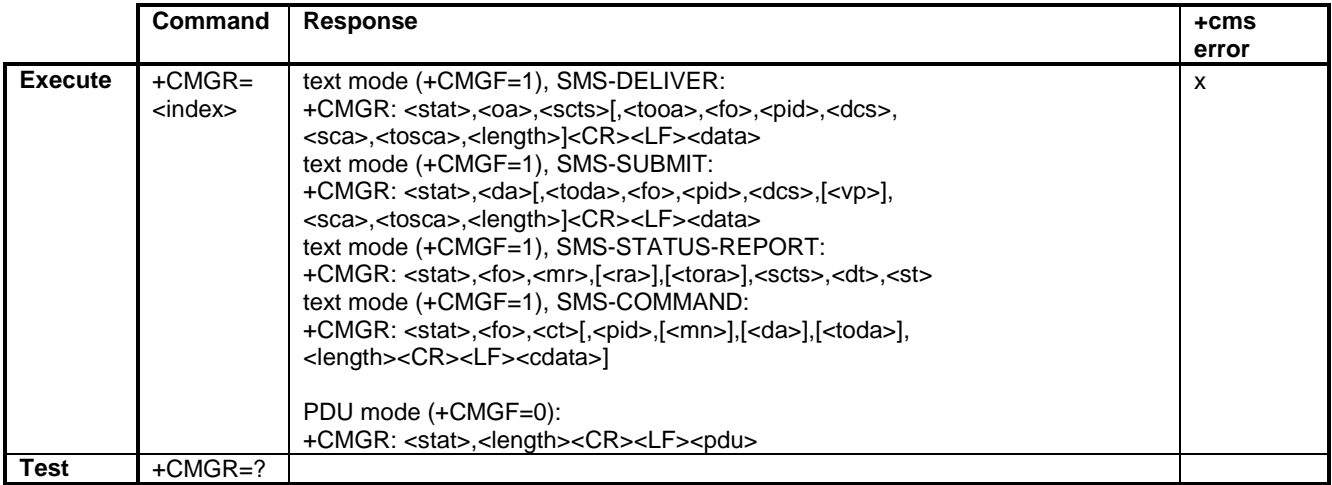

Text mode:

The +CMGR command returns a message with the location value <index> from the message storage. If the status of the message is 'received unread', the status in the storage changes to 'received read'.

# PDU mode:

The +CMGR command returns a message with the location value <index> from the preferred message storage to the TE. The status of the message and the entire message data unit <pdu> is returned. If the status of the message is 'received unread', the status in the storage changes to 'received read'.

#### **Defined values**

<index> integer type; value in the range of the location numbers

<stat> integer type in the PDU mode (default 0), or string type in the text mode; indicates the status of the message in the memory:

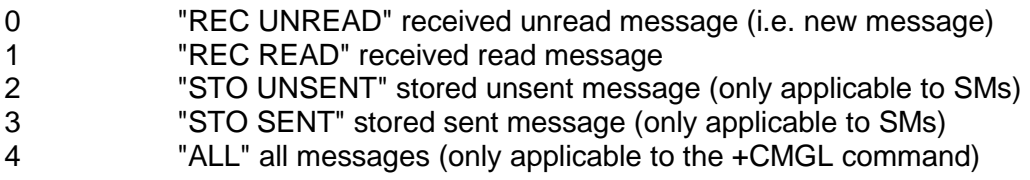

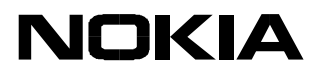

<oa>/<da> GSM 03.40 TP-Originating/Destination-Address Address-Value field in string format; the type of address is given by <tooda>/<toda>

<scts> GSM 03.40 TP-Service-Centre-Time-Stamp in time-string format

<tooa>/<toda>/<tora> GSM 04.11 TP-Originating/Destination-Address Type-of-Address octet in integer format

129 unknown/telephony 145 internal/telephony

<fo> first octet of GSM 03.40 SMS-DELIVER, SMS-SUBMIT, SMS-STATUS-REPORT, or SMS-COMMAND in integer format

<pid> GSM 03.40 TP-Protocol-Identifier in integer format

<dcs> GSM 03.38 SMS Data Coding Scheme in integer format

<sca> GSM 04.11 RP SC address Address-Value field in string format, type of address given by <tosca>

<tosca> GSM 04.11 RP SC address Type-of-Address octet in integer format

- 129 unknown/telephony
- 145 internal/telephony

<length> integer type value that indicates the length of the message body <data> in characters in the text mode (+CMGF=1); or that indicates the length of the actual TP data unit in octets (i.e. the RP layer SMSC address octets are not counted in the length) in the PDU mode (+CMGF=0).

<data> SMS: GSM 03.40 TP-User-Data in text mode responses

<vp> GSM 03.40 TP-Validity-Period either in integer format or in time-string format (refer <dt>)

<mr> GSM 03.40 TP-Message-Reference in integer format

<ra> GSM 03.40 TP-Recipient-Address Address-Value field in string format; type of address given by <tora>

<dt> GSM 03.40 TP-Discharge-Time in time-string format: "yy/MM/dd,hh:mm:ss±zz"

<st> GSM 03.40 TP-Status in integer format

<ct> GSM 03.40 TP-Command-Type in integer format

<mn> GSM 03.40 TP-Message-Number in integer format

<pdu> GSM 04.11 SC address followed by GSM 03.40 TPDU in hexadecimal format

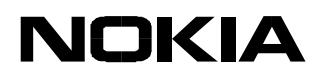

# **10.13 +CNMA New message acknowledgement to ME/TA**

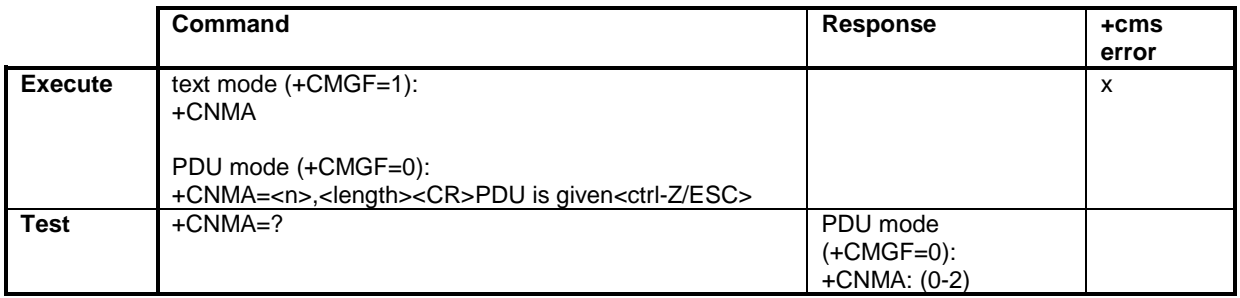

## Text mode:

The +CNMA command confirms the correct reception of a new message (SMS-DELIVER or SMS-STATUS-REPORT) which is routed directly to the TE. This acknowledgement command (causing the Nokia 22 to send RP-ACK to the network) shall be used when the +CSMS parameter <service> equals 1. The Nokia 22 shall not send another +CMT or +CDS result code to the TE before the previous one is acknowledged.

If the Nokia 22 does not get acknowledgement within the required time (network timeout), the Nokia 22 will send a RP-ERROR to the network. Routing to the TE will automatically be disabled by setting both <mt> and <ds> values of +CNMI to zero.

#### PDU mode:

The +CNMA command confirms the reception of a new message (SMS-DELIVER or SMS-STATUS-REPORT) which is routed directly to the TE. This acknowledgement command shall be used when the +CSMS parameter <service> equals 1. In the PDU mode, it is possible to send either a positive (RP-ACK) or a negative (RP-ERROR) acknowledgement to the network. The parameter <n> defines which acknowledgement will be sent. Optionally (when <length> is greater than zero), an acknowledgement TPDU (SMS-DELIVER-REPORT for RP-ACK or RP-ERROR) may be sent to the network. The entering of the PDU is done similarly as specified in the command Send Message +CMGS, except that the format of <ackpdu> is used instead of <pdu> (i.e. SMSC address field is not present). The PDU shall not be bounded by double quotes. The TA shall not send another +CMT or +CDS result code to the TE before the previous code is acknowledged.

If the Nokia 22 does not get an acknowledgement within the required time (network timeout), the ME should send an RP-ERROR to the network. The Nokia 22 shall automatically disable routing to the TE by setting both <mt> and <ds> values of the +CNMI to zero.

The test command returns a list of supported <n> values. If the only value that is supported is 0, the device does not support the sending of TPDU.

#### **Defined values**

 $\leq n$  $\geq$ :

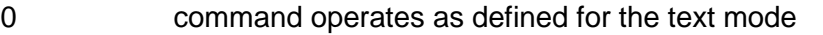

- 1 send RP-ACK (or buffered result code received correctly)
- 2 send RP-ERROR (if PDU is not given, the Nokia 22 shall send an SMS-

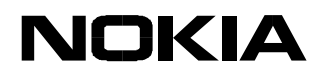

DELIVER-REPORT with a GSM 03.40 TP-FCS value set to 'FF' (unspecified error cause))

<length> the length of the actual TP data unit in octets (i.e. the RP layer SMSC address octets are not counted in the length)

## **10.14 +CMGS Send message**

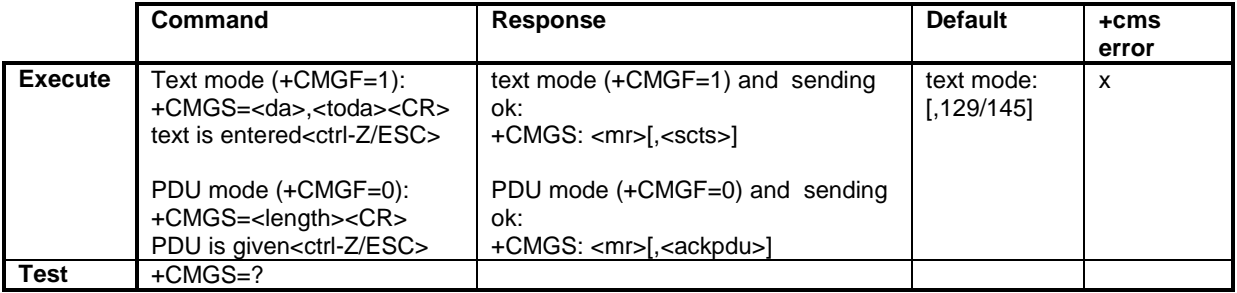

Text mode:

The +CMGS command sends message to the network (SMS-SUBMIT). The message reference value <mr> is returned to the TE when a message is successfully delivered. Optionally (when +CSMS <service> value is 1 and the network supports), <scts> is returned. Values can be used to identify a message upon unsolicited delivery status report result code.

## PDU mode:

The +CMGS command sends a message from a TE to the network (SMS-SUBMIT). The message reference value <mr> is returned to the TE when a message is successfully delivered. Optionally (when +CSMS <service> value is 1 and the network supports), <ackpdu> is returned. Values can be used to identify a message upon an unsolicited delivery status report result code.

The text/PDU entering is as specified in 07.05. If the SMSC address is not set/restored during the current session (i.e. +CSCA? returns +CSCA: "",129), it must automatically be read from the SIM/ME (location 1). In the PDU mode, all kinds of GSM 03.40 MO TPDUs can be sent with this command (operation equals +CMGC).

#### **Defined values**

<da> GSM 03.40 TP-Destination-Address Address-Value field in string format; the type of address is given by <toda>

<toda> GSM 04.11 TP-Destination-Address Type-of-Address octet in integer format

- 129 unknown/telephony
- 145 internal/telephony

<mr> GSM 03.40 TP-Message-Reference in integer format

<scts> GSM 03.40 TP-Service-Centre-Time-Stamp in time-string format

<length> the length of the actual TP data unit in octets (i.e. the RP layer SMSC address octets are not counted in the length)

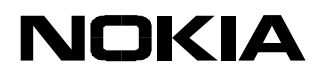

# <ackpdu> GSM 03.40 RP-User-Data element of RP-ACK PDU

# **10.15 +CMSS Send message from storage**

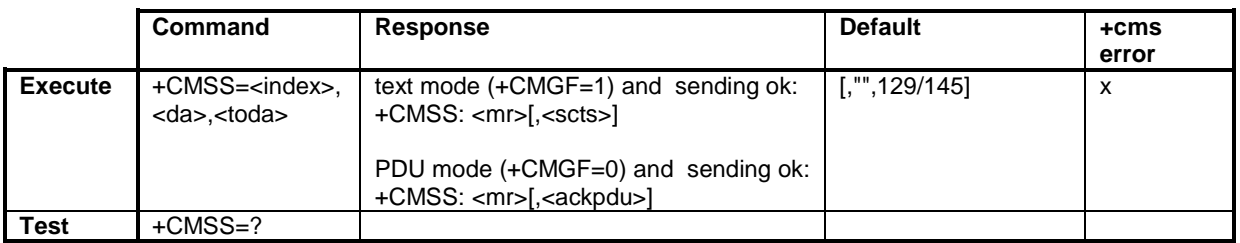

# Text mode:

The +CMSS command sends a message with the location value <index> from a preferred message storage <mem2> to the network (SMS-SUBMIT or SMS-COMMAND). If a new recipient address <da> is given for the SMS-SUBMIT, it shall be used instead of the one stored with the message. The reference value <mr> is returned to the TE on a successful message delivery. Optionally (when +CSMS <service> value is 1 and network supports), <scts> is returned. Values can be used to identify a message upon an unsolicited delivery status report result code.

#### PDU mode:

The +CMSS command sends a message with the location value <index> from a message storage <mem2> to the network (SMS-SUBMIT or SMS-COMMAND). If the new recipient address <da> is given for the SMS-SUBMIT, it shall be used instead of the one stored with the message. The reference value <mr> is returned to the TE when a message is successfully delivered. Optionally (when +CSMS <service> value is 1 and network supports), <ackpdu> is returned. Values can be used to identify a message upon an unsolicited delivery status report result code.

#### **Defined values**

<index> integer type; a value in the range of the location numbers supported by the associated memory

<da> GSM 03.40 TP-Destination-Address Address-Value field in string format; type of address given by <toda>

<toda> GSM 04.11 TP-Destination-Address Type-of-Address octet in integer format

- 129 unknown/telephony
- 145 internal/telephony

<mr> GSM 03.40 TP-Message-Reference in integer format

<scts> GSM 03.40 TP-Service-Centre-Time-Stamp in time-string format

<ackpdu> GSM 03.40 RP-User-Data element of RP-ACK PDU

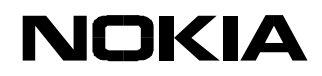

#### **10.16 +CMMS More messages to send**

Parameter Command Syntax

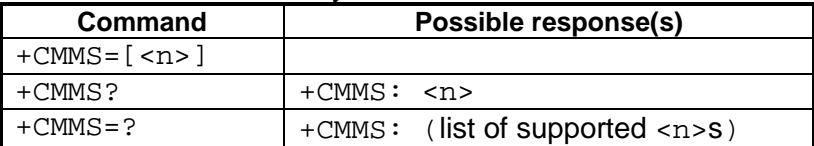

## **Description**

The set command controls the continuity of SMS relay protocol link. When the feature is enabled (and supported by network), multiple messages can be sent much faster as the link is kept open. The test command returns the supported values as a compound value.

#### **Defined Values**

 $\leq n$ :

- 0 disable
- $1$  keep enabled until the time between the response of the latest message send command (+CMGS, +CMSS, etc.) and the next send command exceeds 1-5 seconds (the exact value is up to the ME implementation), then the ME shall close the link and the TA automatically switches <n> back to 0
- 2 enable (if the time between the response of the latest message send command and the next send command exceeds 1-5 seconds (the exact value is up to the ME implementation), the ME shall close the link but the TA shall not automatically switch back to  $\langle n \rangle = 0$

An example of the sending of a default alphabet message in the text mode and a SMS-STATUS-REPORT is wanted:

AT+CNMI? (check that status reports are routed to TE) +CNMI: 2,1,0,1,0 OK AT+CSMP=32,167,0,0 (status report wanted; otherwise default settings) OK OK<br>AT+CMGS="+358501234567" (start editing a message)<br>> This the first line. (edit first line and pres (edit first line and press carriage return) > This is the last line.^Z (edit second line and send message by pressing control-Z) +CMGS: 10 (success: message reference 10 returned from SMSC) OK +CDS: 2,10,"+358501234567",145,"95/07/04/13:12:14+04", "95/07/04/13:12:20+04",0 (status report of successful message delivery received)

Storing an unsent message in the memory, sending it from there, and deleting it:

AT+CPMS? (check memory settings) +CPMS: "ME",4,10,"ME",4,10,"ME",4,10  $\bigcap K$ AT+CMGW="9501231234" (write message) > This is the message body<sup>^</sup>Z<br>+CMGW: 7 (inde (index number in storage returned) OK<br>AT+CMSS=7 (send from storage) +CMSS: 12 (success: reference value 12 sent from SC) OK<br>AT+CMGD=7 (delete message)
### $\cap$ K **10.17 +CMGW Write message to memory**

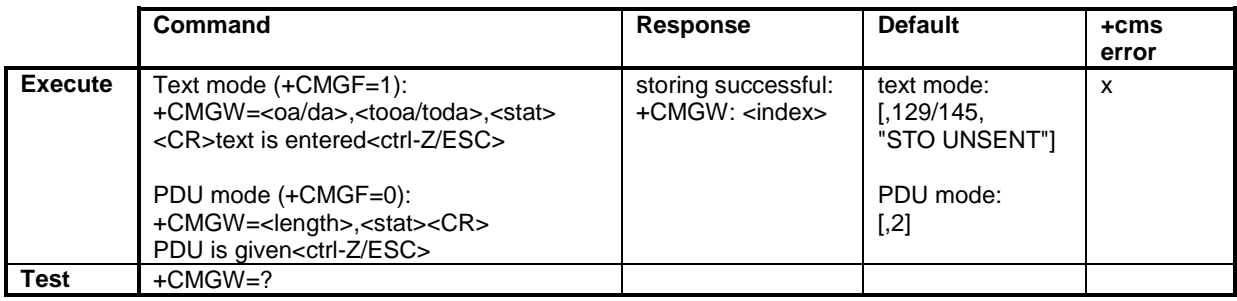

## Text mode:

The +CMGW command stores a message (either SMS-DELIVER or SMS-SUBMIT) to the memory storage <mem2>. A memory location <index> of the stored message is returned. By default, the message status will be set to 'stored unsent', but the parameter <stat> also allows other status values to be given. The entering of text is done similarly as specified in the command Send Message +CMGS.

NOTE: SMS-COMMANDs and SMS-STATUS-REPORTs can not be stored in the text mode.

## PDU mode:

The +CMGW command stores a message to the memory storage <mem2>. A memory location <index> of the stored message is returned. By default, the message status will be set to 'stored unsent', but the <stat> parameter also allows other status values to be given.

Text/PDU entering is as specified in ETSI GSM 07.05 /3/. If the SMSC address is not set/restored during the current session (i.e. +CSCA? returns +CSCA: "",129) and the stored message is SMS-SUBMIT or SMS-COMMAND, the SMSC address must automatically be read from the SIM/ME (location 1).

## **Defined values**

<oa>/<da> GSM 03.40 TP-Originating/Destination-Address Address-Value field in string format; the type of address is given by <tooda>/<toda>

<scts> GSM 03.40 TP-Service-Centre-Time-Stamp in time-string format

<tooa>/<toda>/<tora> GSM 04.11 TP-Originating/Destination-Address Type-of-Address octet in integer format

- 129 unknown/telephony
- 145 internal/telephony

<stat> integer type in the PDU mode (default 0), or string type in the text mode; indicates the status of a message in the memory:

- 0 "REC UNREAD" received unread message (i.e. new message)
- 1 "REC READ" received read message
- 2 "STO UNSENT" stored unsent message (only applicable to SMs)

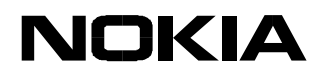

3 "STO SENT" stored sent message (only applicable to SMs) 4 "ALL" all messages (only applicable to +CMGL command)

<index> integer type; value in the range of the location numbers

<length> integer type value that indicates the length of the message body <data> in characters in the text mode (+CMGF=1); or that indicates the length of the actual TP data unit in octets (i.e. the RP layer SMSC address octets are not counted in the length) in the PDU mode (+CMGF=0).

### **10.18 +CMGD Delete message**

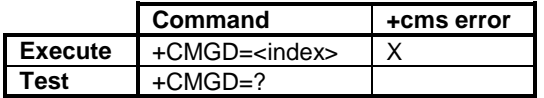

The +CMGD command deletes a message from a preferred message storage location <index>.

### **10.19 +CMGC Send command**

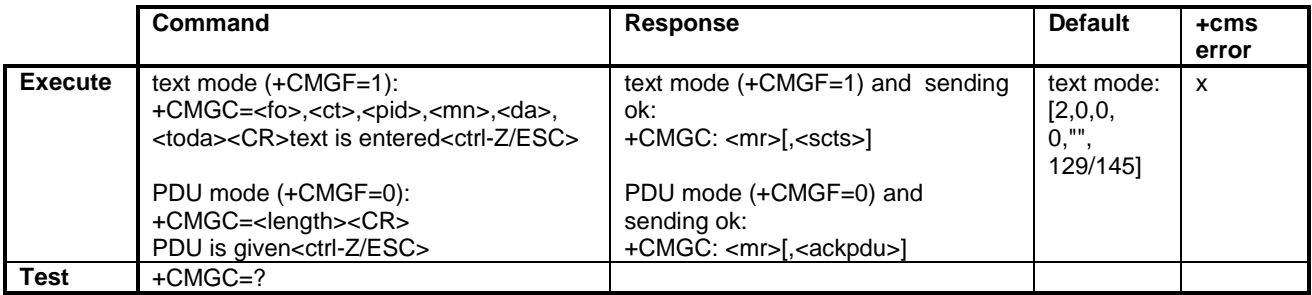

### Text mode:

The +CMGC command sends a command message from a TE to the network (SMS-COMMAND). The entering of text (GSM 03.40 TP-Command-Data) is done as specified in the command Send Message +CMGS, but the format is fixed to be a sequence of two IRA character long hexadecimal numbers which Nokia 22 converts into 8-bit octets. The message reference value <mr> is returned to the TE when a message is successfully delivered. Optionally (when +CSMS <service> value is 1 and network supports), <scts> is returned. Values can be used to identify a message upon an unsolicited delivery status report result code.

### PDU mode:

The +CMGC command sends a command message from a TE to the network (SMS-COMMAND). The message reference value <mr> is returned to the TE on a successful message delivery. Optionally (when +CSMS <service> value is 1 and the network supports), <ackpdu> is returned. Values can be used to identify a message upon an unsolicited delivery status report result code.

Text/PDU entering is as specified in ETSI GSM 07.05. If the SMSC address is not set/restored during the current session (i.e. +CSCA? returns +CSCA: "",129) it must automatically be read from

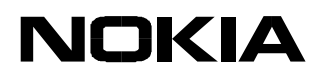

the SIM/ME (location 1). In the PDU mode, all kinds of GSM 03.40 MO TPDUs can be sent with this command (operation equals +CMGS).

### **Defined values**

<fo> first octet of GSM 03.40 SMS-COMMAND in integer format

<ct> GSM 03.40 TP-Command-Type in integer format

<pid> GSM 03.40 TP-Protocol-Identifier in integer format

<mn> GSM 03.40 TP-Message-Number in integer format

<da> GSM 03.40 TP-Destination-Address Address-Value field in string format; the type of address is given by <tooda>/<toda>

<toda> GSM 04.11 TP-Destination-Address Type-of-Address octet in integer format

129 unknown/telephony 145 internal/telephony

<mr> GSM 03.40 TP-Message-Reference in integer format

<scts> GSM 03.40 TP-Service-Centre-Time-Stamp in time-string format

<length> in the PDU mode (+CMGF=0), the length of the actual TP data unit in octets (i.e. the RP layer SMSC address octets are not counted in the length)

<ackpdu> GSM 03.40 RP-User-Data element of RP-ACK PDU

75

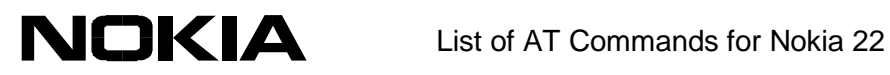

### **11 VOICE COMMANDS**

### **11.1 +VTS DTMF generation**

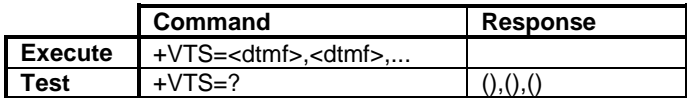

The +VTS command sends Dual Tone Multiple Frequency (DTMF) voices during a call. The dialling command can also be used to send DTMFs (see the D command).

#### **Defined values**

<dtmf> DTMF digit: 0 - 9, \*, #

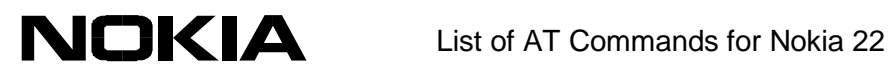

## **12 MISCELLANEOUS COMMANDS**

### **12.1 V.25ter**

*12.1.1 A/ Repeat last command line*

As first chars of a command line, A/ repeats the previous command line form the Nokia 22 command line buffer. Lowercase (a/) is also accepted.

*12.1.2 S47 Force fax class 2/2.0 error correction mode*

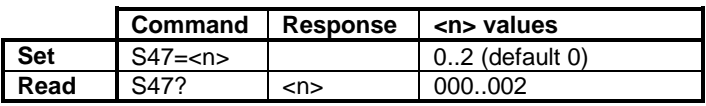

It is recommended that this command should be used when the fax ECM is implemented. The command is used to force the ECM on, because fax software is not always capable of enabling it.

### **Defined values**

 $\leq n$ :

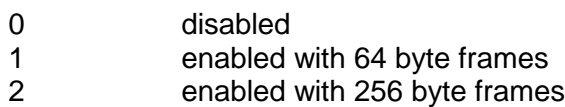

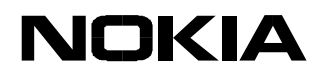

## **13 FAX COMMANDS**

The following standard facsimile (+F) command sets are supported by Nokia 22 according to GSM 03.45 facsimile group 3 transparent. The specification of these commands is out of the scope of this document. The command structures can be found in the referred standards:

- Class 1, TIA-578-A /4/
- Class 2, TIA SP-2388 /6/
- Class 2.0, TIA-592 and ITU-T T.32 /7/

In the classes 2 and 2.0, the Nokia 22 Error supports the correction mode (ECM) with 16k send and receive buffers. The facsimile commands supported by the Nokia 22 are listed below.

## **13.1 TIA-578-A**

- +FCLASS Select, read or test Service Class
- +FMI Report manufacturer identification
- +FMM Request model identification
- +FMR Request revision identification
- +FTS Transmit silence
- +FRS Receive silence
- +FTM Facsimile transmit
- +FRM Facsimile receive
- +FTH HDLC transmit
- +FRH HDLC receive
- +FLO Flow control select
- +FPR Serial port rate control
- +FDD Double Escape Character Replacement

## **13.2 TIA-592**

- +FCLASS Select, read or test Service Class
- +FMI Report manufacturer identification
- +FMM Request model identification
- +FMR Request revision identification
- D **Originate command**
- A Answer command
- +FDT Data transmission
- +FDR Data reception
- +FKS Session termination
- +FIP Initialise facsimile parameters
- +FCC DCE capabilities parameters
- +FIS Current session parameters
- +FCS Current session results
- +FLI Local ID strings
- +FPI Local polling ID strings
- +FNS Non-standard frame FIF octet string
- +FLP Indicate document to poll
- +FSP Request to poll

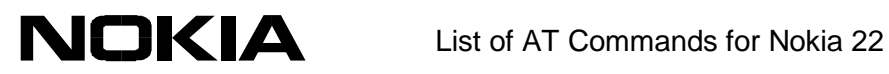

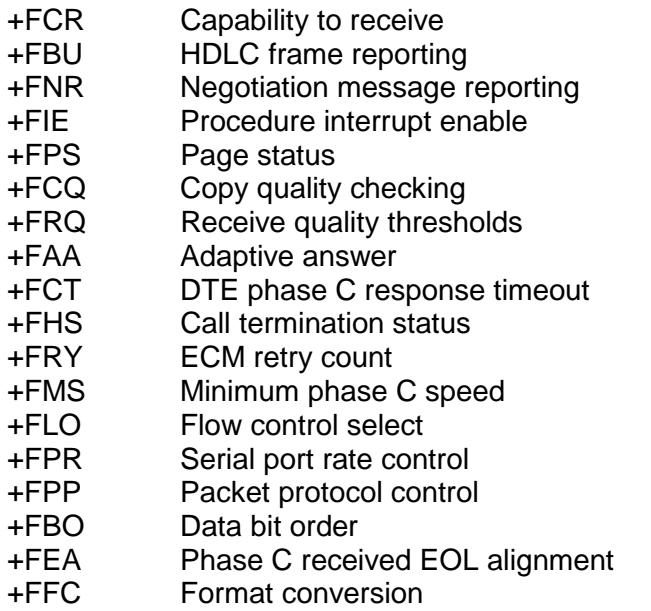

+FBS Buffer size

### **13.3 TIA SP-2388**

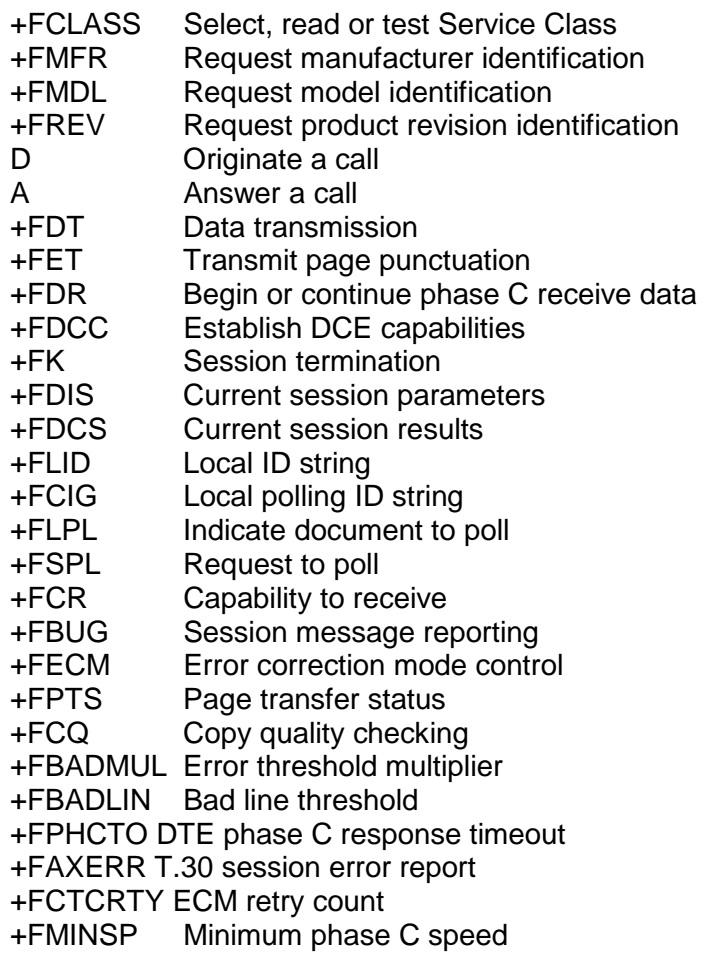

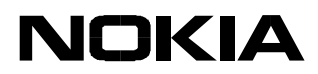

- +FTBC Phase C transmit data block size
- +FRBC Phase C receive data block size
- +FBOR Data bit order
- +FREL Phase C received EOL alignment<br>+FVRFC Vertical resolution format conversi
- Vertical resolution format conversion
- +FDFFC Data compression format conversion
- +FLNFC Page length format conversion
- +FWDFC Page width format conversion
- +FAA Answer parameter
- +FBUF Buffer size

Download from Www.Somanuals.com. All Manuals Search And Download.

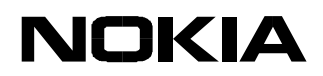

# **14 RESULT CODES**

### **14.1 V.25ter**

### *14.1.1 Basic syntax result codes*

OK, ERROR, BUSY, CONNECT, CONNECT <rate>, NO ANSWER, NO CARRIER: See the ITU-T Recommendation V.25ter, section 5.7.1 and the X, D, A and O commands in this document. Note that OK can be a result of a successful remotely initiated in-call modification from data to speech mode, and CONNECT[<rate>] can be a result of a successful remotely initiated in-call modification from speech to data mode. NO CARRIER can also indicate a remote hang-up of a speech call.

RING: See ETSI GSM 07.07 /2/, section 7.12. See the ITU-T Recommendation V.25ter, section 6.3.4 and the +CRC command in this document. The MT voice calls or alternating voice/data calls starting with voice shall not result to this indication. When the RING result code is enabled (+CRC=0), alternating MT voice/fax calls starting with voice shall automatically be switched into the fax mode by the Nokia 22 (if +CMOD=0). Note that the RING result code is not given for waiting calls.

#### *14.1.2 +DR Data compression report*

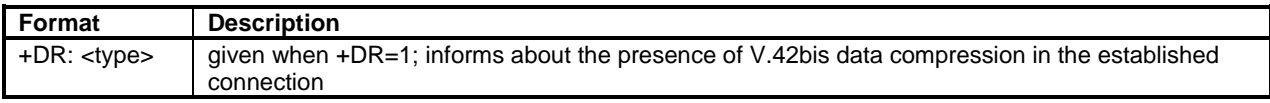

The +DR intermediate result code, if enabled, is issued after the Error Control Report (+ER) and before the final result code (e.g. CONNECT).

### **Defined values**

<type>:

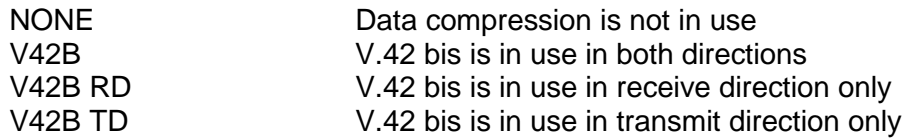

*14.1.3 +ILRR DTE-DCE local rate report*

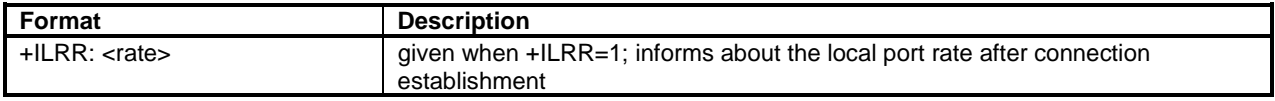

The +ILRR intermediate result code is given after the (possible) +DR result code.

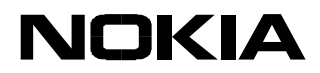

## **14.2 De facto**

### *14.2.1 Call repeat restriction result codes*

BLACKLISTED and DELAYED. Refer to the dialling command D and GSM 02.07, Annex A.

### **14.3 GSM 07.07**

*14.3.1 +CSSI Intermediate supplementary service notification*

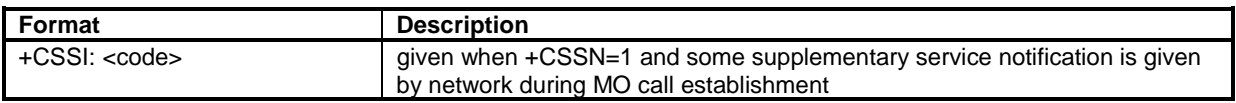

The +CSSI is the first intermediate result code after the dial command D. This result code is enabled and disabled with the +CSSN command.

### **Defined values**

scodes: 31 Scodes: 31 Scodes: 31 Scodes: 31 Scodes: 32 Scodes: 32 Scodes: 32 Scodes: 32 Scodes: 32 Scodes: 32 Scodes: 32 Scodes: 32 Scodes: 32 Scodes: 32 Scodes: 32 Scodes: 32 Scodes: 32 Scodes: 32 Scodes: 32 Scodes: 32 Sc

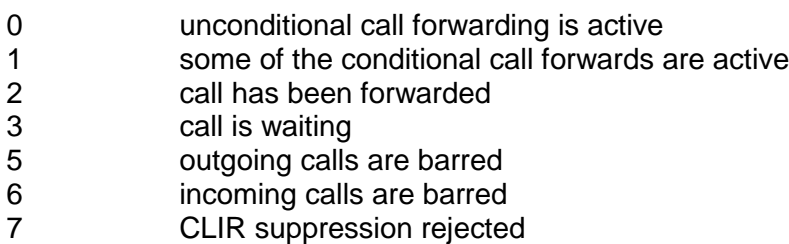

*14.3.2 +COLP Connected line identification report*

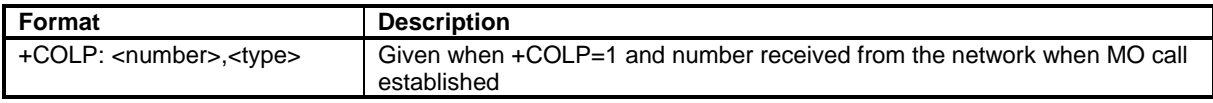

The +COLP intermediate result code is given after the possible +CSSI result code. This result code is enabled and disabled with the +COLP command.

## **Defined values**

<number> string type phone number of the format specified by <type>

<type> type of address octet in integer format (refer GSM 04.08 subclause 10.5.4.7):

- 129 unknown/telephony
- 145 international/telephony

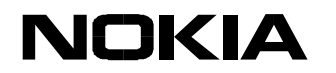

### *14.3.3 +CR Data service report*

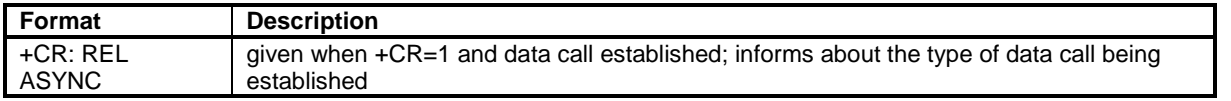

The +CR intermediate result code is given after a possible +COLP result code during a MO data call setup. During a MT data call setup, this is the first intermediate result code. Note that this result code shall replace the CARRIER result code (when X5 is set). This result code is enabled and disabled with the +CR command.

### *14.3.4 +CRING Distinctive ring*

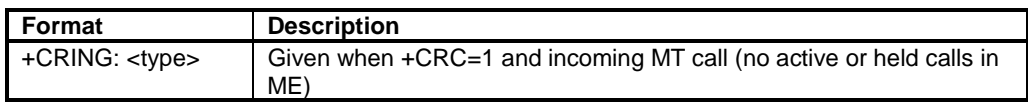

This result code is enabled and disabled with the +CRC command. NOTE: +CRING replaces the V.25ter RING result code.

### **Defined values**

<type>:

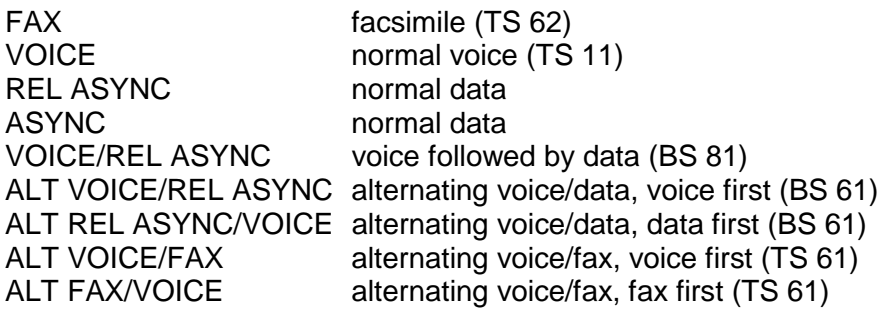

*14.3.5 +CLIP Calling line identification report*

| Format                                 | <b>Description</b>                                          |
|----------------------------------------|-------------------------------------------------------------|
| +CLIP: <number>,<type></type></number> | given when +CLIP=1 and number received from network when MT |
|                                        | call received (no active or held calls in ME)               |

The +CLIP result code is sent to the TE after every RING (or +CRING) result code. This result code is enabled and disabled with the +CLIP command.

### **Defined values**

<number> string type phone number of a format specified by <type>

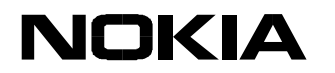

<type> type of address octet in integer format (refer GSM 04.08 subclause 10.5.4.7):

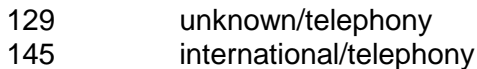

*14.3.6 +CSSU Unsolicited supplementary service notification*

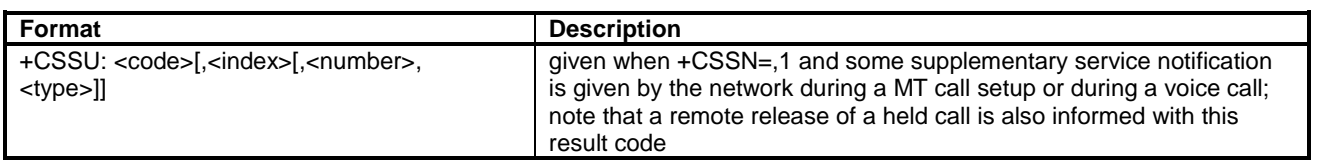

In the MT call setup case, the +CSSU result code is sent to the TE after every possible +CLIP result code. In the case of a waiting call, this is given after the +CCWA result code but discarded if the Nokia 22 is in the on-line data state. This result code is enabled and disabled with the +CSSN command.

### **Defined values**

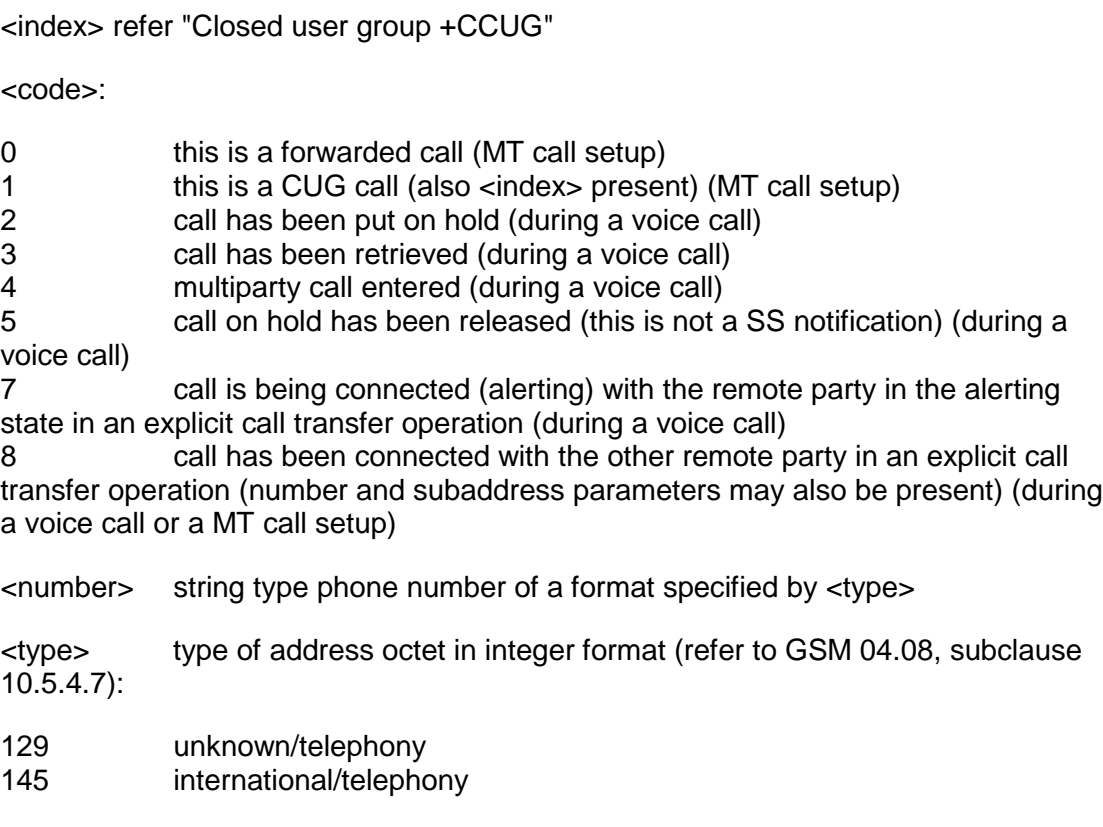

## *14.3.7 +CCWA Call waiting*

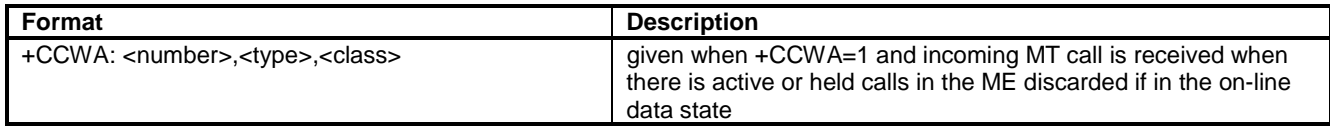

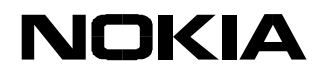

**Defined values**

### **Description**

This command allows the controlling of the Call Waiting supplementary service. Activation, deactivation and status query are supported. When querying the status of a network service (<mode>=2), the response line for 'not active' case (<status>=0) should be returned only if the service is not active for any <class>. The parameter <n> is used to disable/enable the presentation of an unsolicited result code +CCWA: <number>,<type>,<class>[,<alpha>] to the TE when a call waiting service is enabled. The command should be abortable when the network is interrogated.

The interaction of this command with other commands based on other GSM supplementary services is described in the GSM standard.

The test command returns the values supported by the TA as a compound value.

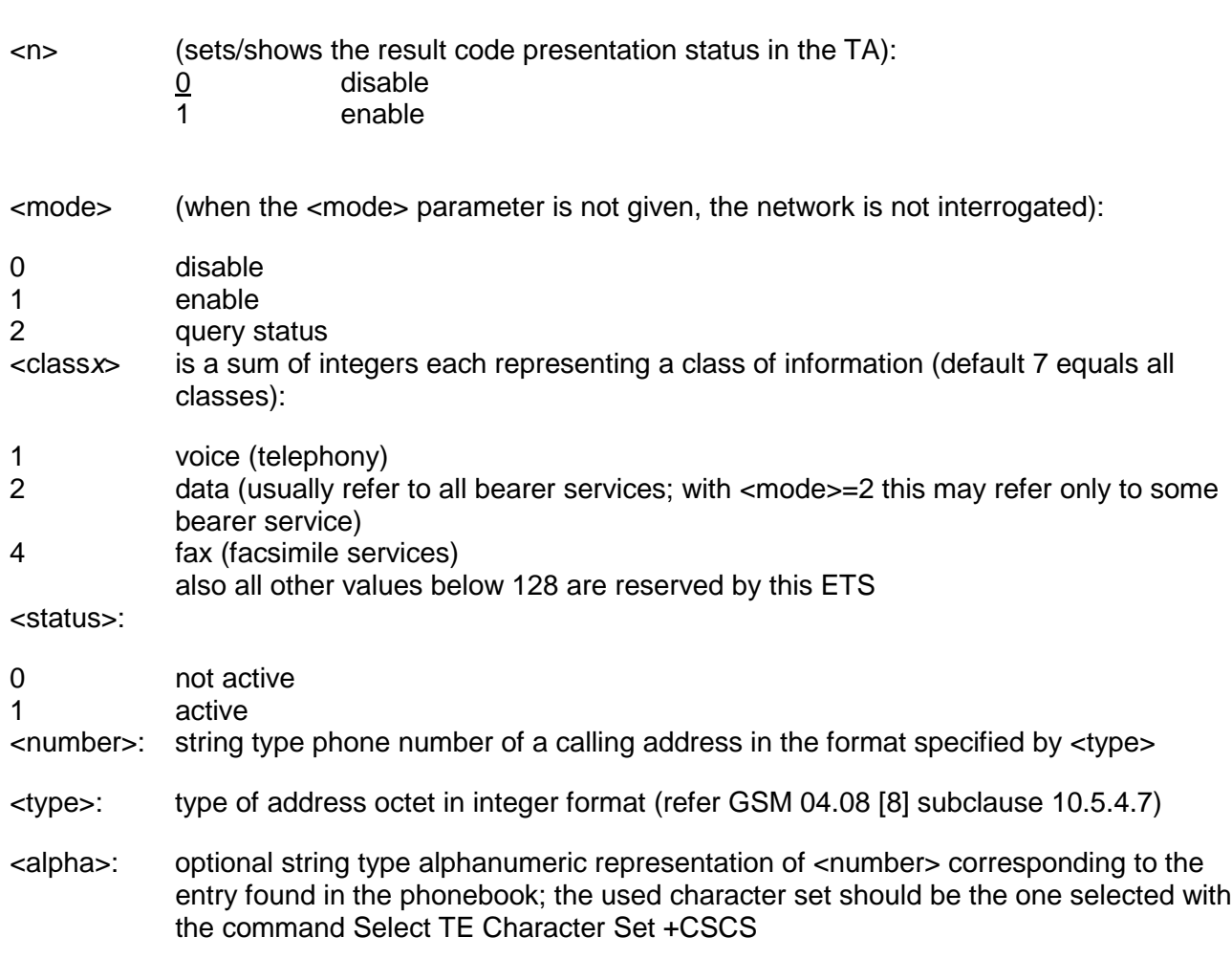

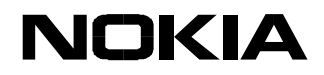

### *14.3.8 +CREG Network registration*

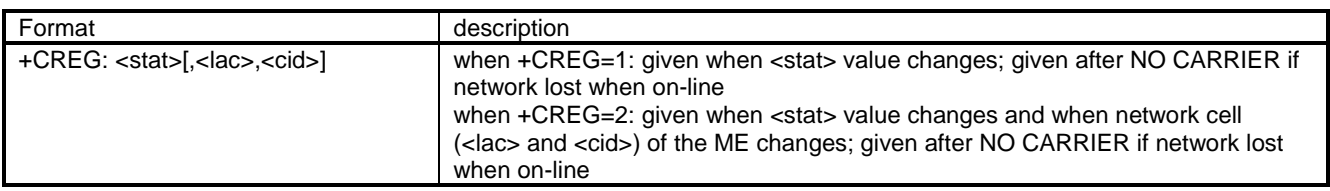

The +CREG result code is enabled and disabled with the +CREG command.

### **Defined values**

<stat>:

0 not registered, the ME is not currently searching for a new operator to register to 1 registered, home network 2 not registered, but ME is currently searching a new operator to register to 3 registration denied 4 unknown 5 registered, roaming <lac> string type, two byte location area code in hexadecimal format (e.g. "00C3" equals 193 in decimal) <ci> string type, two byte cell ID in hexadecimal format

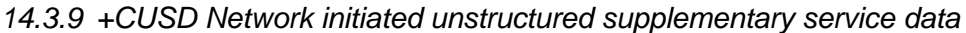

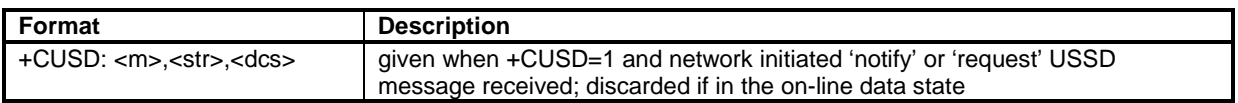

This result code is enabled and disabled with the +CUSD command. NOTE: only the first 'request' message during a network initiated USSD session yields to the +CUSD unsolicited result code. The rest are information responses of the +CUSD command.

## **Defined values**

 $<sub>m</sub>$ :</sub>

- 0 no further user action required (network initiated USSD-Notify, or no further information needed after mobile initiated operation)
- 1 further user action required (network initiated USSD-Request, or further information needed after mobile initiated operation)

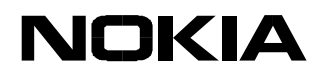

- <str> string type USSD-string (when <str> parameter is not given, network is not interrogated):
- if <dcs> indicates that GSM 03.38 default alphabet is used:
- if the TE character set is other than "HEX" (refer to the Select TE command)

- Character Set +CSCS): the Nokia 22 converts the GSM alphabet into current TE character set according to the rules of GSM 07.05, Annex A

- if the TE character set is "HEX": the Nokia 22 converts each 7-bit character of the GSM alphabet into two IRA character long hexadecimal numbers (e.g. character Π (GSM 23) is presented as 17 (IRA 49 and 55))

- if <dcs> indicates that an 8-bit data coding scheme is used: the Nokia 22 converts each 8-bit octet into two IRA character long hexadecimal numbers (e.g. octet with integer value 42 is presented to the TE as two characters 2A (IRA 50 and 65))

<dcs> GSM 03.38 Cell Broadcast Data Coding Scheme in the integer format (default 0)

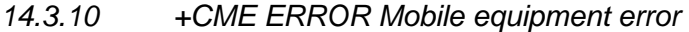

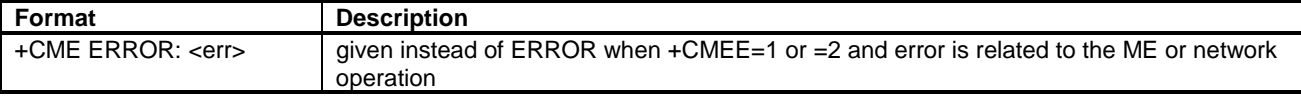

#### **Defined values**

<err> see Error values section

### **14.4 GSM 07.05**

*14.4.1 +CMTI New SMS-DELIVER indication*

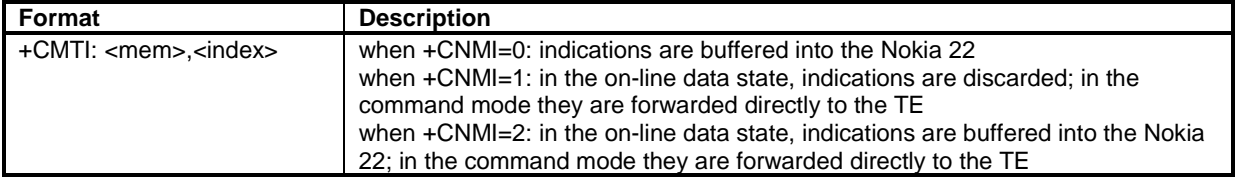

See also the +CNMA command.

#### **Defined values**

- <mem> memory to which th received SMs are preferred to be stored:
- "SM" SIM message storage

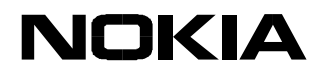

## <index> integer type, the location of the message in the defined memory

*14.4.2 +CMT New SMS-DELIVER*

| Format                                                                                                    | <b>Description</b>                                                                                                    |
|----------------------------------------------------------------------------------------------------|----------------------------------------------------------------------------------------------------|
| text mode:<br>+CMT: <oa>,<scts><br/>[,<tooa>,<fo>,<pid>,<dcs>,<sca>,<br/><tosca>,<length>]<cr><lf><data><br/>PDU mode:<br/>+CMT: <length><br/><cr><lf><pdu></pdu></lf></cr></length></data></lf></cr></length></tosca></sca></dcs></pid></fo></tooa></scts></oa> | when +CNMI=0: routed messages are buffered into the Nokia 22 (if the<br>buffer is full, 'memory capacity exceeded' is sent to the network)<br>when +CNMI=1: in the on-line data state, the routed messages are<br>rejected (e.g. 'memory capacity exceeded' is sent to the network and<br>when the command mode is entered, 'memory available' is sent to the<br>network); in the command mode they are forwarded directly to the TE<br>when +CNMI=2: in the on-line data state, routed messages are buffered<br>into the Nokia 22 (if the buffer is full, 'memory capacity exceeded' is<br>sent to the network and, when the command mode is entered, 'memory<br>available' is be sent to the network); in the command mode they are<br>forwarded directly to the TE |

See also +CNMA command.

### **Defined values**

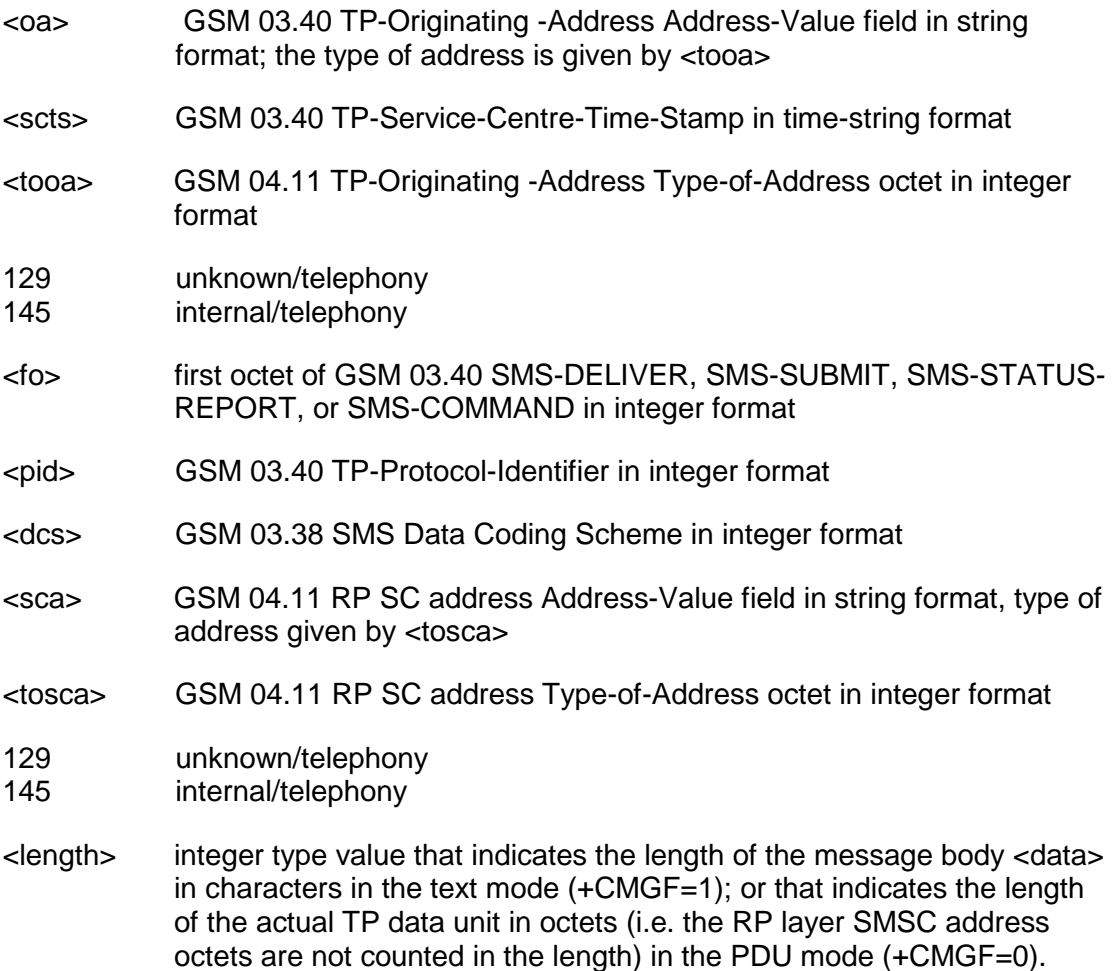

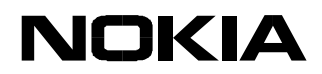

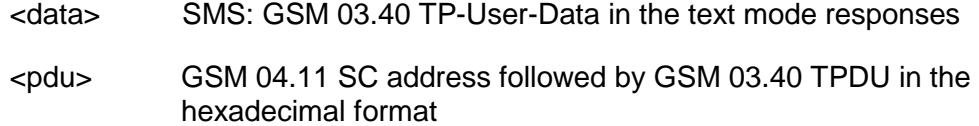

### *14.4.3 +CBM New CBM*

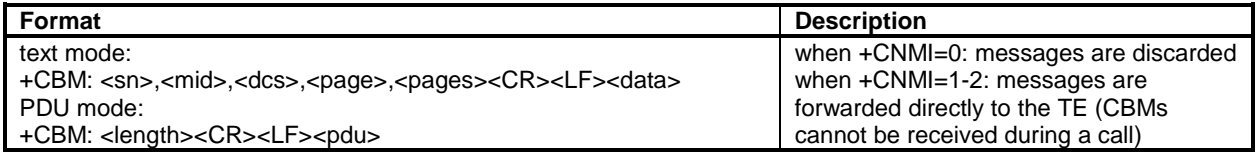

### **Defined values**

<sn> GSM 03.41 CBM Serial Number in integer format

<mid> GSM 03.41 CBM Message Identifier in integer format

<dcs> GSM 03.38 Cell Broadcast Data Coding Scheme in integer format

<page> GSM 03.41 CBM Page Parameter bits 4-7 in integer format

<pages> GSM 03.41 CBM Page Parameter bits 0-3 in integer format

<data> GSM 03.41 CBM Content of Message in text mode responses; format:

- if <dcs> indicates that GSM 03.38 default alphabet is used:

- if the TE character set is other than "HEX" (refer command +CSCS in GSM 07.07): the Nokia 22 converts the GSM alphabet into the current TE character set according to the rules of Annex A

- if the TE character set is "HEX": the Nokia 22 converts each 7-bit character of the GSM alphabet into two IRA character long hexadecimal numbers

- if <dcs> indicates that an 8-bit or a UCS2 data coding scheme is used: the Nokia 22 converts each 8-bit octet into two IRA character long hexadecimal numbers

<length> the length of the actual TP data unit in octets (i.e. the RP layer SMSC address octets are not counted in the length)

<pdu> GSM 03.41 TPDU in hexadecimal format

89

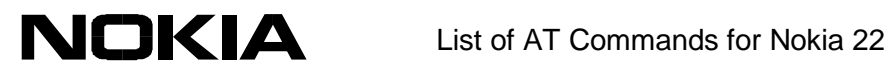

# *14.4.4 +CDSI New SMS-STATUS-REPORT indication*

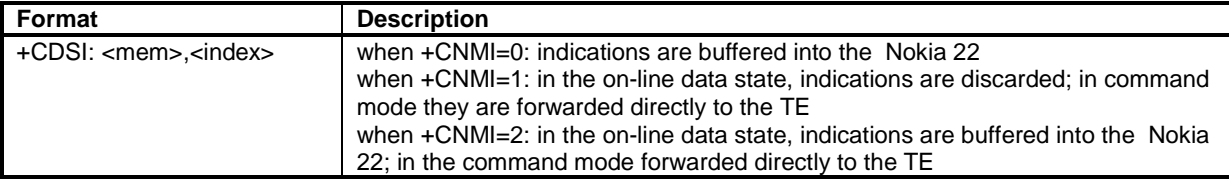

#### **Defined values**

<mem> memory to which the received SMs are preferred to be stored:

"SM" SIM message storage

<index> integer type, the location of the message in the defined memory

*14.4.5 +CDS New SMS-STATUS-REPORT*

| Format                                                                                                    | <b>Description</b>                                                                                                    |
|----------------------------------------------------------------------------------------------------|----------------------------------------------------------------------------------------------------|
| text mode:<br>+CDS: <fo>,<mr>,[<ra>],[<tora>],<br/><math>&lt;</math>scts&gt;,<math>&lt;</math>dt&gt;,<math>&lt;</math>st&gt;<br/>PDU mode:<br/>+CDS: <length><cr><lf><pdu></pdu></lf></cr></length></tora></ra></mr></fo> | when +CNMI=0: routed messages are buffered into the Nokia 22 (if<br>buffer is full, 'memory capacity exceeded' is sent to the network)<br>when +CNMI=1: in the on-line data state, the routed messages are<br>rejected (e.g. 'memory capacity exceeded' is sent to the network and<br>when the command mode is entered, 'memory available' is sent to<br>network); in the command mode they are forwarded directly to the TE<br>when +CNMI=2: in the on-line data state routed, messages are buffered<br>into the Nokia 22 (if the buffer is full, 'memory capacity exceeded' is sent<br>to the network and when the command mode is entered, 'memory<br>available' is sent to network); in the command mode, they are forwarded<br>directly to the TE |

See also the +CNMA command.

### **Defined values**

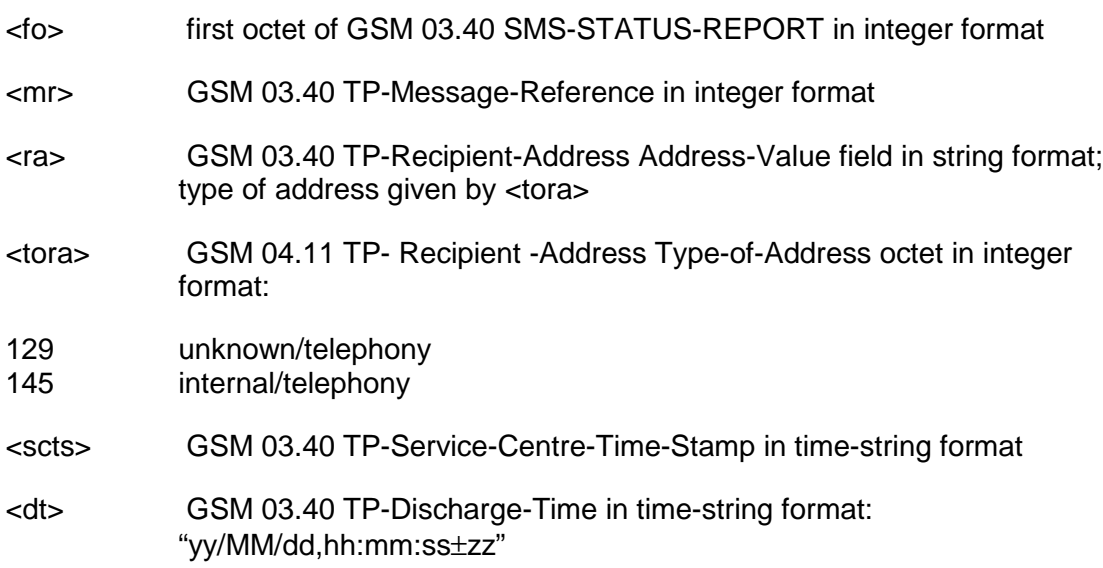

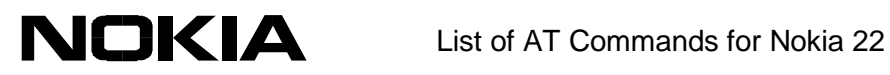

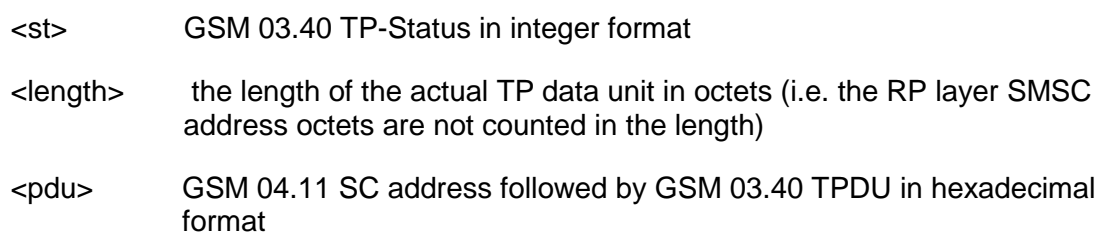

*14.4.6 +CMS ERROR Message service failure*

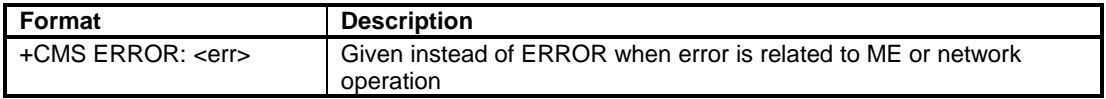

#### **Defined values**

<err> see the Error values section

Copyright © Nokia Mobile Phones 2001. All rights reserved.

91

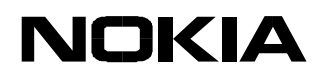

## **15 ERROR VALUES**

## **15.1 +CME ERROR values**

The columns in the following table indicate which AT commands can return the numeric <err> value given in the topmost row. The Numbers in the cells indicate what kind of an error can generate the <err>. The meanings of the numbers are given after the table.

An example of the +CNUM command:

Numeric error values: 1, 5, 10 - 12, 23.

The corresponding errors are: 'external ME is not connected to TA', 'phone security code required to execute the AT command', 'ME does not have a SIM connected to it', 'SIM PIN required to execute the AT command', 'SIM PUK required to execute the AT command'.

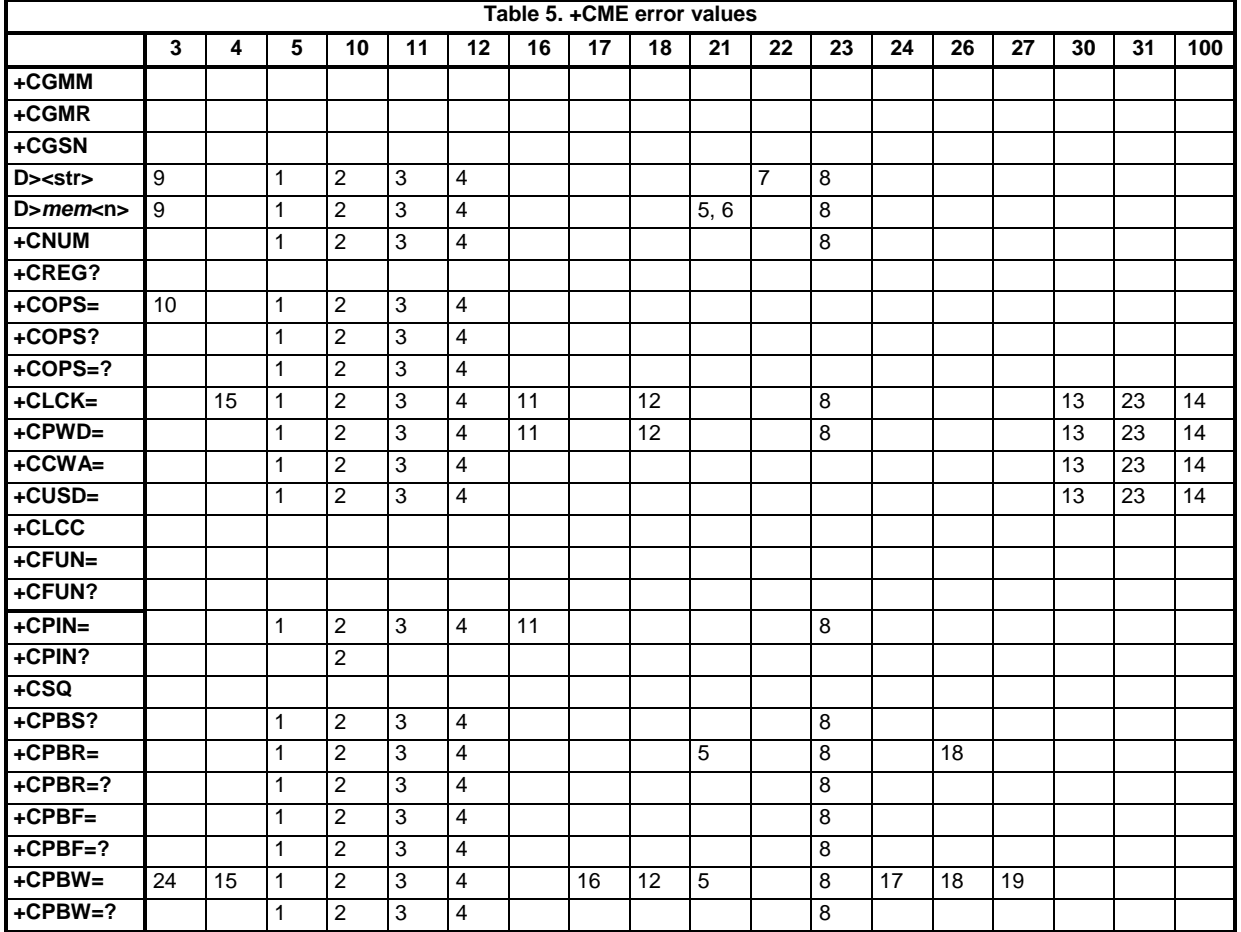

- 1 phone security code required to execute the AT command
- 2 ME does not have a SIM connected to it
- 3 SIM PIN required to execute the AT command
- 4 SIM PUK required to execute the AT command

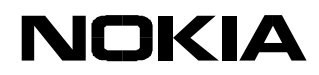

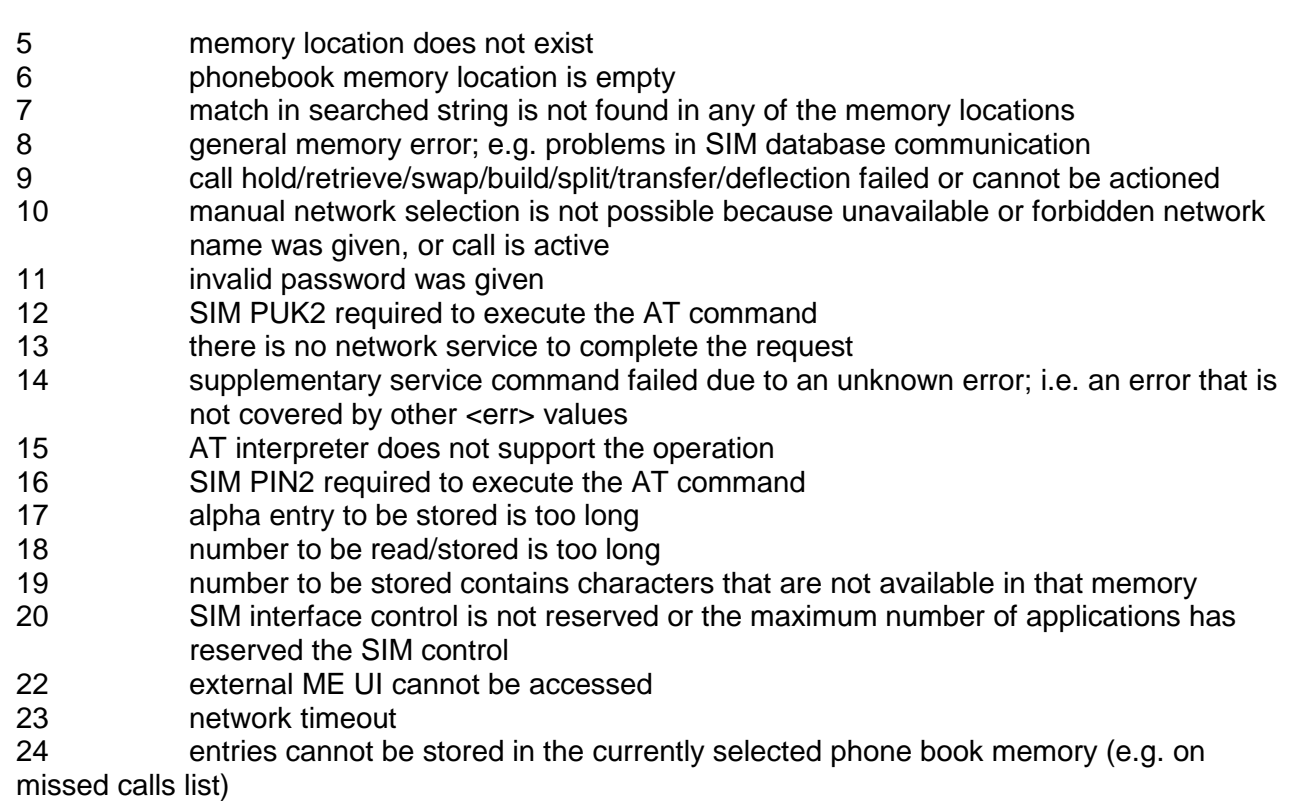

25 there is no active voice call

# **15.2 +CMS ERROR values**

The columns in the following table indicate the SMS AT commands that can return the <err> value given in the topmost row. The numbers in the cells indicate the error that can generate the <err> value. The meaning of the numbers is given under the table. For details on how to read the table, see the example in the previous section.

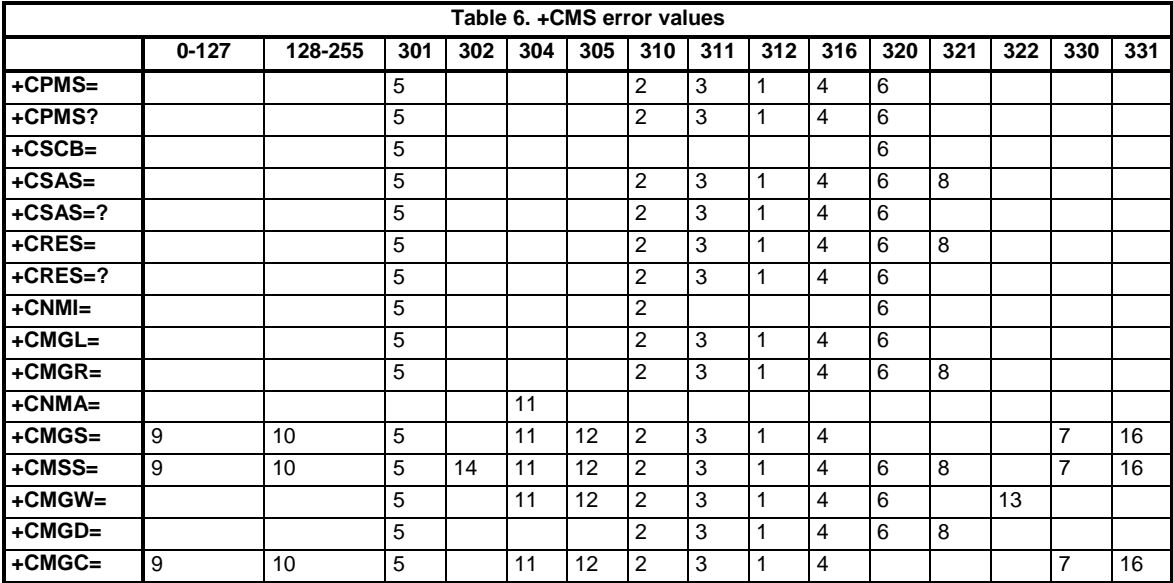

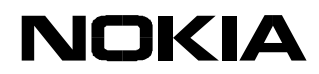

- 1 phone security code required to execute the AT command
- 2 ME does not have a SIM connected to it
- 3 SIM PIN required to execute the AT command
- 4 SIM PUK required to execute the AT command
- 5 SMS interface is reserved by some other application
- 6 general memory error; e.g. problems in the SIM database communication
- 7 message to be sent to the network does not contain the SMSC address and
- the SMSC address cannot be found from the Nokia 22
- 8 memory location does not exist
- 9 RP layer cause value from the network
- 10 TP layer cause value from the network
- 11 PDU mode is enabled: the length of the given PDU is not equivalent with the given <length> or the ME/TA detects that the PDU is of invalid format
- 12 text mode is enabled: too long a message is attempted to be sent/stored, or the +CSMP does not contain a valid SMS-SUBMIT (in the case of +CMGS=), or the ME/TAdetects that the PDU is of invalid format
- 13 SMS memory is full
- 14  $\blacksquare$  <index> given in the +CMSS does not contain SMS-SUBMIT or SMS-COMMAND, or <index> given in the +CMSS contains SMS-COMMAND and the <da> is given
- 16 no network service

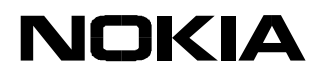

## **16 REFERENCES**

- /1/ ITU-T Recommendation V.25ter: Serial asynchronous automatic dialling and control; Aug 1995.
- /2/ GSM 07.07: Digital cellular telecommunications system (Phase 2+); AT command set for GSM Mobile Equipment (ME); version 5.4.0; Nov 1997.
- /3/ GSM 07.05: Digital cellular telecommunications system (Phase 2+); Use of Data Terminal Equipment - Data Circuit terminating Equipment (DTE - DCE) interface for Short Message Service (SMS) and Cell Broadcast Service (CBS); version 5.4.0; Nov 1997.
- /4/ TIA-578-A Facsimile Digital Interfaces Asynchronous Facsimile DCE Control Standard, Service Class 1; May 1995.
- /5/ TIA-592 Facsimile Digital Interfaces Asynchronous Facsimile DCE Control Standard, Service Class 2; May 1995.
- /6/ TIA SP-2388: Proposed new standard Asynchronous Facsimile DCE Control Standard; Aug 1990.
- /7/ TIA PN-3131: Project to complete IS-101 Facsimile Digital Interfaces Voice Control Interim Standard for Asynchronous DCE; Feb 1995.
- /9/ ITU-T Recommendation G.711: Pulse code modulation (PCM) of voice frequencies; 1993.
- /10/ GSM 03.40: Digital cellular telecommunications system (Phase 2+); Technical realization of the Short Message Service (SMS); Point-to-Point (PP).
- /11/ GSM 03.38: Digital cellular telecommunications system (Phase 2+); alphabets and languagespecific information.
- /12/ GSM 03.41: Digital cellular telecommunications system (Phase 2+); Technical realization of the Short Message Service Cell Broadcast (SMSCB).
- /13/ ETS 300 342-1: Radio Equipment and Systems (RES); ElectroMagnetic Compatibility (EMC) for European digital cellular telecommunications system (GSM 900 MHz and DCS 1 800 MHz).

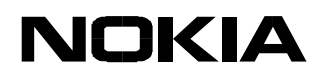

## **17 EXAMPLE PROCEDURES ON SOME AT-COMMANDS**

How to create a data call or send an SMS in text or PDU mode (and how to also check the PIN code or signal quality).

## **17.1 Inputting PIN CODE**

The password (PIN, security code etc.) status can be queried with the +CPIN? –command. If the response is READY, no password is required. If the response is SIM PIN, the Nokia 22 is waiting for a PIN code. It is possible that more than one password is needed. The following example indicates how the PIN code is given to the Nokia 22.

#### **How to input PIN code:**

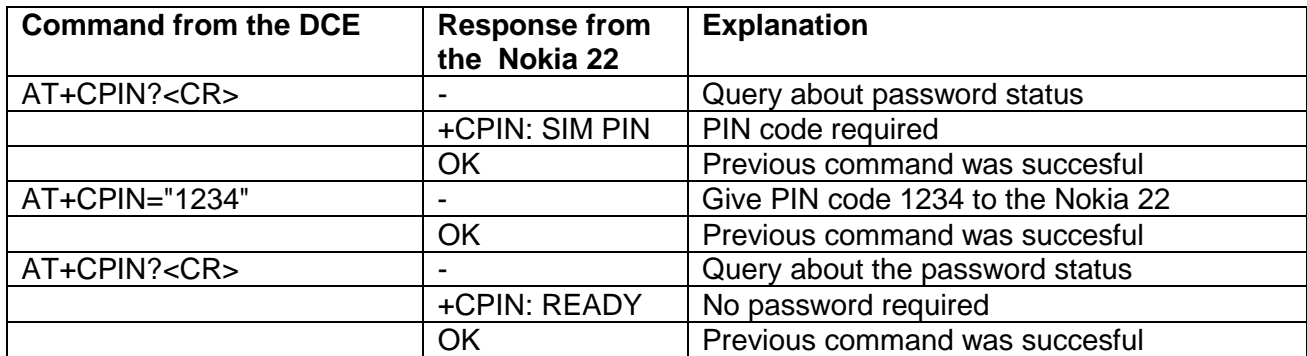

### **How to check network registration (signal quality):**

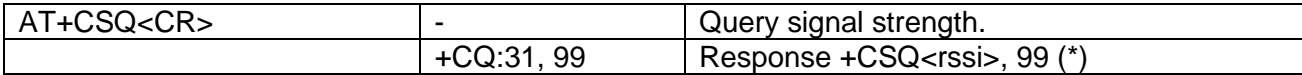

(\*) Values for <rssi>

0 No network coverage (Check PIN code)

1-31 Signal strenght

### **17.2 Initialising the Nokia 22**

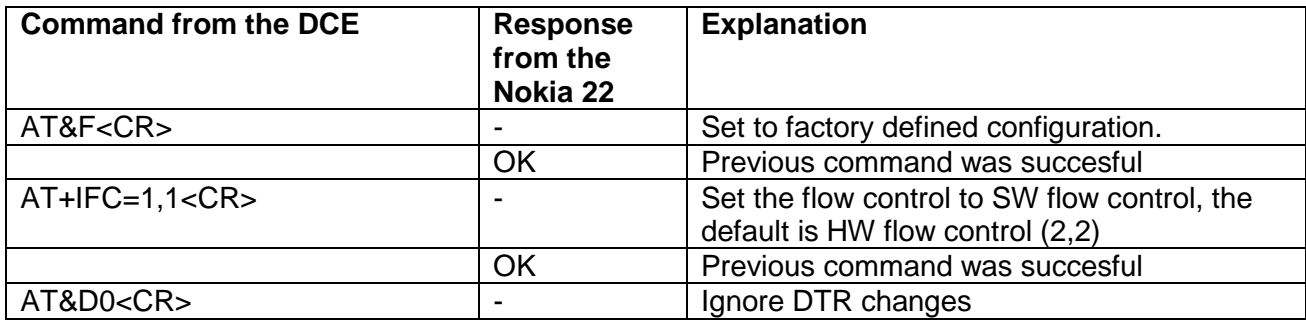

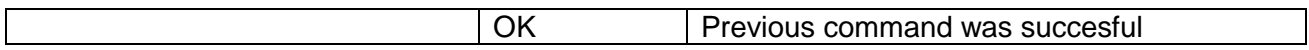

### **Making a data call with Nokia 22:**

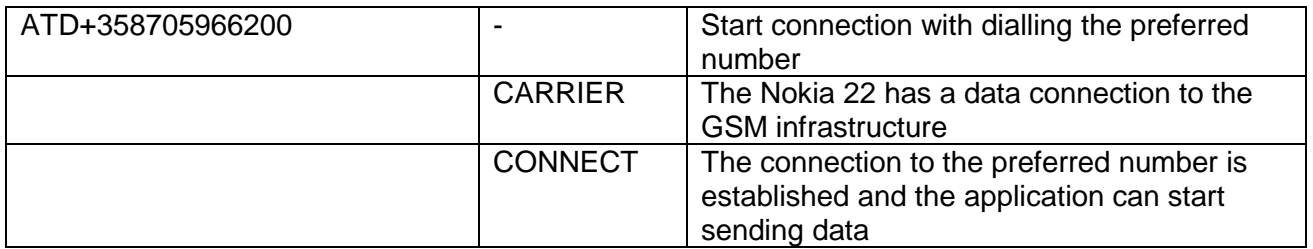

## **17.3 Sending an SMS from a terminal or other similar application**

There are two different modes – the text mode and the PDU (Protocol Data Unit) mode – for handling short messages. The default mode of the Nokia 22 is the PDU mode (+CMGF=0). A PDU quick guide is available at www.forum.nokia.com (the Nokia 22 developer-section). The text mode is easier to understand than the PDU mode.

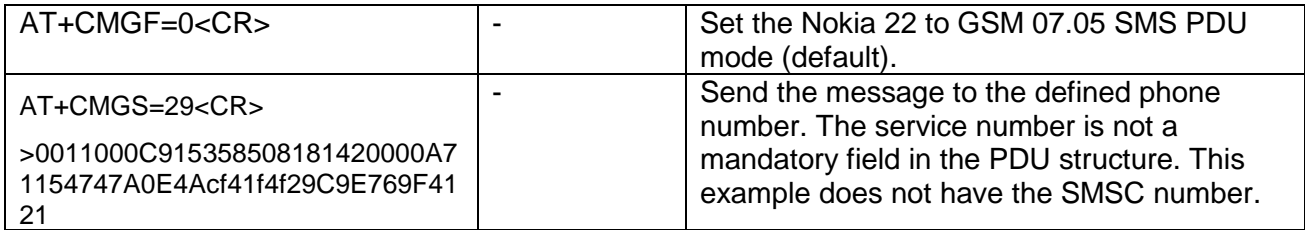

## **17.4 Sending a sample SMS in the text mode**

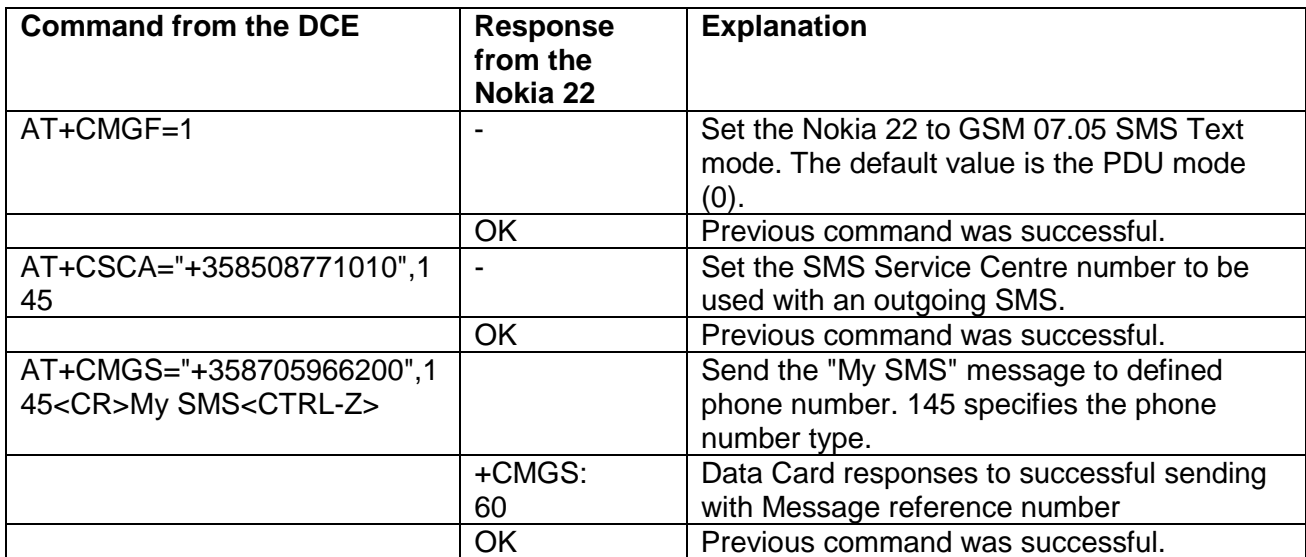

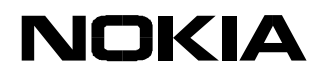

## **17.5 HSCSD command examples**

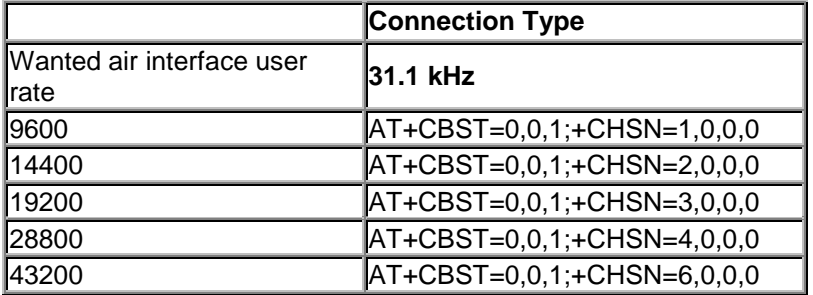

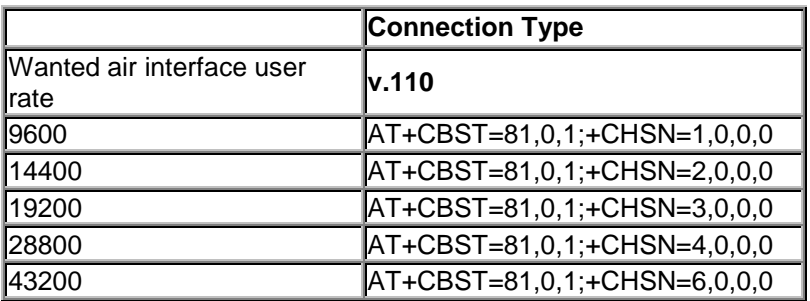

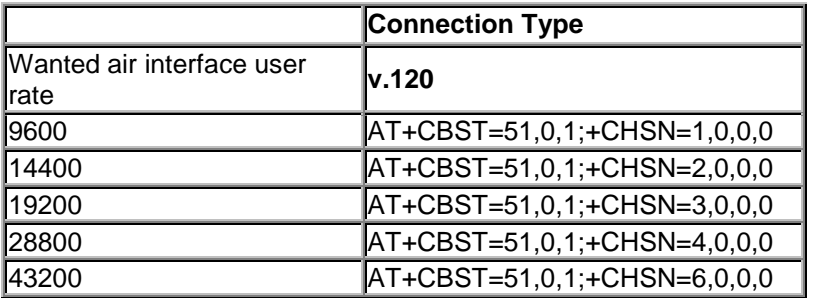

Q: Can the application or terminal I am using directly receive incoming SMS?

A: The received SMS messages are stored in the SIM card memory "SM" by default. The messages can be read from the SIM card using AT commands, e.g., the +CMGR command.

The +CNMI command (e.g. AT+CNMI=1,2,2,1,0<CR>) allows the application to receive the incoming SMSs directly in all environments.

The following ETSI specifications can be used as a reference when the GSM 07.05 Text- and PDU modes are used: GSM 07.05, GSM 03.03, GSM 03.38, GSM 03.40, GSM 03.41, GSM 04.11.

Q: What standards does the Nokia 22 support?

A: There are several standards that have influenced the design of the Nokia 22. From the application's point of view, the most important standards are those that specify the AT-command interface: ITU-T V.25ter, ETS GSM 07.07, ETS GSM 07.05, TIA-578-A, TIA-592 and TIA SP-2388.

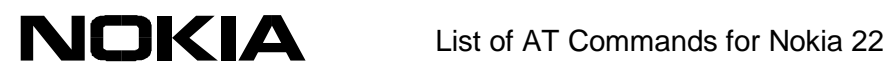

These standards can be obtained from national standards organizations or at www.etsi.fr, www.tiaonline.org and www.itu.ch.

Copyright © Nokia Mobile Phones 2001. All rights reserved.

Download from Www.Somanuals.com. All Manuals Search And Download.

Free Manuals Download Website [http://myh66.com](http://myh66.com/) [http://usermanuals.us](http://usermanuals.us/) [http://www.somanuals.com](http://www.somanuals.com/) [http://www.4manuals.cc](http://www.4manuals.cc/) [http://www.manual-lib.com](http://www.manual-lib.com/) [http://www.404manual.com](http://www.404manual.com/) [http://www.luxmanual.com](http://www.luxmanual.com/) [http://aubethermostatmanual.com](http://aubethermostatmanual.com/) Golf course search by state [http://golfingnear.com](http://www.golfingnear.com/)

Email search by domain

[http://emailbydomain.com](http://emailbydomain.com/) Auto manuals search

[http://auto.somanuals.com](http://auto.somanuals.com/) TV manuals search

[http://tv.somanuals.com](http://tv.somanuals.com/)